# BXjscls パッケージ (BXJS 文書クラス集) ソースコード説明書

八登崇之(Takayuki YATO; aka. "ZR"

v1.8 [2018/03/03]

この文書はソースコード説明書です。一般の文書作成者向けの解説については、ユーザマ ニュアル bxjscls-manual.pdf を参照してください。

### 目次

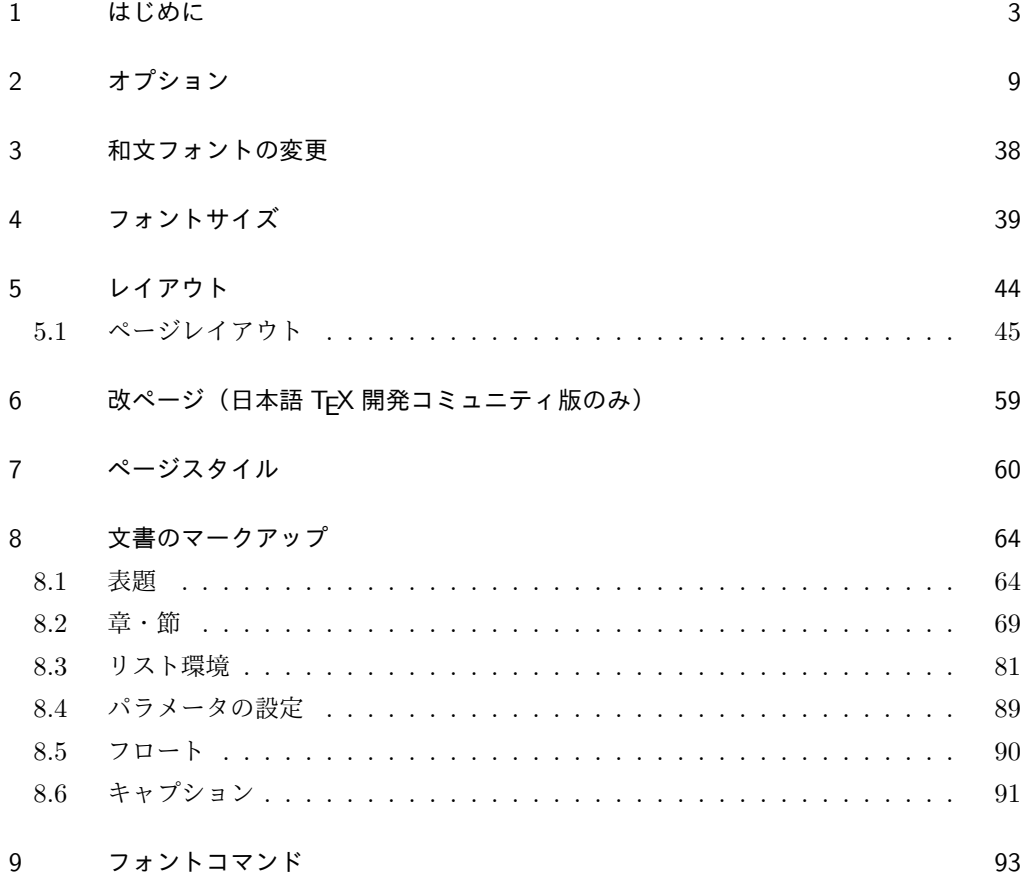

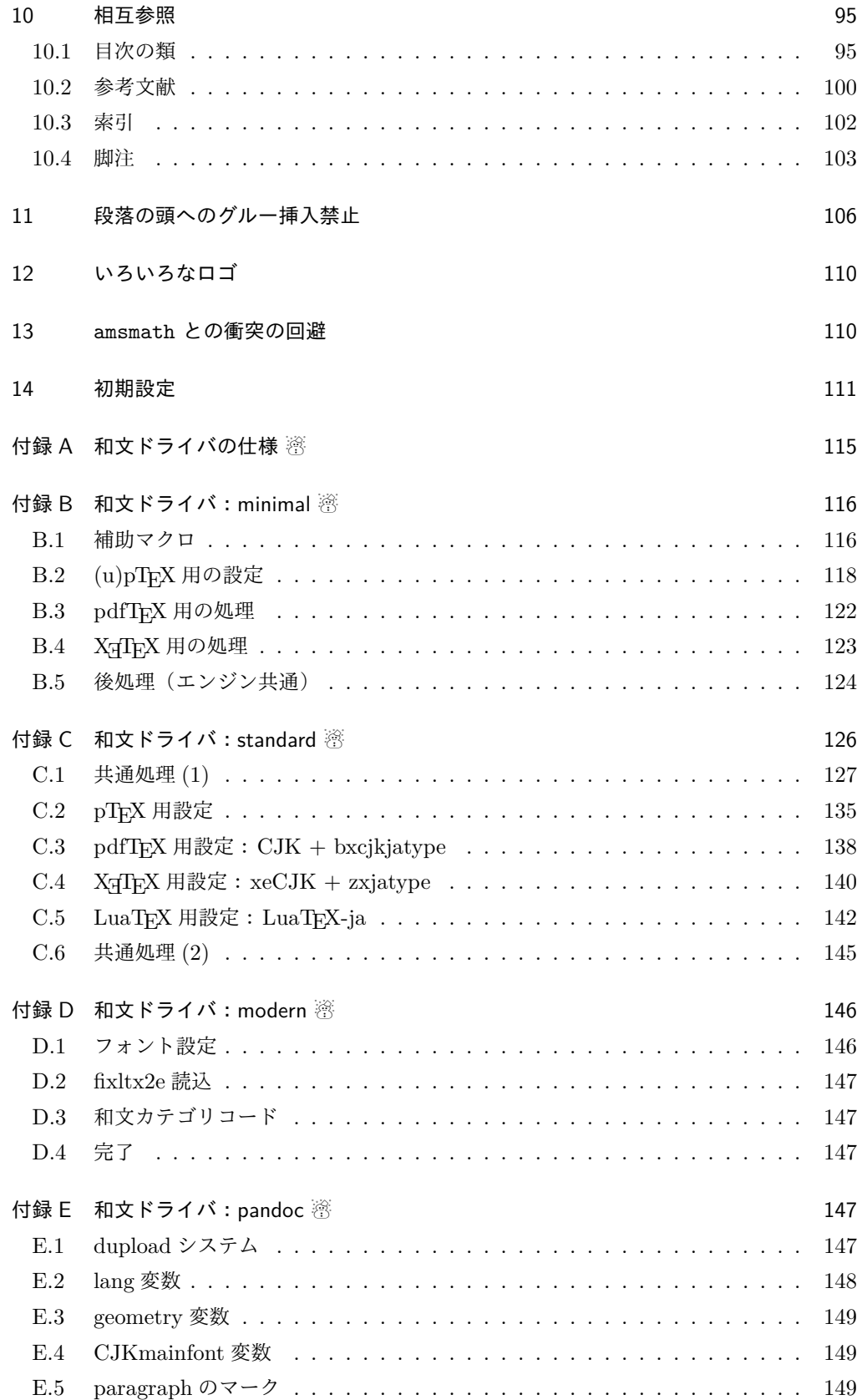

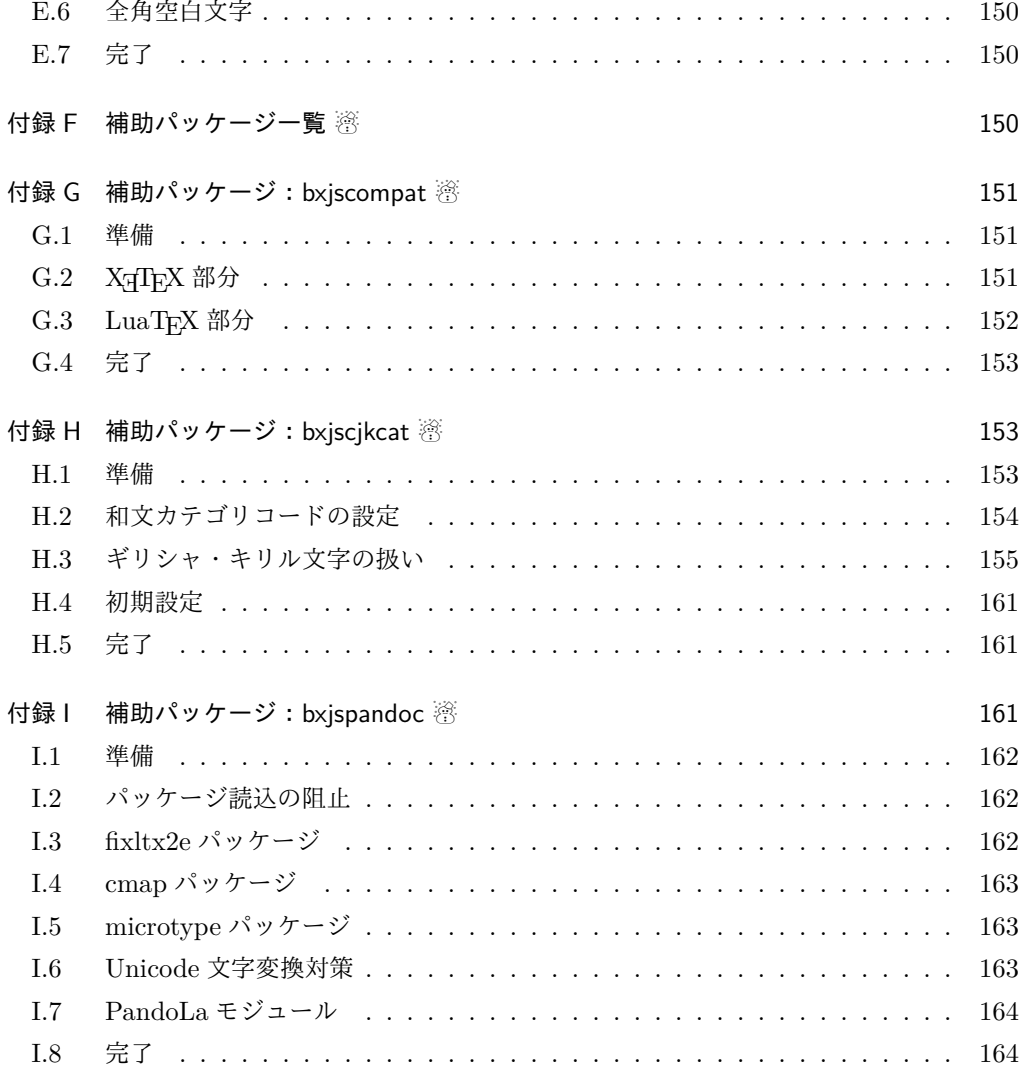

## 1 はじめに

この文書は「BXJS ドキュメントクラス」の DocStrip 形式のソースである。インストー ル時のモジュール指定は以下のようである。

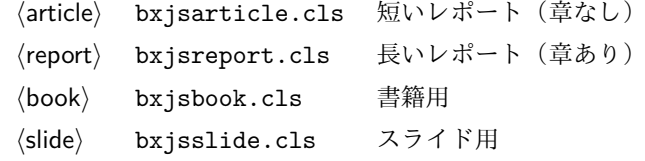

本ドキュメントクラスは奥村晴彦氏および日本語 TeX 開発コミュニティによる 「pLAT<sub>F</sub>X 2<sub>の</sub>新ドキュメントクラス」に改変を加えたものである。本ドキュメントクラス に関する説明は全てこの形式の枠の中に記す。枠の外にあるものは原版著者による原版に対 する解説である。

これは LATEX3 Project の classes.dtx と株式会社アスキーの jclasses.dtx に基づい てもともと奥村晴彦により作成されたものです。現在は日本語 TEX 開発コミュニティによ り GitHub で管理されています。

https://github.com/texjporg/jsclasses

[2002-12-19] いろいろなものに収録していただく際にライセンスを明確にする必要が生じ てきました。アスキーのものが最近は modified BSD ライセンスになっていますので,私の ものもそれに準じて modified BSD とすることにします。

[2016-07-13] 日本語 TFX 開発コミュニティによる管理に移行しました。

[2009-02-22] 田中琢爾氏による upLATEX 対応パッチを取り込みました。

ここでは次のドキュメントクラス(スタイルファイル)を作ります。

[2017-02-13] forum:2121 の議論を機に, jsreport クラスを新設しました。従来の jsbook の report オプションと比べると,abstract 環境の使い方および挙動がアスキーの jreport に近づきました。

```
\langlearticle\rangle jsarticle.cls 論文・レポート用
\langlebook\rangle isbook.cls 書籍用
(report) jsreport.cls レポート用
hjspfi jspf.cls 某学会誌用
\langlekiyou\rangle kiyou.cls 某紀要用
```
以下では実際のコードに即して説明します。

```
1% \times * c 1s
```
2%% このファイルは日本語文字を含みます.

\bxjs@clsname 文書クラスの名前です。エラーメッセージ表示などで使われます。

3 %<article>\def\bxjs@clsname{bxjsarticle}

4 %<book>\def\bxjs@clsname{bxjsbook}

5 %<report>\def\bxjs@clsname{bxjsreport}

6 %<slide>\def\bxjs@clsname{bxjsslide}

\ifjsc@needsp@tch [2016-08-22] 従来 jsclasses では, pLATEX や LATEX の不都合な点に対して, クラスファ イル内で独自に対策を施していました。しかし、2016 年以降,コミュニティ版 pLATEX が次 第に対策コードをカーネル内に取り込むようになりました。そこで, 新しい pLATFX カーネ ルと衝突しないように,日付が古い場合だけパッチをあてる場合があります。この処理に使 用するフラグを定義します。

7 \newif\ifjsc@needsp@tch

8 \jsc@needsp@tchfalse

■BXJS クラス特有の設定 ※

長さ値の指定で式を利用可能にするため calc を読み込む。

```
9 \RequirePackage{calc}
```

```
クラスオプションで key-value 形式を使用するため keyval を読み込む。
```

```
10 \RequirePackage{keyval}
```

```
クラスの本体ではこの他に geometry パッケージが読み込まれる。
 互換性のための補助パッケージを読み込む。
```

```
11 \IfFileExists{bxjscompat.sty}{%
```
- \let\jsAtEndOfClass\@gobble
- \RequirePackage{bxjscompat}%

```
14 }{}
```

```
\isDocClass [トークン] 文書クラスの種別。以下の定値トークンの何れかと同等:\isArticle=bxisar-
          ticle、\jsBook=bxjsbook、\jsReport=bxjsreport、\jsSlide=bxjsslide。
```

```
15 \let\jsArticle=a
16 \let\jsBook=b
17 \let\jsReport=r
18 \let\jsSlide=s
19 %<article>\let\jsDocClass\jsArticle
20 %<book>\let\jsDocClass\jsBook
21 %<report>\let\jsDocClass\jsReport
```

```
22 %<slide>\let\jsDocClass\jsSlide
```

```
\jsEngine 〔暗黙文字トークン〕エンジン (TFX の種類) の種別: j = pTFX 系、x = XTTFX、p =
       pdfTEX (含 DVI モード)、l = LuaTEX、J = NTT jTEX、0 = Omega 系、n =以上の何
       れでもない。
```

```
23 \let\jsEngine=n
```

```
24 \def\bxjs@test@engine#1#2{%
```
- \edef\bxjs@tmpa{\string#1}%
- \edef\bxjs@tmpb{\meaning#1}%
- \ifx\bxjs@tmpa\bxjs@tmpb #2\fi}
- \bxjs@test@engine\kanjiskip{\let\jsEngine=j}
- \bxjs@test@engine\jintercharskip{\let\jsEngine=J}
- \bxjs@test@engine\Omegaversion{\let\jsEngine=O}
- \bxjs@test@engine\XeTeXversion{\let\jsEngine=x}
- \bxjs@test@engine\pdftexversion{\let\jsEngine=p}

```
33 \bxjs@test@engine\luatexversion{\let\jsEngine=l}
```

```
\ifjsWithupTeX 〔スイッチ〕エンジンが(内部漢字コードが Unicode の)upTpX であるか。
```

```
34 \newif\ifjsWithupTeX
                 35 \ifx\ucs\@undefined\else \ifnum\ucs"3000="3000
                 36 \jsWithupTeXtrue
                 37 \ifmmode \big\vert\big\}38 \let\if@jsc@uplatex\ifjsWithupTeX
\ifjsWithpTeXng 〔スイッチ〕エンジンが pTFX-ng であるか。
                 39 \newif\ifjsWithpTeXng
```

```
40 \bxjs@test@engine\ngbanner{\jsWithpTeXngtrue}
```

```
\ifjsWitheTeX 〔スイッチ〕エンジンが ε-TFX 拡張をもつか。
                41 \newif\ifjsWitheTeX
                42 \bxjs@test@engine\eTeXversion{\jsWitheTeXtrue}
                  非サポートのエンジンの場合は強制終了させる。
                ※ NTT jTFX と Omega 系。
                43 \let\bxjs@tmpa\relax
                44 \ifx J\jsEngine \def\bxjs@tmpa{NTT-jTeX}\fi
                45 \ifx O\jsEngine \def\bxjs@tmpa{Omega}\fi
                46 \ifx\bxjs@tmpa\relax \expandafter\@gobble
                47 \else
                48 \ClassError\bxjs@clsname
                49 {The engine in use (\bxjs@tmpa) is not supported}
                50 {It's a fatal error. I'll quit right now.}
                51 \expandafter\@firstofone
                52 \fi{\endinput\@@end}
\bxjs@protected ε-TFX 拡張が有効な場合にのみ \protected の効果をもつ。
                53 \ifjsWitheTeX \let\bxjs@protected\protected
                54 \else \let\bxjs@protected\@empty
                55 \fi
\bxjs@robust@def 無引数の頑強な命令を定義する。
                56 \ifjsWitheTeX
                57 \def\bxjs@robust@def{\protected\def}
                58 \else
                59 \def\bxjs@robust@def{\DeclareRobustCommand*}
                60 \fi
 \ifjsInPdfMode 〔スイッチ〕pdfTFX / LuaTFX が PDF モードで動作しているか。
                ※ LuaTEX 0.8x 版でのプリミティブ名変更に対応。
                61 \newif\ifjsInPdfMode
                62 \@nameuse{ImposeOldLuaTeXBehavior}
                63 \let\bxjs@tmpa\PackageWarningNoLine
                64 \let\PackageWarningNoLine\PackageInfo % suppress warning
                65 \RequirePackage{ifpdf}
                66 \let\PackageWarningNoLine\bxjs@tmpa
                67 \@nameuse{RevokeOldLuaTeXBehavior}
                68 \let\ifjsInPdfMode\ifpdf
     \bxjs@cond \bxjs@cond\ifXXX……\fi{\langle真}}{\langle偽}}
                  TEX の if-文(\ifXXX……h真i\elseh偽i\fi)を末尾呼出形式に変換するためのマクロ。
                69 \@gobbletwo\if\if \def\bxjs@cond#1\fi{%
                70 #1\expandafter\@firstoftwo
                71 \else\expandafter\@secondoftwo
                72 \fi}
    \bxjs@cslet \bxjs@cslet{\langle名前 1}}\制御綴:
```
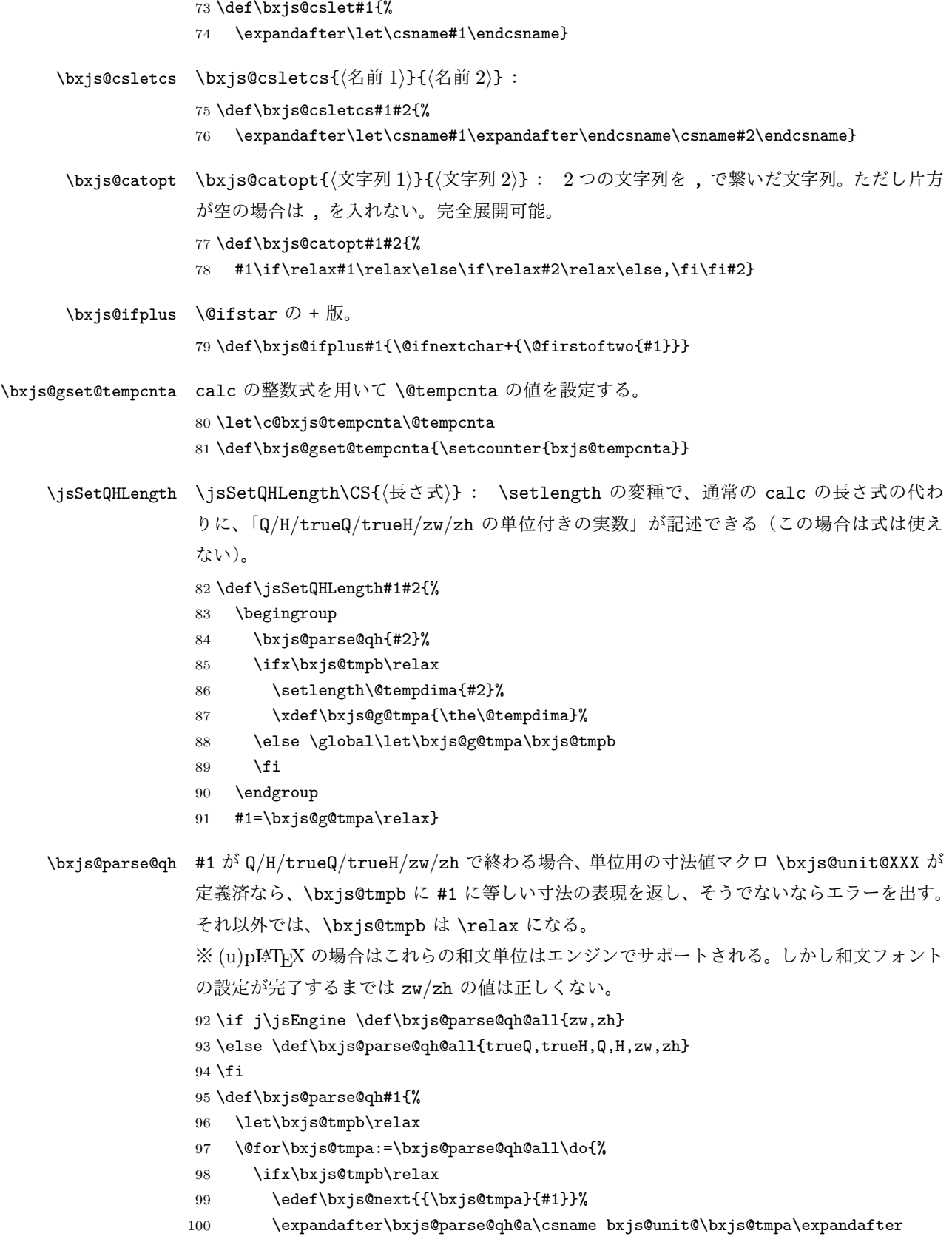

```
101 \endcsname\bxjs@next
             102 \fi}}
             103 \def\bxjs@parse@qh@a#1#2#3{%
             104 \def\bxjs@next##1#2\@nil##2\@nnil{\bxjs@parse@qh@b{##1}{##2}#1}%
             105 \bxjs@next#3\@nil#2\@nil\@nnil}
             106 \def\bxjs@parse@qh@b#1#2#3{%
             107 \ifx\@nnil#2\@nnil\else
             108 \ifx#3\relax
             109 \ClassError\bxjs@clsname
             110 {You cannot use '\bxjs@tmpa' here}{\@ehc}%
             111 \def\bxjs@tmpb{0pt}%
             112 \else
             113 \@tempdimb#3\relax \@tempdimb#1\@tempdimb
             114 \edef\bxjs@tmpb{\the\@tempdimb}%
             115 \fi
             116 \fi}
             今の段階では Q/H だけが使用可能。
             117 \def\bxjs@unit@Q{0.25mm}\let\bxjs@unit@H\bxjs@unit@Q
\jsAtEndOfClass このクラスの読込終了時に対するフック。(補助パッケージ中で用いられる。)
             118 \def\jsAtEndOfClass{%
             119 \expandafter\g@addto@macro\csname\bxjs@clsname.cls-h@@k\endcsname}
               LuaTFX の場合、原版のコード中のコントロールワード中に現れる日本語文字のカテゴリ
              コードを一時的に 11 に変更する。クラス読込終了時点で元に戻される。
             ※現在の LuaLATEX では、漢字のカテゴリコードは最初から 11 になっているので、この処
             理は特段の意味を持たない。しかし、昔は 12 になっていて、この場合、日本語文字のコン
              トロールワードの命令を使用するには、カテゴリコードを 11 に変更する必要がある。
             120 \@onlypreamble\bxjs@restore@jltrcc
             121 \let\bxjs@restore@jltrcc\@empty
             122 \if l\jsEngine
             123 \def\bxjs@change@jltrcc#1{%
             124 \xdef\bxjs@restore@jltrcc{%
             125 \bxjs@restore@jltrcc
             126 \catcode`#1=\the\catcode`#1\relax}%
             127 \catcode`#1=11\relax}
             128 \@tfor\bxjs@x:=西暦\do
             129 {\expandafter\bxjs@change@jltrcc\bxjs@x}
             130 \text{ t}\jsInhibitGlue は \inhibitglue が定義されていればそれを実行し、未定義ならば何
              もしない。
             131 \bxjs@robust@def\jsInhibitGlue{%
             132 \ifx\inhibitglue\@undefined\else \inhibitglue \fi}
               万が一「2.09 互換モード」になっていた場合は、これ以上進むと危険なので強制終了さ
             せる。
```

```
8
```

```
133 \if@compatibility
134 \ClassError\bxjs@clsname
135 {Something went chaotic!\MessageBreak
136 (How come '\string\documentstyle' is there?)\MessageBreak
137 I cannot go a single step further...}
138 {If the chant of '\string\documentstyle' was just a blunder of yours,\MessageBreak
139 then there'll still be hope....}
140 \expandafter\@firstofone
141 \else \expandafter\@gobble
142 \fi{\typeout{Farewell!}\endinput\@@end}
```
2 オプション

これらのクラスは \documentclass{jsarticle} あるいは \documentclass[オプショ ン]{jsarticle} のように呼び出します。

まず,オプションに関連するいくつかのコマンドやスイッチ(論理変数)を定義します。

\if@restonecol 段組のときに真になる論理変数です。

143 \newif\if@restonecol

\if@titlepage これを真にすると表題,概要を独立したページに出力します。 144 \newif\if@titlepage

\if@openright \chapter, \part を右ページ起こしにするかどうかです。横組の書籍では真が標準で, 要 するに片起こし,奇数ページ起こしになります。

145 %<book|report>\newif\if@openright

\if@openleft [2017-02-24] \chapter, \part を左ページ起こしにするかどうかです。 146 %<br/>book|report>\newif\if@openleft

\if@mainmatter 真なら本文,偽なら前付け・後付けです。偽なら \chapter で章番号が出ません。

BXJS では report 系でも定義されることに注意。

147 %<book|report>\newif\if@mainmatter \@mainmattertrue

\if@enablejfam 和文フォントを数式フォントとして登録するかどうかを示すスイッチです。

JS クラスと異なり、初期値は偽とする。

148 \newif\if@enablejfam \@enablejfamfalse

以下で各オプションを宣言します。

■用紙サイズ JIS や ISO の A0 判は面積 1 m<sup>2</sup>,縦横比 1 : √2 の長方形の辺の長さを mm 単位に切り捨てたものです。これを基準として順に半截しては mm 単位に切り捨てたもの が A1,A2,…です。

B 判は JIS と ISO で定義が異なります。JIS では B0 判の面積が  $1.5\,\mathrm{m}^2$  ですが, ISO で は B1 判の辺の長さが A0 判と A1 判の辺の長さの幾何平均です。したがって ISO の B0 判 は 1000 mm × 1414 mm です。このため, LAT<sub>E</sub>X 2<sub> $\varepsilon$ </sub> の b5paper は 250 mm × 176 mm です  $\phi$ , pLAT<sub>E</sub>X 2<sub>ε</sub> の b5paper は 257 mm × 182 mm になっています。ここでは pLAT<sub>E</sub>X 2<sub>ε</sub> に ならって JIS に従いました。

デフォルトは a4paper です。

b5var (B5 変形, 182mm×230mm), a4var (A4 変形, 210mm×283mm) を追加しま した。

BXJS クラスではページレイアウト設定に geometry パッケージを用いる。用紙サイズ設 定は geometry に渡すオプションの指定と扱われる。

```
149 \def\bxjs@setpaper#1{\def\bxjs@param@paper{#1}}
```

```
150 \DeclareOption{a3paper}{\bxjs@setpaper{a3paper}}
```

```
151 \DeclareOption{a4paper}{\bxjs@setpaper{a4paper}}
```

```
152 \DeclareOption{a5paper}{\bxjs@setpaper{a5paper}}
```

```
153 \DeclareOption{a6paper}{\bxjs@setpaper{a6paper}}
```
154 \DeclareOption{b4paper}{\bxjs@setpaper{{257truemm}{364truemm}}}

```
155 \DeclareOption{b5paper}{\bxjs@setpaper{{182truemm}{257truemm}}}
```

```
156 \DeclareOption{b6paper}{\bxjs@setpaper{{128truemm}{182truemm}}}
```

```
157 \DeclareOption{a4j}{\bxjs@setpaper{a4paper}}
```
158 \DeclareOption{a5j}{\bxjs@setpaper{a5paper}}

```
159 \DeclareOption{b4j}{\bxjs@setpaper{{257truemm}{364truemm}}}
```

```
160 \DeclareOption{b5j}{\bxjs@setpaper{{182truemm}{257truemm}}}
```

```
161 \DeclareOption{a4var}{\bxjs@setpaper{{210truemm}{283truemm}}}
```

```
162 \DeclareOption{b5var}{\bxjs@setpaper{{182truemm}{230truemm}}}
```
※...var を Pandoc で使えるように後ろに paper をつけた形を用意する。

```
163 \DeclareOption{a4varpaper}{\bxjs@setpaper{{210truemm}{283truemm}}}
```

```
164 \DeclareOption{b5varpaper}{\bxjs@setpaper{{182truemm}{230truemm}}}
```

```
165 \DeclareOption{letterpaper}{\bxjs@setpaper{letterpaper}}
```

```
166 \DeclareOption{legalpaper}{\bxjs@setpaper{legalpaper}}
```

```
167 \DeclareOption{executivepaper}{\bxjs@setpaper{executivepaper}}
```
■横置き 用紙の縦と横の長さを入れ換えます。

```
168 \newif\if@landscape
169 \@landscapefalse
170 \DeclareOption{landscape}{\@landscapetrue}
■slide オプション slide を新設しました。
```
[2016-10-08] slide オプションは article 以外では使い物にならなかったので,簡単のた

め article のみで使えるオプションとしました。

171 \newif\if@slide

BXJS ではスライド用のクラス bxjsslide を用意しているので、本来はこのスイッチは 不要なはずである。しかし、JS クラスの一部のコードをそのまま使うために保持している。 ※この \if@slide という制御綴は、ユニークでないにも関わらず、衝突した場合に正常動 作が保たれない、という問題を抱えている。 172 %<!slide>\@slidefalse 173 %<slide>\@slidetrue

■サイズオプション 10pt, 11pt, 12pt のほかに, 8pt, 9pt, 14pt, 17pt, 21pt, 25pt, 30pt,36pt,43pt を追加しました。これは等比数列になるように選んだものです(従来の 20pt も残しました)。\@ptsize の定義が変だったのでご迷惑をおかけしましたが,標準的 なドキュメントクラスと同様にポイント数から 10 を引いたものに直しました。

[2003-03-22] 14Q オプションを追加しました。

[2003-04-18] 12Q オプションを追加しました。

[2016-07-08] \mag を使わずに各種寸法をスケールさせるためのオプション nomag を新設 しました。usemag オプションの指定で従来通りの動作となります。デフォルトは usemag です。

[2016-07-24] オプティカルサイズを調整するために NFSS へパッチを当てるオプション nomag\* を新設しました。

\@ptsize は 10pt, 11pt, 12pt が指定された時のみ従来と同じ値とし、それ以外は \jsUnusualPtSize  $(= -20)$  にする。

174 \newcommand{\@ptsize}{0}

175 \def\bxjs@param@basefontsize{10pt}

176 \def\jsUnusualPtSize{-20}

\bxjs@setbasefontsize 基底フォントサイズを実際に変更する。

#### 177 \def\bxjs@setbasefontsize#1{%

Q 単位の長さ指定をサポートするため \jsSetQHLength を使う。

※クラスオプションのトークン列の中に展開可能なトークンがある場合、IATEX はクラス ファイルの読込の前にそれを展開しようとする。このため、この位置で \jQ をサポートする ことは原理的に不可能である。

- 178 \jsSetQHLength\@tempdima{#1}%
- 179 \edef\bxjs@param@basefontsize{\the\@tempdima}%
- 180 \ifdim\@tempdima=10pt \long\def\@ptsize{0}%
- 181 \else\ifdim\@tempdima=10.95pt \long\def\@ptsize{1}%
- 182 \else\ifdim\@tempdima=12pt \long\def\@ptsize{2}%
- 183 \else \long\edef\@ptsize{\jsUnusualPtSize}\fi\fi\fi}

\ifjsc@mag は「\mag を使うか」を表すスイッチ。

```
\ifjsc@mag@xreal は「NFSS にパッチを当てるか」を表すスイッチ。
184 \newif\ifjsc@mag
185 \newif\ifjsc@mag@xreal
186 %\let\jsc@magscale\@undefined
187 \DeclareOption{8pt}{\bxjs@setbasefontsize{8pt}}
188 \DeclareOption{9pt}{\bxjs@setbasefontsize{9pt}}
189 \DeclareOption{10pt}{\bxjs@setbasefontsize{10pt}}
190 \DeclareOption{11pt}{\bxjs@setbasefontsize{10.95pt}}
191 \DeclareOption{12pt}{\bxjs@setbasefontsize{12pt}}
192 \DeclareOption{14pt}{\bxjs@setbasefontsize{14.4pt}}
193 \DeclareOption{17pt}{\bxjs@setbasefontsize{17.28pt}}
194 \DeclareOption{20pt}{\bxjs@setbasefontsize{20pt}}
195 \DeclareOption{21pt}{\bxjs@setbasefontsize{20.74pt}}
196 \DeclareOption{25pt}{\bxjs@setbasefontsize{24.88pt}}
197 \DeclareOption{30pt}{\bxjs@setbasefontsize{29.86pt}}
198 \DeclareOption{36pt}{\bxjs@setbasefontsize{35.83pt}}
199 \DeclareOption{43pt}{\bxjs@setbasefontsize{43pt}}
200 \DeclareOption{12Q}{\bxjs@setjbasefontsize{3mm}}
201 \DeclareOption{14Q}{\bxjs@setjbasefontsize{3.5mm}}
202 \DeclareOption{10ptj}{\bxjs@setjbasefontsize{10pt}}
203 \DeclareOption{10.5ptj}{\bxjs@setjbasefontsize{10.5pt}}
204 \DeclareOption{11ptj}{\bxjs@setjbasefontsize{11pt}}
205 \DeclareOption{12ptj}{\bxjs@setjbasefontsize{12pt}}
   JS クラス互換の magstyle 設定オプション。
```

```
206 \DeclareOption{usemag}{\let\bxjs@magstyle\bxjs@magstyle@usemag}
207 \DeclareOption{nomag}{\let\bxjs@magstyle\bxjs@magstyle@nomag}
208 \DeclareOption{nomag*}{\let\bxjs@magstyle\bxjs@magstyle@xreal}
```
■トンボオプション トンボ (crop marks) を出力します。実際の処理は pL4TFX 2ε 本体 で行います(plcore.dtx 参照)。オプション tombow で日付付きのトンボ,オプション tombo で日付なしのトンボを出力します。これらはアスキー版のままです。カウンタ \hour, \minute は pLATEX 2ε 本体で宣言されています。

取りあえず、pTFX 系の場合に限り、JS クラスのトンボ関連のコードをそのまま活かして おく。正常に動作する保証はない。

```
209 \if j\jsEngine
```
\hour\time \divide\hour by 60\relax

\@tempcnta\hour \multiply\@tempcnta 60\relax

- \minute\time \advance\minute-\@tempcnta
- \DeclareOption{tombow}{%
- \tombowtrue \tombowdatetrue
- \setlength{\@tombowwidth}{.1\p@}%
- \@bannertoken{%
- \jobname\space(\number\year-\two@digits\month-\two@digits\day

```
218 \space\two@digits\hour:\two@digits\minute)}%
219 \maketombowbox}
220 \DeclareOption{tombo}{%
221 \tombowtrue \tombowdatefalse
222 \setlength{\@tombowwidth}{.1\p@}%
223 \maketombowbox}
224 \fi
■面付け オプション mentuke で幅ゼロのトンボを出力します。面付けに便利です。これ
もアスキー版のままです。
225 \if j\jsEngine
226 \DeclareOption{mentuke}{%
227 \tombowtrue \tombowdatefalse
```

```
228 \setlength{\@tombowwidth}{\z@}%
229 \maketombowbox}
```

```
230 \setminus fi
```

```
■両面,片面オプション twoside で奇数ページ・偶数ページのレイアウトが変わります。
 [2003-04-29] vartwoside でどちらのページも傍注が右側になります。
```

```
231 \DeclareOption{oneside}{\@twosidefalse \@mparswitchfalse}
```

```
232 \DeclareOption{twoside}{\@twosidetrue \@mparswitchtrue}
```

```
233 \DeclareOption{vartwoside}{\@twosidetrue \@mparswitchfalse}
```

```
■二段組 twocolumn で二段組になります。
```

```
234 \DeclareOption{onecolumn}{\@twocolumnfalse}
235 \DeclareOption{twocolumn}{\@twocolumntrue}
```

```
■表題ページ titlepage で表題・概要を独立したページに出力します。
```

```
236 \DeclareOption{titlepage}{\@titlepagetrue}
237 \DeclareOption{notitlepage}{\@titlepagefalse}
```
■右左起こし 書籍では章は通常は奇数ページ起こしになりますが、横組ではこれを openright と表すことにしてあります。openany で偶数ページからでも始まるようになり ます。

[2017-02-24] openright は横組では奇数ページ起こし,縦組では偶数ページ起こしを表 します。ややこしいですが、これは LATFX の標準クラスが西欧の横組事情しか考慮せずに, 奇数ページ起こしと右起こしを一緒にしてしまったせいです。縦組での奇数ページ起こしと 横組での偶数ページ起こしも表現したいので,jsclasses では新たに openleft も追加しま した。

238 %<book|report>\DeclareOption{openright}{\@openrighttrue\@openleftfalse} 239 %<book|report>\DeclareOption{openleft}{\@openlefttrue\@openrightfalse} 240 %<br/>  $\verb|P|$   $\verb|V|$   $\verb|V|$   $\verb|V|$  <br>  $\verb|V|$   $\verb|V|$   $\verb|V|$   $\verb|V|$  <br>  $\verb|V|$   $\verb|V|$   $\verb|V|$   $\verb|V|$   $\verb|V|$  <br>  $\verb|V|$   $\verb|V|$   $\verb|V|$   $\verb|V|$   $\verb|V|$  <br>  $\verb|V|$   $\verb|V|$   $\verb|V|$   $\verb|V|$   $\verb|V|$  <br>  $\verb|V|$   $\verb|V|$ 

■eqnarray 環境と数式の位置 森本さんのご教示にしたがって前に移動しました。

eqnarray LATFX の eqnarray 環境では & でできるアキが大きすぎるようですので、少し小さくしま

す。また,中央の要素も \displaystyle にします。

```
241 \def\eqnarray{%
```
- 242 \stepcounter{equation}%
- 243 \def\@currentlabel{\p@equation\theequation}%
- 244 \global\@eqnswtrue
- $245$  \m $\mathsf{Qth}$
- 246 \global\@eqcnt\z@
- 247 \tabskip\@centering
- 248 \let\\\@eqncr
- 249 \$\$\everycr{}\halign to\displaywidth\bgroup

```
250 \hskip\@centering$\displaystyle\tabskip\z@skip{##}$\@eqnsel
```

```
251 &\global\@eqcnt\@ne \hfil$\displaystyle{{}##{}}$\hfil
```
- 252 &\global\@eqcnt\tw@ \$\displaystyle{##}\$\hfil\tabskip\@centering
- 253 &\global\@eqcnt\thr@@ \hb@xt@\z@\bgroup\hss##\egroup

```
254 \tabskip\z@skip
```
 $255 \quad \text{cr}$ 

```
leqno で数式番号が左側になります。fleqn で数式が本文左端から一定距離のところに出
力されます。森本さんにしたがって訂正しました。
```

```
256 \DeclareOption{leqno}{\input{leqno.clo}}
```

```
257\DeclareOption{fleqn}{\input{fleqn.clo}%
```

```
258 % fleqn 用の eqnarray 環境の再定義
```

```
259 \def\eqnarray{%
```
260 \stepcounter{equation}%

```
261 \def\@currentlabel{\p@equation\theequation}%
```

```
262 \global\@eqnswtrue\m@th
```
- 263 \global\@eqcnt\z@
- 264 \tabskip\mathindent
- 265 \let\\=\@eqncr

```
266 \setlength\abovedisplayskip{\topsep}%
```

```
267 \ifvmode
```
268 \addtolength\abovedisplayskip{\partopsep}%

```
269 \fi
```
270 \addtolength\abovedisplayskip{\parskip}%

```
271 \setlength\belowdisplayskip{\abovedisplayskip}%
```

```
272 \setlength\belowdisplayshortskip{\abovedisplayskip}%
```

```
273 \setlength\abovedisplayshortskip{\abovedisplayskip}%
```

```
274 $$\everycr{}\halign to\linewidth% $$
```

```
275 \bgroup
```

```
276 \hskip\@centering$\displaystyle\tabskip\z@skip{##}$\@eqnsel
```

```
277 &\global\@eqcnt\@ne \hfil$\displaystyle{{}##{}}$\hfil
```
278 &\global\@eqcnt\tw@

```
279 $\displaystyle{##}$\hfil \tabskip\@centering
```

```
280 &\global\@eqcnt\thr@@ \hb@xt@\z@\bgroup\hss##\egroup
```

```
281 \tabskip\z@skip\cr
```

```
282 }}
```
■文献リスト 文献リストを open 形式(著者名や書名の後に改行が入る)で出力します。 これは使われることはないのでコメントアウトしてあります。

- 283 % \DeclareOption{openbib}{%
- 284 % \AtEndOfPackage{%
- 285 % \renewcommand\@openbib@code{%
- 286 % \advance\leftmargin\bibindent
- 287 % \itemindent -\bibindent
- 288 % \listparindent \itemindent
- 289 % \parsep \z@}%
- 290 % \renewcommand\newblock{\par}}}

■数式フォントとして和文フォントを登録しないオプション 数式中では 16 通りのフォン トしか使えません。AMSFonts や mathptmx パッケージを使って数式フォントをたくさん 使うと "Too many math alphabets …" というエラーが起こってしまいます。disablejfam オプションを付ければ,明朝・ゴシックを数式用フォントとして登録するのをやめますので, 数式用フォントが二つ節約できます。いずれにしても \textmc や \mbox や amsmath パッ ケージの \text を使えば数式中で和文フォントが使えますので,この新ドキュメントクラ スでは標準で和文フォントを数式用に登録しないことにしていたのですが,従来のドキュメ ントクラスの仕様に合わせることにしました。

```
\bxjs@enablejfam 〔暗黙文字トークン〕enablejfam オプションの状態:
```
291 %\let\bxjs@enablejfam\@undefined

enablejfam オプションの処理。

```
292 \def\bxjs@kv@enablejfam@true{\let\bxjs@enablejfam=t}
```
- 293 \def\bxjs@kv@enablejfam@false{\let\bxjs@enablejfam=f}
- 294 \def\bxjs@kv@enablejfam@default{\let\bxjs@enablejfam\@undefined}
- 295 \define@key{bxjs}{enablejfam}[true]{%
- 296 \bxjs@set@keyval{enablejfam}{#1}{}}

JS クラスとの互換のため disablejfam オプションを定義する。

```
297 \DeclareOption{disablejfam}{\let\bxjs@enablejfam=f}
```
※実際に何らかの設定を行うのは和文ドライバである。和文ドライバとエンジンの組合せに より、enablejfam が default である場合に「数式和文ファミリ」が有効と無効の選択は 異なるし、またそもそも有効と無効の一方しか選択できない場合もある。

■ドラフト draft で overfull box の起きた行末に 5pt の罫線を引きます。 [2016-07-13] \ifdraft を定義するのをやめました。

\ifjsDraft JS クラスは \ifdraft という公開名のスイッチを用いているが、これは ifdraft パッケー ジと衝突するので、代わりに \ifjsDraft の名前を用い、本文開始時に \ifdraft が未定 義の場合に限り、\ifjsDraft を \ifdraft にコピーする処理にする。

```
※ JS クラスの \ifdraft が廃止されたので、\ifdraft は 2.0 版で廃止を予定する。
298 \let\ifjsDraft\iffalse
299 \@onlypreamble\bxjs@draft
300 \def\bxjs@draft#1{%
301 \expandafter\let\expandafter\ifjsDraft\csname if#1\endcsname}
302 \DeclareOption{draft}{\bxjs@draft{true}\setlength\overfullrule{5pt}}
303 \DeclareOption{final}{\bxjs@draft{false}\setlength\overfullrule{0pt}}
304 \AtBeginDocument{%
305 \expandafter\ifx\csname ifdraft\endcsname\relax
306 \expandafter\let\csname ifdraft\expandafter\endcsname
307 \csname ifjsDraft\endcsname
308 \fi}
```
■和文フォントメトリックの選択 ここでは新しい jis フォントメトリックを標準で使い ますが, 古い min10, goth10 などを使いたいときは mingoth というオプションを指定し ます。また,winjis オプションで winjis メトリックが使えます。

BXJS クラスではここは和文ドライバの管轄。

■papersize スペシャルの利用 dvips や dviout で用紙設定を自動化するにはオプション papersize を与えます。

BXJS クラスでは geometry パッケージがこの処理を行う。

```
\ifbxjs@papersize 〔スイッチ〕papersize スペシャルを出力するか。既定で有効であるが、nopapersize オプ
             ションで無効にできる。
            ※ JS クラスでは \ifpapersize という制御綴だが、これは採用しない。
```
309 \newif\ifbxjs@papersize

```
310 \bxjs@papersizetrue
```
311 \DeclareOption{nopapersize}{\bxjs@papersizefalse}

312 \DeclareOption{papersize}{\bxjs@papersizetrue}

■英語化 オプション english を新設しました。

```
313 \newif\if@english
314 \@englishfalse
315 \DeclareOption{english}{\@englishtrue}
```

```
■jsbook を jsreport もどきに オプション report を新設しました。
 [2017-02-13] 従来は「jsreport 相当」を jsbook の report オプションで提供していまし
たが,新しく jsreport クラスも作りました。どちらでもお好きな方を使ってください。
```
BXJS では当初から bxjsreport クラスが用意されている。

■jslogo パッケージの読み込み LATFX 関連のロゴを再定義する jslogo パッケージを読み 込まないオプション nojslogo を新設しました。jslogo オプションの指定で従来どおりの 動作となります。デフォルトは jslogo で,すなわちパッケージを読み込みます。

BXJS クラスでは、nojslogo を既定とする。

```
316 \newif\if@jslogo \@jslogofalse
317 \DeclareOption{jslogo}{\@jslogotrue}
318 \DeclareOption{nojslogo}{\@jslogofalse}
```
■BXJS 特有のオプションの一覧 ※

- エンジンオプション:xelatex 等。
- ドライバオプション:dvipdfmx 等。
- 複合設定オプション:pandoc 等。
- nopapersize:papersize(既定で有効)の否定。
- zw / nozw : \jsZw と等価な命令として \zw を定義する/しない。
- js / nojs:JS クラスを読込済として扱う/扱わない。
- precisetext / noprecisetext : X TEX の "generateactualtext" を有効/無効に する。
- simplejasetup / nosimplejasetup: X TFX の "linebreaklocale" を有効/無効 にする。
- bigcode / nobigcode : upTFX で CMap として UTF8-UCS2 の代わりに UTF8-UTF16 を使う/使わない。
- oldfontcommands / nooldfontcommands: 古い"二文字フォント命令"に対する 警告を抑止する/しない。
- base=h*dimen*i:基底フォントサイズを直接指定する。(xxpt オプションの代用なの で、既定値は 10 pt である。)
- jbase= $\langle$ dimen>: 基底フォントサイズを"和文規準で"直接指定する。
- scale= $\langle real \rangle:$ 和文フォントのスケールを表すマクロ \jsScale の値を設定する。も ちろんこの値を何らかの方法で和文処理モジュールに渡さないと意味を成さない。既 定値は  $0.924715 (= 13 Q/10 pt)$ 。
- noscale:scale=1 と等価。
- mag= $\langle int \rangle:$  mag 値の直接設定。既定は base から算出する。
- paper={ $\{dimen:width\}$ }{ $\{dimen:height\}$ : 用紙サイズ設定。用紙サイズオプション の代用で、既定値は a4paper 相当。
- ja= $\langle$ name $\rangle$ : 使用する和文ドライバの指定。
- jafont= $\langle$ name $\rangle$ : 和文フォントプリセットの指定。
- japaram= $\langle$ name $\rangle$ : 和文フォントパラメタの指定。
- magstyle= $\langle name \rangle$ : "版面拡大"の実現方法の選択。
- dvi= $\langle \textit{name}\rangle$ : DVI モードの時のみに参照されるドライバ指定。
- geometry={class | user} : geometry パッケージの読込を自動的に行うかユーザに 任せるか。
- fancyhdr= $\langle \text{bool} \rangle$ : fancyhdr パッケージ用の調整を行うか。
- layout= $\langle$ name): レイアウト変種の指定。
- textwidth-limit= $\langle number \rangle$ : bxjsbook における、\textwidth の上限の全角単 位での値。
- paragraph-mark=h*char*i:パラグラフのマーク。
- whole-zw-lines= $\langle \textit{bool} \rangle$ : 行長を全角単位に丸めるか。
- hyperref-enc= $\langle \text{bool} \rangle$ : hyperref の文字コード指定補正を行うか。

```
\bxjs@invscale \bxjs@invscale は TEX における「長さのスケール」の逆関数を求めるもの。例えば
          \bxjs@invscale\dimX{1.3} は \dimX=1.3\dimX の逆の演算を行う。
          ※局所化の \begingroup~\endgroup について、以前は \group~\egroup を使っていた
          が、これだと数式モード中では空のサブ数式を生み出してしまうため修正した。
          ※元の長さが 128 pt 以上の場合でも動作するように修正した。
```

```
319 \mathchardef\bxjs@isc@ll=128
320 \mathchardef\bxjs@isc@sl=259
321 \def\bxjs@isc@sl@h{65539 }
322 \def\bxjs@invscale#1#2{%
323 \begingroup \@tempdima=#1\relax \@tempdimb#2\p@\relax
324 \ifdim\@tempdima<\bxjs@isc@ll\p@
325 \@tempcnta\@tempdima \multiply\@tempcnta\@cclvi
326 \divide\@tempcnta\@tempdimb \multiply\@tempcnta\@cclvi
327 \else
328 \@tempcnta\@tempdima \divide\@tempcnta\@tempdimb
329 \multiply\@tempcnta\p@ \let\bxjs@isc@sl\bxjs@isc@sl@h
330 \sqrt{f}331 \@tempcntb\p@ \divide\@tempcntb\@tempdimb
332 \advance\@tempcnta-\@tempcntb \advance\@tempcnta-\tw@
333 \@tempdimb\@tempcnta\@ne
334 \advance\@tempcnta\@tempcntb \advance\@tempcnta\@tempcntb
335 \advance\@tempcnta\bxjs@isc@sl \@tempdimc\@tempcnta\@ne
336 \@whiledim\@tempdimb<\@tempdimc\do{%
337 \@tempcntb\@tempdimb \advance\@tempcntb\@tempdimc
338 \advance\@tempcntb\@ne \divide\@tempcntb\tw@
339 \ifdim #2\@tempcntb>\@tempdima
340 \advance\@tempcntb\m@ne \@tempdimc=\@tempcntb\@ne
341 \else \@tempdimb=\@tempcntb\@ne \fi}%
342 \xdef\bxjs@gtmpa{\the\@tempdimb}%
343 \endgroup #1=\bxjs@gtmpa\relax}
```
#### ■複合設定オプション 鬱

複合設定オプションとは、「エンジンやドライバや和文ドライバの設定を含む、複数の設定 を一度に行うオプション」のことである。ある特定の設定を短く書く必要性が高いと判断さ れる場合に用意される。

\bxjs@composite@proc 複合設定オプションのための遅延処理マクロ。

344 \let\bxjs@composite@proc\relax

pandoc オプションは、Pandoc で LATFX 用の既定テンプレートを用いて他形式から LATFX (および PDF)形式に変換する用途に最適化した設定を与える。

345 \DeclareOption{pandoc}{%

和文ドライバを pandoc に、エンジン指定を autodetect-engine に変更する。 ※実際の和文ドライバ・エンジン設定より優先される。

- 346 \def\bxjs@composite@proc{%
- 347 \bxjs@oldfontcommandstrue
- 348 \setkeys{bxjs}{ja=pandoc}%
- 349 \let\bxjs@engine@given=\*}%

ドライバオプションを dvi=dvipdfmx 相当に変更する。

※これは実際のドライバ設定で上書きできる(オプション宣言順に注意)。

TODO: できない気がする…。

- 350 \def\bxjs@driver@opt{dvipdfmx}%
- 351 \bxjs@dvi@opttrue}

■エンジン・ドライバオプション 鬱

\bxjs@engine@given オプションで明示されたエンジンの種別。

352 %\let\bxjs@engine@given\@undefined

\bxjs@engine@opt 明示されたエンジンのオプション名。

353 %\let\bxjs@engine@opt\@undefined

エンジン明示指定のオプションの処理。

※ 0.9pre 版の暫定仕様と異なり、エンジン名は ...latex に限定する。xetex や pdftex は一般的な LATEX の慣習に従って「ドライバの指定」とみなすべきだから。

354 \DeclareOption{autodetect-engine}{%

- 355 \let\bxjs@engine@given=\*}
- 356 \DeclareOption{latex}{%
- 357 \def\bxjs@engine@opt{latex}%
- 358 \let\bxjs@engine@given=n}
- 359 \DeclareOption{platex}{%

```
360 \def\bxjs@engine@opt{platex}%
                  361 \let\bxjs@engine@given=j}
                  362 \DeclareOption{uplatex}{%
                  363 \def\bxjs@engine@opt{uplatex}%
                  364 \let\bxjs@engine@given=u}
                  365 \DeclareOption{xelatex}{%
                  366 \def\bxjs@engine@opt{xelatex}%
                  367 \let\bxjs@engine@given=x}
                  368 \DeclareOption{pdflatex}{%
                  369 \def\bxjs@engine@opt{pdflatex}%
                  370 \let\bxjs@engine@given=p}
                  371 \DeclareOption{lualatex}{%
                  372 \def\bxjs@engine@opt{lualatex}%
                  373 \let\bxjs@engine@given=l}
                  374 \DeclareOption{platex-ng}{%
                  375 \def\bxjs@engine@opt{platex-ng}%
                  376 \let\bxjs@engine@given=g}
                  377 \DeclareOption{platex-ng*}{%
                  378 \def\bxjs@engine@opt{platex-ng*}%
                  379 \let\bxjs@platexng@nodrv=t%
                  380 \let\bxjs@engine@given=g}
\bxjs@driver@given オプションで明示されたドライバの種別。
                  381 %\let\bxjs@driver@given\@undefined
                  382 \let\bxjs@driver@@dvimode=0
                  383 \let\bxjs@driver@@dvipdfmx=1
                  384 \let\bxjs@driver@@pdfmode=2
                  385 \let\bxjs@driver@@xetex=3
                  386 \let\bxjs@driver@@dvips=4
                  387 \let\bxjs@driver@@none=5
  \bxjs@driver@opt 明示された「ドライバ指定」のオプション名。
                  388 %\let\bxjs@driver@opt\@undefined
                  389 \DeclareOption{dvips}{%
                  390 \def\bxjs@driver@opt{dvips}%
                  391 \let\bxjs@driver@given\bxjs@driver@@dvips}
                  392 \DeclareOption{dviout}{%
                  393 \def\bxjs@driver@opt{dviout}%
                  394 \let\bxjs@driver@given\bxjs@driver@@dvimode}
                  395 \DeclareOption{xdvi}{%
                  396 \def\bxjs@driver@opt{xdvi}%
                  397 \let\bxjs@driver@given\bxjs@driver@@dvimode}
                  398 \DeclareOption{dvipdfmx}{%
                  399 \def\bxjs@driver@opt{dvipdfmx}%
                  400 \let\bxjs@driver@given\bxjs@driver@@dvipdfmx}
                  401 \DeclareOption{nodvidriver}{%
                  402 \def\bxjs@driver@opt{nodvidriver}%
                  403 \let\bxjs@driver@given\bxjs@driver@@none}
```

```
404 \DeclareOption{pdftex}{%
405 \def\bxjs@driver@opt{pdftex}%
406 \let\bxjs@driver@given\bxjs@driver@@pdfmode}
407 \DeclareOption{luatex}{%
408 \def\bxjs@driver@opt{luatex}%
409 \let\bxjs@driver@given\bxjs@driver@@pdfmode}
410 \DeclareOption{xetex}{%
411 \def\bxjs@driver@opt{xetex}%
412 \let\bxjs@driver@given\bxjs@driver@@xetex}
  「もし DVI モードであればドライバを dvipdfmx にする」というオプション。
※ 1.2 版で dvi オプションが新設されたが、互換性のためこのオプションも残す。
413 \DeclareOption{dvipdfmx-if-dvi}{%
414 \setkeys{bxjs}{dvi=dvipdfmx}}
```
■その他の BXJS 独自オプション 滲

```
\ifbxjs@usezw \jsZw の同義語として \zw を使えるようにするか。既定は真。
                   415 \newif\ifbxjs@usezw \bxjs@usezwtrue
                      zw、nozw オプションの定義。
                   416 \DeclareOption{nozw}{%
                   417 \bxjs@usezwfalse}
                   418 \DeclareOption{zw}{%
                   419 \bxjs@usezwtrue}
 \ifbxjs@disguise@js JS クラスの派生クラスのふりをするか。既定は真。
                   420 \newif\ifbxjs@disguise@js \bxjs@disguise@jstrue
                      nois、is オプションの定義。
                   421 \DeclareOption{nojs}{%
                   422 \bxjs@disguise@jsfalse}
                   423 \DeclareOption{js}{%
                   424 \bxjs@disguise@jstrue}
 \ifbxjs@precisetext XqTEX の "generateactualtext" を有効にするか。既定は偽。
                   425 \newif\ifbxjs@precisetext
                      noprecisetext / precisetext オプションの定義。
                   426 \DeclareOption{noprecisetext}{%
                   427 \bxjs@precisetextfalse}
                   428 \DeclareOption{precisetext}{%
                   429 \bxjs@precisetexttrue}
\ifbxjs@simplejasetup X TFX の "linebreaklocale" を有効にするか。既定は真(であるが多くの場合は後に無効化
                    される)。
                   430 \newif\ifbxjs@simplejasetup \bxjs@simplejasetuptrue
```

```
nosimplejasetup / simplejasetup オプションの定義。
                    431 \DeclareOption{nosimplejasetup}{%
                    432 \bxjs@simplejasetupfalse}
                    433 \DeclareOption{simplejasetup}{%
                    434 \bxjs@simplejasetuptrue}
      \ifbxjs@bigcode upTFX で有効化する ToUnicode CMap として「UTF8-UCS2」の代わりに「UTF8-UTF16」
                     を使うか。BMP 外の文字に対応できる「UTF8-UTF16」の方が望ましいのであるが、この
                     ファイルが利用可能かの確実な判定が困難であるため、オプションで指定することとする。
                    435 \newif\ifbxjs@bigcode \bxjs@bigcodefalse
                     その上で、「TEX 環境がある程度新しければ利用可能であろう」と判断し bxjs@bigcode の
                    既定値を真とする。具体的な判断基準として、「TEX のバージョンが 3.14159265(2014 年 1
                    月)以上であるか」を採用する。
                    436 \edef\bxjs@tmpa{\expandafter\noexpand\csname\endcsname}
                    437 \def\bxjs@tmpb#1 #2#3\@nil{%
                    438 \ifx1#2\bxjs@bigcodetrue \fi}
                    439 \expandafter\bxjs@tmpb\meaning\bxjs@tmpa1 0\@nil
                      nobigcode / bigcode オプションの定義。
                    440 \DeclareOption{nobigcode}{%
                    441 \bxjs@bigcodefalse}
                    442 \DeclareOption{bigcode}{%
                    443 \bxjs@bigcodetrue}
\ifbxjs@oldfontcommands \allowoldfontcommands を既定で有効にするか。
                    444 \newif\ifbxjs@oldfontcommands
                      nooldfontcommands、oldfontcommands オプションの定義。
                     ※ oldfontcommands オプションの名前は memoir クラスに倣った。ちなみに KOMA-Script
                    では enabledeprecatedfontcommands であるがこれはチョットアレなので避けた。
                    445 \DeclareOption{nooldfontcommands}{%
                    446 \bxjs@oldfontcommandsfalse}
                    447 \DeclareOption{oldfontcommands}{%
                    448 \bxjs@oldfontcommandstrue}
```
■keyval 型のオプション 鬱

```
449 \def\bxjs@setkey{%
                  450 \expandafter\bxjs@setkey@a\expandafter{\CurrentOption}}
                  451 \def\bxjs@setkey@a{\bxjs@safe@setkeys{bxjs}}
                 452 \DeclareOption*{\bxjs@setkey}
\bxjs@safe@setkeys 未知のキーに対してエラー無しで無視する \setkeys。
                 453 \def\bxjs@safe@setkeys#1#2{%
```

```
454 \let\bxjs@KV@errx\KV@errx
```

```
455 \let\KV@errx\bxjs@safe@setkeys@a
                456 \setkeys{#1}{#2}%
               457 \let\KV@errx\bxjs@KV@errx}
               458 \def\bxjs@safe@setkeys@a#1{}
\bxjs@set@keyval \bxjs@set@keyval{\{key\}{\{value\}}{\{error\}}
                  \bxjs@kv@(key)@(value) が定義済ならそれを実行し、未定義ならエラーを出す。
                459 \def\bxjs@set@keyval#1#2#3{%
                460 \expandafter\let\expandafter\bxjs@next\csname bxjs@kv@#1@#2\endcsname
                461 \ifx\bxjs@next\relax
                462 \bxjs@error@keyval{#1}{#2}%
               463 #3%
                464 \else \bxjs@next
                465 \fi}
               466 \@onlypreamble\bxjs@error@keyval
                467 \def\bxjs@error@keyval#1#2{%
                468 \ClassError\bxjs@clsname
                469 {Invalid value '#2' for option #1}\@ehc}
       \jsScale 〔実数値マクロ〕和文スケール値。
               470 \def\jsScale{0.924715}
 \bxjs@base@opt base オプションの値(そのもの)。
               471 %\let\bxjs@base@opt\@undefined
                  base オプションの処理。
               472 \define@key{bxjs}{base}{%
               473 \edef\bxjs@base@opt{#1}%
                474 \bxjs@setbasefontsize{#1}}
               475 \define@key{bxjs}{fontsize}{\setkeys{bxjs}{base=#1}}
\bxjs@jbase@opt jbase オプションの値。
               476 %\let\bxjs@jbase@opt\@undefined
                  jbase オプションの処理。
                477 \define@key{bxjs}{jbase}{\edef\bxjs@jbase@opt{#1}}
                478 \define@key{bxjs}{jafontsize}{\setkeys{bxjs}{jbase=#1}}
\bxjs@scale@opt scale オプションの値。
               479 %\let\bxjs@jbase@opt\@undefined
                  scale オプションの処理。
               480 \define@key{bxjs}{scale}{%
               481 \edef\bxjs@scale@opt{#1}%
                482 \let\jsScale\bxjs@scale@opt}
                483 \define@key{bxjs}{jsfontscale}{\setkeys{bxjs}{scale=#1}}
                  noscale オプションの処理。
                484 \DeclareOption{noscale}{\setkeys{bxjs}{scale=1}}
```

```
\bxjs@param@mag mag オプションの値。
              485 \let\bxjs@param@mag\relax
                 mag オプションの処理。
              486 \define@key{bxjs}{mag}{\edef\bxjs@param@mag{#1}}
                 paper オプションの処理。
              487 \define@key{bxjs}{paper}{\edef\bxjs@param@paper{#1}}
\bxjs@jadriver 和文ドライバの名前。
              488 \let\bxjs@jadriver\relax
              489 %\let\bxjs@jadriver@given\@undefined
                 ja オプションの処理。
               ※ jadriver は 0.9 版で用いられた旧称。
               ※単なる ja という指定は無視される(Pandoc 対策)。
              490 \define@key{bxjs}{jadriver}{\edef\bxjs@jadriver{#1}}
              491 \define@key{bxjs}{ja}[\relax]{%
              492 \ifx\relax#1\else\edef\bxjs@jadriver{#1}\fi}
     \jsJaFont 和文フォント設定の名前。
              493 \let\jsJaFont\@empty
                 jafont オプションの処理。
              494 \define@key{bxjs}{jafont}{\edef\jsJaFont{#1}}
    \jsJaParam 和文ドライバパラメタの文字列。
              495 \let\jsJaParam\@empty
                 japaram オプションの処理。
              496 \define@key{bxjs}{japaram}{\edef\jsJaParam{#1}}
\bxjs@magstyle magstyle 設定値。(古いイマイチな名前。)
              497 \let\bxjs@magstyle@mag=m
              498 \let\bxjs@magstyle@real=r
              499 \let\bxjs@magstyle@xreal=x
               (新しい素敵な名前。)
               ※ただし制御綴としては、*付の名前は扱い難いので、\bxjs@magstyle@xreal の方を優先
               させる。
              500 \let\bxjs@magstyle@usemag\bxjs@magstyle@mag
              501 \let\bxjs@magstyle@nomag\bxjs@magstyle@real
              502 \expandafter\let\csname bxjs@magstyle@nomag*\endcsname\bxjs@magstyle@xreal
               \bxjs@magstyle@default は既定の値を表す。
              503 \let\bxjs@magstyle@default\bxjs@magstyle@usemag
              504 \ifx l\jsEngine \ifnum\luatexversion>86
              505 \let\bxjs@magstyle@default\bxjs@magstyle@xreal
              506 \fi\fi
```

```
507 \ifjsWithpTeXng
                508 \let\bxjs@magstyle@default\bxjs@magstyle@xreal
                509 \setminus fi510 \let\bxjs@magstyle\bxjs@magstyle@default
                  magstyle オプションの処理。
                511 \define@key{bxjs}{magstyle}{%
                512 \expandafter\let\expandafter\bxjs@magstyle\csname
                513 bxjs@magstyle@#1\endcsname
                514 \ifx\bxjs@magstyle\relax
                515 \ClassError\bxjs@clsname
                516 {Invalid value '#1' for option magstyle}\@ehc
                517 \let\bxjs@magstyle\bxjs@magstyle@default
                518 \fi}
 \bxjs@geometry geometry オプションの値。
                519 \let\bxjs@geometry@class=c
                520 \let\bxjs@geometry@user=u
                521 \let\bxjs@geometry\bxjs@geometry@class
                   geometry オプションの処理。
                522 \define@key{bxjs}{geometry}{%
                523 \expandafter\let\expandafter\bxjs@geometry\csname
                524 bxjs@geometry@#1\endcsname
                525 \ifx\bxjs@geometry\relax
                526 \ClassError\bxjs@clsname
                527 {Invalid value '#1' for option geometry}\@ehc
                528 \let\bxjs@geometry\bxjs@geometry@class
                529 \fi}
\ifbxjs@fancyhdr 〔スイッチ〕fancyhdr パッケージに対する調整を行うか。
                530 \newif\ifbxjs@fancyhdr \bxjs@fancyhdrtrue
                   fancyhdr オプションの処理。
                531 \let\bxjs@kv@fancyhdr@true\bxjs@fancyhdrtrue
                532 \let\bxjs@kv@fancyhdr@false\bxjs@fancyhdrfalse
                533 \define@key{bxjs}{fancyhdr}[true]{%
                534 \bxjs@set@keyval{fancyhdr}{#1}{}}
\ifbxjs@dvi@opt dvi オプションが指定されたか。
                535 \newif\ifbxjs@dvi@opt
                  DVI モードのドライバとドライバ種別との対応。
                536 \let\bxjs@dvidriver@@dvipdfmx=\bxjs@driver@@dvipdfmx
                537 \let\bxjs@dvidriver@@dvips=\bxjs@driver@@dvips
                538 \let\bxjs@dvidriver@@dviout=\bxjs@driver@@dvimode
                539 \let\bxjs@dvidriver@@xdvi=\bxjs@driver@@dvimode
                540 \let\bxjs@dvidriver@@nodvidriver=\bxjs@driver@@none
```

```
25
```

```
dvi オプションの処理。
                           541 \define@key{bxjs}{dvi}{%
                           542 \expandafter\let\expandafter\bxjs@tmpa\csname
                           543 bxjs@dvidriver@@#1\endcsname
                           544 \ifx\bxjs@tmpa\relax
                           545 \ClassError\bxjs@clsname
                            546 {Invalid value '#1' for option dvi}\@ehc
                            547 \else
                            \bxjs@driver@given を未定義にしていることに注意。
                           548 \def\bxjs@driver@opt{#1}%
                            549 \let\bxjs@driver@given\@undefined
                            550 \bxjs@dvi@opttrue
                            551 \fi}
 \ifbxjs@layout@buggyhmargin 〔スイッチ〕bxjsbook の左右マージンがアレか。
                            ※ layout が v1 の場合はアレになる。
                            552 \newif\ifbxjs@layout@buggyhmargin
\ifbxjs@force@chapterabstract 〔スイッチ〕abstract 環境を chapterabstract にするか。
                            ※ bxjsbook では常に真。bxjsreport では layout が v1 の場合に真になる。
                            553 \newif\ifbxjs@force@chapterabstract
                            554 %<book>\bxjs@force@chapterabstracttrue
                              layout オプションの処理。
                           555 \@namedef{bxjs@kv@layout@v1}{%
                           556 %<book>\bxjs@layout@buggyhmargintrue
                           557 %<report>\bxjs@force@chapterabstracttrue
                           558 }
                           559 \@namedef{bxjs@kv@layout@v2}{%
                           560 %<br/>book>\bxjs@layout@buggyhmarginfalse<br/>
                           561 %<report>\bxjs@force@chapterabstractfalse
                           562 }
                           563 \define@key{bxjs}{layout}{%
                           564 \bxjs@set@keyval{layout}{#1}{}}
      \bxjs@textwidth@limit textwidth-limit の指定値。\textwidth の上限。
                           565 %\let\bxjs@textwidth@limit\@undefined
                           566 \define@key{bxjs}{textwidth-limit}{%
                           567 \edef\bxjs@textwidth@limit{#1}}
        \bxjs@textwidth@opt textwidth の指定値。
                           568 %\let\bxjs@textwidth@opt\@undefined
                           569 \define@key{bxjs}{textwidth}{\edef\bxjs@textwidth@opt{#1}}
                           570 \define@key{bxjs}{line_length}{\setkeys{bxjs}{textwidth=#1}}
   \bxjs@number@of@lines@opt number-of-lines の指定値。
                           571 %\let\bxjs@number@of@lines@opt\@undefined
                           572 \define@key{bxjs}{number-of-lines}{\edef\bxjs@number@of@lines@opt{#1}}
```
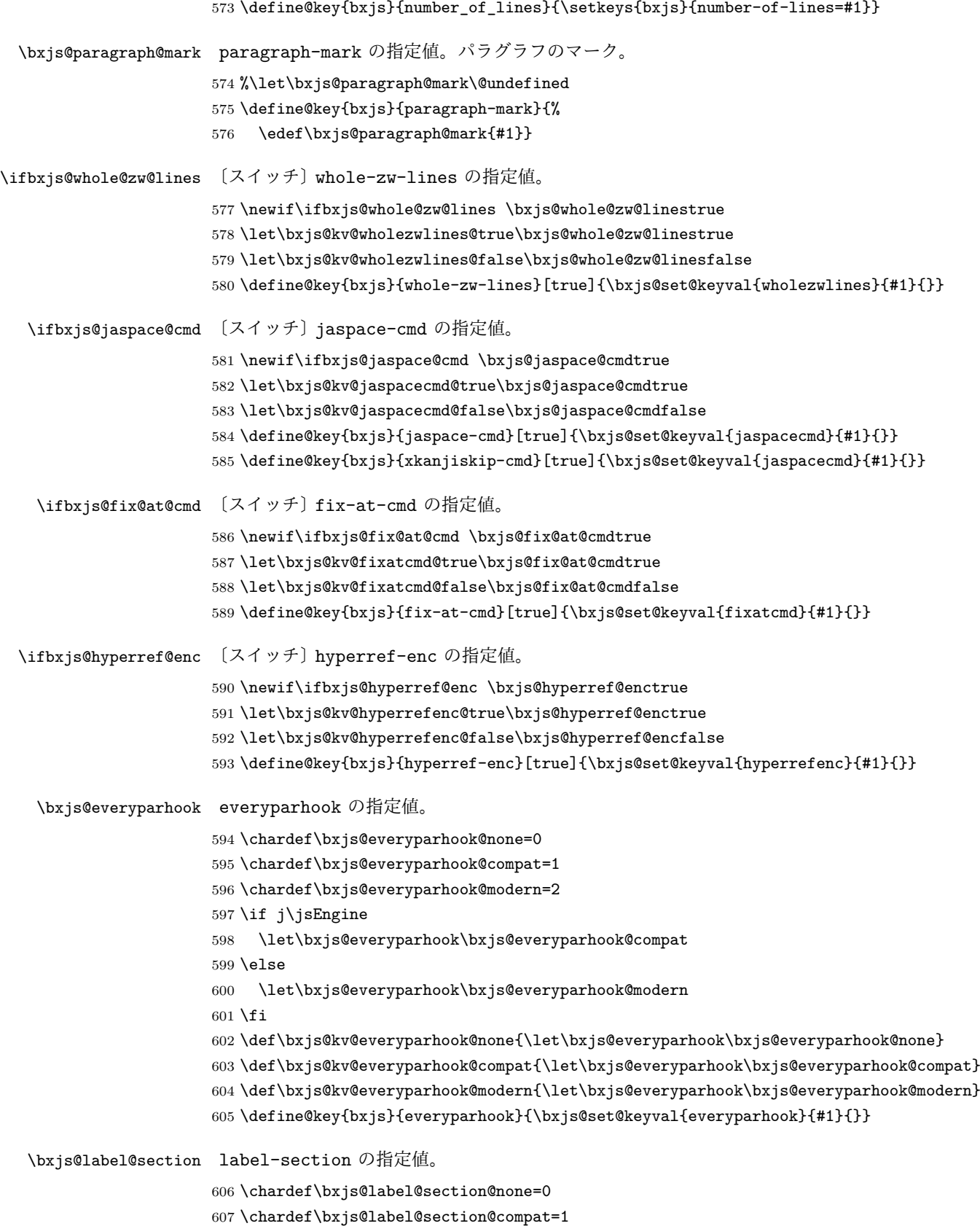

```
608 \chardef\bxjs@label@section@modern=2
```
\let\bxjs@label@section\bxjs@label@section@compat

```
610 \def\bxjs@kv@labelsection@none{\let\bxjs@label@section\bxjs@label@section@none}
```

```
611 \def\bxjs@kv@labelsection@compat{\let\bxjs@label@section\bxjs@label@section@compat}
```

```
612 \def\bxjs@kv@labelsection@modern{\let\bxjs@label@section\bxjs@label@section@modern}
```

```
613 \define@key{bxjs}{label-section}{\bxjs@set@keyval{labelsection}{#1}{}}
```
#### ■オプションの実行

LATEX の実装では、クラスやパッケージのオプションのトークン列の中に { } が含まれ ると正常に処理ができない。これに対処する為 \@removeelement の実装に少し手を加える (仕様は変わらない)。

※クラスに \DeclareOption\* がある場合は \@unusedoptions は常に空のままであるこ とを利用している。

```
614 \let\bxjs@ltx@removeelement\@removeelement
```
\def\@removeelement#1#2#3{%

```
616 \def\reserved@a{#2}%
```

```
617 \ifx\reserved@a\@empty \let#3\@empty
```

```
618 \else \bxjs@ltx@removeelement{#1}{#2}{#3}%
```
\fi}

デフォルトのオプションを実行し,dvi ファイルの先頭に dvips の papersize special を書 き込みます。この special は dvips や最近の dviout が対応しています。multicols や url を \RequirePackage するのはやめました。

```
620 %<article>\ExecuteOptions{a4paper,oneside,onecolumn,notitlepage,final}
621 %<br/>book>\ExecuteOptions{a4paper,twoside,onecolumn,titlepage,openright,final}
622 %<report>\ExecuteOptions{a4paper,oneside,onecolumn,titlepage,openany,final}
623 %<slide>\ExecuteOptions{36pt,a4paper,landscape,oneside,onecolumn,titlepage,final}
624 \ProcessOptions\relax
625 \bxjs@composite@proc
```
後処理

```
626 \if@slide
```
\def\maybeblue{\@ifundefined{ver@color.sty}{}{\color{blue}}}

```
628 \fi
```
\if@landscape

```
630 \setlength\@tempdima {\paperheight}
```

```
631 \setlength\paperheight{\paperwidth}
```

```
632 \setlength\paperwidth {\@tempdima}
```
\fi

■グローバルオプションの整理 ※

グローバルオプションのトークン列に { } が含まれていると、やはり後のパッケージの読

```
込処理で不具合を起こすようである(\ProcessOptions* がエラーになる)。従って、この
 ようなオプションは除外することにする。
634 \@onlypreamble\bxjs@purge@brace@elts
635 \def\bxjs@purge@brace@elts{%
636 \def\bxjs@tmpa{\@gobble}%
637 \expandafter\bxjs@purge@be@a\@classoptionslist,\@nil,%
638 \let\@classoptionslist\bxjs@tmpa}
639 \@onlypreamble\bxjs@purge@be@a
640 \def\bxjs@purge@be@a#1,{%
641 \ifx\@nil#1\relax\else
642 \bxjs@purge@be@b#1{}\@nil
643 \if@tempswa \edef\bxjs@tmpa{\bxjs@tmpa,#1}\fi
644 \expandafter\bxjs@purge@be@a
645 \fi}
646 \@onlypreamble\bxjs@purge@be@b
647 \def\bxjs@purge@be@b#1#{\bxjs@purge@be@c}
648 \@onlypreamble\bxjs@purge@be@c
649 \def\bxjs@purge@be@c#1\@nil{%
650 \ifx\@nil#1\@nil \@tempswatrue \else \@tempswafalse \fi}
651 \bxjs@purge@brace@elts
  papersize、10pt、noscale の各オプションは他のパッケージと衝突を起こす可能性が
あるため、グローバルオプションから外す。
652 \@expandtwoargs\@removeelement
```

```
653 {papersize}\@classoptionslist\@classoptionslist
```

```
654 \@expandtwoargs\@removeelement
```

```
655 {10pt}\@classoptionslist\@classoptionslist
```

```
656 \@expandtwoargs\@removeelement
```

```
657 {noscale}\@classoptionslist\@classoptionslist
```
■使用エンジンの検査・自動判定 ユーザが uplatex オプションの有無により指定したエ ンジンが,実際に使われているものと一致しているかを検査し,一致しない場合はエラー メッセージを表示します。

[2016-11-09] pLATFX/ upLATFX を自動判別するオプション autodetect-engine を新設 しました。upLATEX の場合は,グローバルオプションに uplatex を追加することで,自動 判定に応じて otf パッケージにも uplatex オプションが渡るようにします。

[2016-11-11] pLATFX の場合は、オプション uplatex が指定されていれば必ずエラーを出 します。autodetect-engine が有効になっていてもエラーを出しますが,これは otf パッ ケージに uplatex オプションが渡ってしまうのを防ぐためです。

```
現在の(正規化前の)和文ドライバの値を \bxjs@jadriver@given に保存する。
```

```
658 \ifx\bxjs@jadriver\relax\else
```

```
659 \let\bxjs@jadriver@given\bxjs@jadriver
```

```
660 \fi
```

```
エンジン明示指定のオプションが与えられた場合は、それが実際のエンジンと一致するか
を検査する。
661 \let\bxjs@tmpb\jsEngine
662 \ifx j\bxjs@tmpb\ifjsWithpTeXng
663 \let\bxjs@tmpb=g
664 \text{tik}665 \ifx j\bxjs@tmpb\ifjsWithupTeX
666 \let\bxjs@tmpb=u
667 \fi\fi
668 \ifx p\bxjs@tmpb\ifjsInPdfMode\else
669 \let\bxjs@tmpb=n
670 \text{fi}(この時点で \bxjs@tmpb は \bxjs@engine@given と同じ規則で分類したコードをもって
いる。)
671 \ifx *\bxjs@engine@given
672 \let\bxjs@engine@given\bxjs@tmpb
エンジン指定が autodetect-engine であり、かつ実際のエンジンが (u)pLATFX だった場
合は、本来のエンジンオプションをグローバルオプションに加える。
673 \ifx j\bxjs@engine@given
674 \g@addto@macro\@classoptionslist{,platex}
675 \else\ifx u\bxjs@engine@given
676 \g@addto@macro\@classoptionslist{,uplatex}
677 \fi\fi
678 \fi
679 \ifx\bxjs@engine@given\@undefined\else
680 \ifx\bxjs@engine@given\bxjs@tmpb\else
681 \ClassError\bxjs@clsname
682 {Option '\bxjs@engine@opt' used on wrong engine}\@ehc
683 \fi
684 \fi
  エンジンが pTFX-ng の場合、グローバルオプションに uplatex を追加する。
685 \ifjsWithpTeXng
686 \g@addto@macro\@classoptionslist{,uplatex}
687 \fi
■ドライバ指定 謇 ドライバ指定のオプションが与えられた場合は、それがエンジンと整合
するかを検査する。
688 \@tempswatrue
689 \ifx \bxjs@driver@given\@undefined\else
690 \ifjsInPdfMode
691 \ifx\bxjs@driver@given\bxjs@driver@@pdfmode\else
692 \@tempswafalse
693 \setminusfi
694 \else\ifx x\jsEngine
```

```
695 \ifx\bxjs@driver@given\bxjs@driver@@xetex\else
```

```
696 \@tempswafalse
697 \{f_i\}698 \else
699 \ifx\bxjs@driver@given\bxjs@driver@@pdfmode
700 \@tempswafalse
701 \else\ifx\bxjs@driver@given\bxjs@driver@@xetex
702 \@tempswafalse
703 \ifmmode \text{if} \ifmmode \text{if} \ifmmode \text{if} \ifmm{if} \ifmm704 \ifjsWithpTeXng\ifx\bxjs@driver@given\bxjs@driver@@dvipdfmx\else
705 \@tempswafalse
706 \fi\fi
707 \fi\fi
708 \fi
709 \if@tempswa\else
710 \ClassError\bxjs@clsname
711 {Option '\bxjs@driver@opt' used on wrong engine}\@ehc
712 \fi
   DVI 出力のエンジンである場合の追加処理。
713 \ifjsInPdfMode \@tempswafalse
714 \else\ifx x\jsEngine \@tempswafalse
715 \else\ifjsWithpTeXng \@tempswafalse
716 \else \@tempswatrue
717 \fi\fi\fi
718 \if@tempswa
 ドライバオプションがない場合は警告を出す。
※ただし ja 非指定の場合はスキップする (0.3 版との互換性のため)。
719 \ifx\bxjs@driver@opt\@undefined \ifx\bxjs@jadriver@given\@undefined\else
720 \ClassWarningNoLine\bxjs@clsname
721 {No driver option is given}
722 \fi\fi
dvi=XXX が指定されていた場合は、XXX が指定された時と同じ動作にする。(グローバルオ
 プションに XXX を追加する。)
723 \ifbxjs@dvi@opt
724 \edef\bxjs@nxt{%
725 \let\noexpand\bxjs@driver@given
726 \csname bxjs@dvidriver@@\bxjs@driver@opt\endcsname
727 \noexpand\g@addto@macro\noexpand\@classoptionslist
728 {,\bxjs@driver@opt}%
729 }\bxjs@nxt
730 \fi
731 \fi
   エンジンが pTFX-ng の場合、グローバルオプションに dvipdfmx を追加する。ただし、
```
エンジンオプションが platex-ng\*(\*付)の場合、および既に dvipdfmx が指定されてい る場合を除く。

\ifjsWithpTeXng

```
733 \ifx\bxjs@driver@given\bxjs@driver@@dvipdfmx
734 \let\bxjs@platexng@nodrv\@undefined
735 \else\ifx t\bxjs@platexng@nodrv\else
736 \g@addto@macro\@classoptionslist{,dvipdfmx}
737 \quad \text{ififif}738 \fi
  ドライバが nodvidriver であった場合の処理。DVI ウェア依存の処理を全て無効化する。
739 \ifx\bxjs@driver@given\bxjs@driver@@none
740 \bxjs@papersizefalse
741 \fi■その他の BXJS 特有の後処理 ☃ \bxjs@jadriver の正規化。値が未指定の場合は
minimal に変える。ただしエンジンが (u)pTFX である場合は standard に変える。
742 \def\bxjs@@minimal{minimal}
743 \ifx\bxjs@jadriver\relax
744 \ifx j\jsEngine
745 \def\bxjs@jadriver{standard}
746 \else
747 \let\bxis@iadriver\bxis@@minimal
748 \fi
749 \fi
  エンジンオプションがない場合はエラーを出す。
※ただし ja 非指定の場合はスキップする。
750 \ifx\bxjs@jadriver@given\@undefined\else
751 \ifx\bxjs@engine@given\@undefined
752 \ClassError\bxjs@clsname
753 {An engine option must be explicitly given}%
754 {When you use a Japanese-driver you must specify a correct\MessageBreak
755 engine option.\MessageBreak\@ehc}
756 \fi\fi
  新しい LuaTEX(0.87 版以降)では mag がアレなので、magstyle=usemag が指定されて
いた場合はエラーを出す。(この場合の既定値は nomag* であり、エラーの場合は既定値に
置き換えられる。)
757 \ifx\bxjs@magstyle@default\bxjs@magstyle@mag\else
758 \ifx\bxjs@magstyle\bxjs@magstyle@mag
759 \let\bxjs@magstyle\bxjs@magstyle@default
760 \ClassError\bxjs@clsname
761 {The engine does not support 'magstyle=usemag'}%
762 {LuaTeX v0.87 or later no longer supports the "mag" feature of TeX.\MessageBreak
763 The default value 'nomag*' is used instead.\MessageBreak \@ehc}
764 \overline{f}
```

```
765 \foralli
```
base、jbase、scale の値を用いて和文スケール値を解決する。

```
※\bxjs@param@basefontsize と \jsScale へのオプション値の反映は既に実施されてい
ることに注意。jbase 非指定の場合はこのままでよい。
```

```
766 \ifx\bxjs@jbase@opt\@undefined\else
767 \ifx\bxjs@base@opt\@undefined
jbase 指定済で base 未指定の場合は、\jsScale の値を採用して和文基底サイズを決定
する。
768 \jsSetQHLength\@tempdima{\bxjs@jbase@opt}%
769 \bxjs@invscale\@tempdima\jsScale
770 \bxjs@setbasefontsize{\@tempdima}%
771 \else
jbase と base がともに指定済の場合は、それらの値から和文スケール値を決定する。
772 \ifx\bxjs@scale@opt\@undefined\else
773 \ClassWarningNoLine\bxjs@clsname
774 {Redundant 'scale' option is ignored}%
775 \fi
776 \jsSetQHLength\@tempdima{\bxjs@jbase@opt}%
777 \@tempdimb=\bxjs@param@basefontsize\relax
778 \edef\jsScale{\strip@pt\@tempdimb}%
779 \bxjs@invscale\@tempdima\jsScale
780 \edef\jsScale{\strip@pt\@tempdima}%
781 \fi
782 \fi
```

```
\Cjascale 和文クラス共通仕様(※ただし ZR 氏提唱)における、和文スケール値の変数。
       783 \let\Cjascale\jsScale
```

```
8bit 欧文 TFX の場合は、高位バイトをアクティブ化しておく。(和文を含むマクロ定義を
通用させるため。)
784 \if \if p\jsEngine T\else\if n\jsEngine T\else F\fi\fi T
785 \@tempcnta="80 \loop \ifnum\@tempcnta<"100
786 \catcode\@tempcnta\active
787 \advance\@tempcnta\@ne
788 \repeat
789 \fi
  js オプション指定時は、jsarticle(または jsbook)クラスを読込済のように振舞う。
※「2 つのクラスを読み込んだ状態」は \LoadClass を使用した場合に出現するので、別に
異常ではない。
790 \ifbxjs@disguise@js
791 %<book|report>\def\bxjs@js@clsname{jsbook}
792 %<!book&!report>\def\bxjs@js@clsname{jsarticle}
793 \@namedef{ver@\bxjs@js@clsname.cls}{2001/01/01 (bxjs)}
794 \fi
  color/graphics パッケージが持つ出力用紙サイズ設定の機能は、BXJS クラスでは余計
なので無効にしておく。このため、グローバルで nosetpagesize を設定しておく。
795 \g@addto@macro\@classoptionslist{,nosetpagesize}
```

```
oldfontcommands オプション指定時は \allowoldfontcommands 命令を実行する。
796 \ifbxjs@oldfontcommands
797 \AtEndOfClass{\allowoldfontcommands}
798 \fi
```
■papersize スペシャルの出力 dvips の papersize スペシャルを出力します。これで dvips や新しい dviout で出力領域が自動設定できます。トンボの付いたときの用紙サイズは無意 味ですが、いわゆる「ノビ」サイズという縦横1インチずつ長い用紙に出力することを考え て,1 インチずつ加えました。ところが pLATEX 2ε はトンボ出力幅を両側に 1 インチとって いますので, dvips 使用時に

 $-0$   $-0.5$ in, $-0.5$ in

というオプションを与えて両側 0.5 インチのトンボにするといいでしょう。

[2003-05-17] トンボをプレビューに使うことを考えて 1 インチを 2 インチにしました。

[2016-07-11] memoir クラスのマニュアルによると,トンボを含めた用紙の寸法は \stockwidth,\stockheight と呼ぶようですので,これを使うことにしました。

[2017-01-11] ト ン ボ オ プ シ ョ ン が 指 定 さ れ て い る と き 「だ け」\stockwidth, \stockheight を定義するようにしました。

BXJS では出力用紙サイズ記録は geometry パッケージが行う。 また、JS クラスと異なり、\stockwidth、\stockheight は常に定義される。

```
799 \newdimen\stockwidth \newdimen\stockheight
800 \begingroup\expandafter\expandafter\expandafter\endgroup
801 \expandafter\ifx\csname iftombow\expandafter\endcsname\csname iftrue\endcsname
802 % \newdimen\stockwidth \newdimen\stockheight
803 \setlength{\stockwidth}{\paperwidth}
804 \setlength{\stockheight}{\paperheight}
805 \advance \stockwidth 2in
806 \advance \stockheight 2in
807 \fi
```
■基準となる行送り

\n@baseline 基準となる行送りをポイント単位で表したものです。

```
808 %<slide>\def\n@baseline{13}%
809 %<!slide>\ifdim\bxjs@param@basefontsize<10pt \def\n@baseline{15}%
810 %<!slide>\else \def\n@baseline{16}\fi
```
■拡大率の設定

<sup>\</sup>bxjs@magstyle の値に応じてスイッチ jsc@mag と jsc@mag@xreal を設定する。

```
811 \ifx\bxjs@magstyle\bxjs@magstyle@mag
812 \jsc@magtrue
813 \else\ifx\bxjs@magstyle\bxjs@magstyle@xreal
814 \jsc@mag@xrealtrue
815 \text{fi}
```
サイズの変更は TFX のプリミティブ \mag を使って行います。9 ポイントについては行送 りも若干縮めました。サイズについては全面的に見直しました。

[2008-12-26] 1000 / \mag に相当する \inv@mag を定義しました。truein を使っていた ところを \inv@mag in に直しましたので,geometry パッケージと共存できると思います。 なお,新ドキュメントクラス側で 10pt 以外にする場合の注意:

- geometry 側でオプション truedimen を指定してください。
- geometry 側でオプション mag は使えません。

設定すべき \mag 値を (基底サイズ)/(10 pt) × 1000 と算出。BXJS クラスでは、\mag を 直接指定したい場合は、geometry 側ではなくクラスのオプションで行うものとする。

```
816 \ifx\bxjs@param@mag\relax
```

```
817 \@tempdima=\bxjs@param@basefontsize
```
- \advance\@tempdima.001pt \multiply\@tempdima25
- \divide\@tempdima16384\relax \@tempcnta\@tempdima\relax
- \edef\bxjs@param@mag{\the\@tempcnta}

\else

- % mag 値が直接指定された場合
- \bxjs@gset@tempcnta{\bxjs@param@mag}
- 824 \ifnum\@tempcnta<\z@ \@tempcnta=\z@ \fi
- % 有効な mag 値の範囲は 1--32768
- \edef\bxjs@param@mag{\the\@tempcnta}
- \advance\@tempcnta100000
- \def\bxjs@tmpa#1#2#3#4#5\@nil{\@tempdima=#2#3#4.#5\p@}
- \expandafter\bxjs@tmpa\the\@tempcnta\@nil
- \edef\bxjs@param@basefontsize{\the\@tempdima}

```
831 \fi
```
\@tempcnta\bxjs@param@mag \advance\@tempcnta100000

- \def\bxjs@tmpa#1#2#3#4\@nil{\@tempdima=#2#3.#4\p@}
- \expandafter\bxjs@tmpa\the\@tempcnta\@nil
- \edef\jsc@magscale{\strip@pt\@tempdima}

\let\jsBaseFontSize\bxjs@param@basefontsize

%\typeout{\string\jsDocClass: \meaning\jsDocClass}

%\typeout{\string\jsEngine: \meaning\jsEngine}

%\typeout{\string\jsBaseFontSize: \jsBaseFontSize}

%\typeout{\string\bxjs@param@mag: \bxjs@param@mag}

%\typeout{\string\jsc@magscale: \jsc@magscale}

%\typeout{\string\ifjsc@mag: \meaning\ifjsc@mag}

%\typeout{\string\ifjsc@mag@xreal: \meaning\ifjsc@mag@xreal}

[2016-07-08] \jsc@mpt および \jsc@mmm に,それぞれ 1pt および 1mm を拡大させた値 を格納します。以降のレイアウト指定ではこちらを使います。

\mag する場合(現状はこれが既定)にコードの変更を低減するために、以下では必要に応 じて、\jsc@mpt を \p@? と書く。その上で、\mag する場合は ? を無視して \p@ と解釈さ せ、\mag しない場合は ? を英字扱いにして \p@? という制御綴を\jsc@mpt と同値にする。 ※(多分2.0版あたりで) JS クラスに合わせるため \p@? 表記を止める予定。 \newdimen\jsc@mpt

- \newdimen\jsc@mmm
- \ifjsc@mag
- \jsc@mpt=1\p@
- \jsc@mmm=1mm
- \catcode`\?=9 % \p@? read as \p@
- \else
- \jsc@mpt=\jsc@magscale\p@
- \jsc@mmm=\jsc@magscale mm
- \catcode`\?=11 \let\p@?\jsc@mpt
- \fi
- \chardef\bxjs@qmcc=\catcode`\?\relax

ここで pTFX の zw に相当する単位として用いる長さ変数 \jsZw を作成する。約束によ

り、これは \jsScale × (指定フォントサイズ) に等しい。

```
nozw 非指定時は \zw を \jsZw と同義にする。
```

```
856 \newdimen\jsZw
857 \jsZw=10\jsc@mpt \jsZw=\jsScale\jsZw
858 \ifbxjs@usezw
859 \providecommand*\zw{\jsZw}
860 \fi
```
#### \zwspace 全角幅の水平空き。

```
861 \def\zwspace{\hskip\jsZw\relax}
```
そして、magstyle が nomag\* の場合は、NFSS にパッチを当てる。

```
862 \ifjsc@mag@xreal
```

```
863 \RequirePackage{type1cm}
```

```
864 \let\jsc@invscale\bxjs@invscale
```

```
ムニャムニャムニャ……。
```

```
865 \expandafter\let\csname OT1/cmr/m/n/10\endcsname\relax
```

```
866 \expandafter\let\csname OMX/cmex/m/n/10\endcsname\relax
```

```
867 \let\jsc@get@external@font\get@external@font
```

```
868 \def\get@external@font{%
```

```
869 \jsc@preadjust@extract@font
```

```
870 \isc@get@external@font}
```

```
871 \def\jsc@fstrunc#1{%
```
```
874 \def\jsc@fstrunc@a#1.#2#3#4#5#6\@nil{%
                   875 \if#5*\else
                   876 \edef\jsc@tmpa{#1%
                   877 \ifnum#2#3>\z@ .#2\ifnum#3>\z@ #3\fi\fi}%
                   878 \fi}
                   879 \def\jsc@preadjust@extract@font{%
                   880 \let\jsc@req@size\f@size
                   881 \dimen@\f@size\p@ \jsc@invscale\dimen@\jsc@magscale
                   882 \advance\dimen@.005pt\relax \jsc@fstrunc\dimen@
                   883 \let\jsc@ref@size\jsc@tmpa
                   884 \let\f@size\jsc@ref@size}
                   885 \def\execute@size@function#1{%
                   886 \let\jsc@cref@size\f@size
                   887 \let\f@size\jsc@req@size
                   888 \csname s@fct@#1\endcsname}
                   889 \let\jsc@DeclareErrorFont\DeclareErrorFont
                   890 \def\DeclareErrorFont#1#2#3#4#5{%
                   891 \@tempdimc#5\p@ \@tempdimc\jsc@magscale\@tempdimc
                   892 \edef\jsc@tmpa{{#1}{#2}{#3}{#4}{\strip@pt\@tempdimc}}
                   893 \expandafter\jsc@DeclareErrorFont\jsc@tmpa}
                   894 \def\gen@sfcnt{%
                   895 \edef\mandatory@arg{\mandatory@arg\jsc@cref@size}%
                   896 \empty@sfcnt}
                   897 \def\genb@sfcnt{%
                   898 \edef\mandatory@arg{%
                   899 \mandatory@arg\expandafter\genb@x\jsc@cref@size..\@@}%
                   900 \empty@sfcnt}
                   901 \DeclareErrorFont{OT1}{cmr}{m}{n}{10}
                   902 \fi
                      [2016-11-16] latex.ltx (ltspace.dtx) で定義されている \smallskip の,単位 pt を
                    \jsc@mpt に置き換えた \jsc@smallskip を定義します。これは \maketitle で用い
                    られます。\jsc@medskip と \jsc@bigskip は必要ないのでコメントアウトしています。
     \jsc@smallskip
       \jsc@medskip
903 \def\jsc@smallskip{\vspace\jsc@smallskipamount}
       \jsc@bigskip
                   904 %\def\jsc@medskip{\vspace\jsc@medskipamount}
                   905 %\def\jsc@bigskip{\vspace\jsc@bigskipamount}
\jsc@smallskipamount
  \jsc@medskipamount 906 \newskip\jsc@smallskipamount
 \jsc@bigskipamount
                   907 \jsc@smallskipamount=3\jsc@mpt plus 1\jsc@mpt minus 1\jsc@mpt
                   908 %\newskip\jsc@medskipamount
                   909 %\jsc@medskipamount =6\jsc@mpt plus 2\jsc@mpt minus 2\jsc@mpt
                   910 %\newskip\jsc@bigskipamount
                   911 %\jsc@bigskipamoun =12\jsc@mpt plus 4\jsc@mpt minus 4\jsc@mpt
                      [2016-07-11] 新しく追加した\stockwidth,\stockheight も\mag にあわせてスケール
```
\edef\jsc@tmpa{\strip@pt#1}%

\expandafter\jsc@fstrunc@a\jsc@tmpa.\*\*\*\*\@nil}

します。

```
[2017-01-11] ト ン ボ オ プ シ ョ ン が 指 定 さ れ て い る と き 「だ け」\stockwidth,
\stockheight が定義されています。
```
■pagesize スペシャルの出力 [2003-05-17] dvipdfm(x) の pagesize スペシャルを出力し ます。

[2004-08-08] 今の dvipdfmx は dvips 用スペシャルを理解するようなので外しました。

```
912 % \ifpapersize
```

```
913 % \setlength{\@tempdima}{\paperwidth}
914 % \setlength{\@tempdimb}{\paperheight}
915 % \iftombow
```

```
916 % \advance \@tempdima 2truein
```

```
917 % \advance \@tempdimb 2truein
```
918 % \fi

919 % \AtBeginDvi{\special{pdf: pagesize width \the\@tempdima\space height \the\@tempdimb}} 920 % \fi

## 3 和文フォントの変更

和文フォントの設定は和文ドライバの管轄。

\@ 欧文といえば, LATFX の \def\@{\spacefactor\@m} という定義 (\@m は 1000) では I watch TV\@. と書くと V とピリオドのペアカーニングが効かなくなります。そこで,次 のような定義に直し,I watch TV.\@ と書くことにします。

[2016-07-14] 2015-01-01 の IATFX で, auxiliary files に書き出されたときにスペースが食 われないようにする修正が入りました。これに合わせて {} を補いました。

BXJS クラスでの変更点:

- fix-at-cmd オプションが偽の場合は再定義しない。
- 固定の 3000 でなく実際のピリオドの sfcode 値を使う。
- •「防御的な \@」での不具合を防ぐため、大文字直後の \@ は標準と同等の動作にする。

```
921 \chardef\bxjs@periodchar=`\.
922 \bxjs@protected\def\bxjs@SE{%
923 \ifnum\spacefactor<\@m \spacefactor\@m
924 \else \spacefactor\sfcode\bxjs@periodchar
925 \fi}
926 \ifbxjs@fix@at@cmd
927 \def\@{\bxjs@SE{}}
928 \fi
```
## 4 フォントサイズ

フォントサイズを変える命令(\normalsize,\small など)の実際の挙動の設定は,三 つの引数をとる命令 \@setfontsize を使って、たとえば

\@setfontsize{\normalsize}{10}{16}

のようにして行います。これは

\normalsize は 10 ポイントのフォントを使い,行送りは 16 ポイントである

という意味です。ただし,処理を速くするため,以下では 10 と同義の LATFX の内部命令 \@xpt を使っています。この \@xpt の類は次のものがあり, LATEX 本体で定義されてい ます。

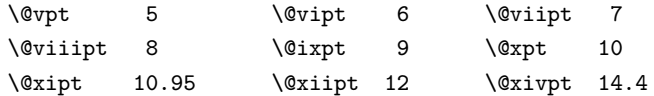

ここでは \@setfontsize の定義を少々変更して、段落の字下げ \parindent, 和文文字 間のスペース \kanjiskip,和文・欧文間のスペース \xkanjiskip を変更しています。

\kanjiskip は pLATEX 2ε で Opt plus .4pt minus .5pt に設定していますが, これは そもそも文字サイズの変更に応じて変わるべきものです。それに,プラスになったりマイナ スになったりするのは,追い出しと追い込みの混在が生じ,統一性を欠きます。なるべく追 い出しになるようにプラスの値だけにしたいところですが,ごくわずかなマイナスは許すこ とにしました。

\xkanjiskip については,四分つまり全角の 1/4 を標準として,追い出すために三分あ るいは二分まで延ばすのが一般的ですが,ここでは Times や Palatino のスペースがほぼ四 分であることに着目して,これに一致させています。これなら書くときにスペースを空けて も空けなくても同じ出力になります。

\parindent については,0(以下)でなければ全角幅(1zw)に直します。 [2008-02-18] english オプションで \parindent を 1em にしました。

```
\set@fontsize \fontsize 命令(\large 等でなく)でフォントサイズ変更した場合にもフックが実行され
          るように、\@setfontsize ではなく \set@fontsize に対してパッチを当てるように変更。
```

```
929 \def\bxjs@tmpa{\def\set@fontsize##1##2##3}
930 \expandafter\bxjs@tmpa\expandafter{%
931 \set@fontsize{#1}{#2}{#3}%
932 % 末尾にコードを追加
933 \expandafter\def\expandafter\size@update\expandafter{%
934 \size@update
935 \jsFontSizeChanged}%
936 }
```

```
\jsFontSizeChanged フォントサイズ変更時に呼ばれるフック。\jsZw を再設定している。その後でユーザ定義用
                のフック \isResetDimen を実行する。
               937 \newcommand*\jsFontSizeChanged{%
               938 \jsZw=\f@size\p@
               939 \jsZw=\jsScale \jsZw
               940 \ifdim\parindent>\z@
               941 \if@english \parindent=1em
               942 \else \parindent=1\jsZw
               943 \fi
               944 \fi\relax
               945 \jsResetDimen}
    \jsResetDimen ユーザ定義用のフック。
               946 \newcommand*\jsResetDimen{}
 \jsc@setfontsize クラスファイルの内部では,拡大率も考慮した \jsc@setfontsize を\@setfontsize の
                変わりに用いることにします。
               947 \ifjsc@mag
               948 \let\jsc@setfontsize\@setfontsize
               949 \else
               950 \def\jsc@setfontsize#1#2#3{%
               951 \@setfontsize#1{#2\jsc@mpt}{#3\jsc@mpt}}
               952 % microtype 対策
               953 \ifjsWitheTeX\if j\jsEngine\else
               954 \def\jsc@setfontsize#1#2#3{%
               955 \edef\bxjs@sfs@next{%
               956 \unexpanded{\@setfontsize#1}%
               957 {\the\dimexpr#2\jsc@mpt\relax}{\the\dimexpr#3\jsc@mpt\relax}%
               958 }\bxjs@sfs@next}
               959 \fi\fi
               960 \fi
                  これらのグルーをもってしても行分割ができない場合は、\emergencystretch に訴え
                ます。
                  これはフォントサイズ非依存なので \Cwd で書くのが適当だが、\Cwd はまだ定義されて
                いない。
               961 \emergencystretch 3\jsZw
\ifnarrowbaselines
欧文用に行間を狭くする論理変数と,それを真・偽にするためのコマンドです。
 \narrowbaselines
                 [2003-06-30] 数 式 に 入 る と こ ろ で \narrowbaselines を 実 行 し て い る の で
```
\widebaselines

\abovedisplayskip 等が初期化されてしまうという shintok さんのご指摘に対し て,しっぽ愛好家さんが次の修正を教えてくださいました。 [2008-02-18] english オプションで最初の段落のインデントをしないようにしました。

TODO: Hasumi さん [qa:54539] のご指摘は考慮中です。

別行立て数式に入るときに \narrowbaselines が呼ばれるが、このコードでは「数式中 で \normalsize などのサイズ命令(\@currsize の実体)が呼ばれた」ことになり警告が 出る。JS クラスでは、\@setfontsize 中の \@nomath 実行を消して「そもそもサイズ命令 で警告が出ない」ようにしている。警告が常に出ないのも望ましくないので、BXJS クラス の実装では、\narrowbaselines の時だけ警告が出ないようにする。

```
962 \newif\ifnarrowbaselines
963 \if@english
964 \narrowbaselinestrue
965 \fi
966 \def\narrowbaselines{%
967 \narrowbaselinestrue
968 \skip0=\abovedisplayskip
969 \skip2=\abovedisplayshortskip
970 \skip4=\belowdisplayskip
971 \skip6=\belowdisplayshortskip
972 % 一時的に警告を無効化する
973 \let\bxjs@ltx@nomath\@nomath
974 \let\@nomath\@gobble
975 \@currsize\selectfont
976 \let\@nomath\bxjs@ltx@nomath
977 \abovedisplayskip=\skip0
978 \abovedisplayshortskip=\skip2
979 \belowdisplayskip=\skip4
980 \belowdisplayshortskip=\skip6\relax}
981 \def\widebaselines{\narrowbaselinesfalse\@currsize\selectfont}
```
microtype パッケージを読み込んだ場合、\normalsize 等のフォントサイズ変更命令の 定義の中に if 文が使われていると、不可解なエラーが発生する。これは microtype が邪悪 なトリックを使用しているせいなのだが、一応こちら側で対策をとることにする。

```
982 \def\bxjs@if@narrowbaselines{%
983 \ifnarrowbaselines\expandafter\@firstoftwo
984 \else \expandafter\@secondoftwo
985 \fi
986 }
```
\normalsize 標準のフォントサイズと行送りを選ぶコマンドです。

本文 10 ポイントのときの行送りは、欧文の標準クラスファイルでは 12 ポイント,アス キーの和文クラスファイルでは 15 ポイントになっていますが,ここでは 16 ポイントにしま した。ただし \narrowbaselines で欧文用の 12 ポイントになります。

公称 10 ポイントの和文フォントが約 9.25 ポイント(アスキーのものの 0.961 倍)である

こともあり, 行送りがかなりゆったりとしたと思います。実際, 16/9.25  $\approx$  1.73 であり, 和 文の推奨値の一つ「二分四分」(1.75)に近づきました。

microtype 対策のため if 文を避ける。

```
987 \renewcommand{\normalsize}{%
   988 \bxis@if@narrowbaselines{%
   989 \jsc@setfontsize\normalsize\@xpt\@xiipt
   990 }{%else
   991 \jsc@setfontsize\normalsize\@xpt{\n@baseline}%
   992 }%
      数式の上のアキ(\abovedisplayskip),短い数式の上のアキ(\abovedisplayshortskip),
    数式の下のアキ(\belowdisplayshortskip)の設定です。
      [2003-02-16] ちょっと変えました。
      [2009-08-26] TFX Q & A 52569 から始まる議論について逡巡していましたが,結局, 微調
    節してみることにしました。
   993 \abovedisplayskip 11\p@? \@plus3\p@? \@minus4\p@?
   994 \abovedisplayshortskip \z@ \@plus3\p@?
   995 \belowdisplayskip 9\p@? \@plus3\p@? \@minus4\p@?
   996 \belowdisplayshortskip \belowdisplayskip
      最後に,リスト環境のトップレベルのパラメータ \@listI を,\@listi にコピーしてお
    きます。\@listI の設定は後で出てきます。
   997 \let\@listi\@listI}
      ここで実際に標準フォントサイズで初期化します。
   998 \normalsize
\Cht 基準となる長さの設定をします。pLAT<sub>E</sub>X 2<sub>の</sub> カーネル(plfonts.dtx)で宣言されているパ
    ラメータに実際の値を設定します。たとえば \Cwd は \normalfont の全角幅(1zw)です。
      [2017-08-31] 基準とする文字を「全角空白」(EUC コード 0xA1A1)から「漢」(JIS コー
```

```
\Cvs
    ド 0x3441)へ変更しました。
```

```
\Chs
```
\Cdp \Cwd

\Cwd 等の変数は pTFX 系以外では未定義なのでここで定義する。

```
999 \ifx\Cht\@undefined \newdimen\Cht \fi
1000 \ifx\Cdp\@undefined \newdimen\Cdp \fi
1001 \ifx\Cwd\@undefined \newdimen\Cwd \fi
1002 \ifx\Cvs\@undefined \newdimen\Cvs \fi
1003 \ifx\Chs\@undefined \newdimen\Chs \fi
```
規約上、現在の \jsZw の値が \Cwd である。BXJS では \Cht と \Cdp は単純に \Cwd の 88% と 12% の値とする。

1004 \setlength\Cht{0.88\jsZw}

1005 \setlength\Cdp{0.12\jsZw}

```
1006 \setlength\Cwd{1\jsZw}
1007 \setlength\Cvs{\baselineskip}
1008 \setlength\Chs{1\jsZw}
```
\huge

\small \small も \normalsize と同様に設定します。行送りは,\normalsize が 16 ポイントな ら,割合からすれば  $16 \times 0.9 = 14.4$  ポイントになりますが, \small の使われ方を考えて, ここでは和文 13 ポイント,欧文 11 ポイントとします。また, \topsep と \parsep は, 元 はそれぞれ  $4 \pm 2$ ,  $2 \pm 1$  ポイントでしたが, ここではゼロ (\ze) にしました。

microtype 対策のため if 文を避ける。後の \footnotesize も同様。

```
1009 \newcommand{\small}{%
           1010 \bxjs@if@narrowbaselines{%
           1011 %<!kiyou> \jsc@setfontsize\small\@ixpt{11}%
           1012 %<kiyou> \jsc@setfontsize\small{8.8888}{11}%
           1013 }{%else
           1014 %<!kiyou> \jsc@setfontsize\small\@ixpt{13}%
           1015 %<kiyou> \jsc@setfontsize\small{8.8888}{13.2418}%
           1016 }%
           1017 \abovedisplayskip 9\p@? \@plus3\p@? \@minus4\p@?
           1018 \abovedisplayshortskip \z@ \@plus3\p@?
           1019 \belowdisplayskip \abovedisplayskip
           1020 \belowdisplayshortskip \belowdisplayskip
           1021 \def\@listi{\leftmargin\leftmargini
           1022 \topsep \z@
           1023 \parsep \z@
           1024 \itemsep \parsep}}
\footnotesize \footnotesize も同様です。\topsep と \parsep は, 元はそれぞれ 3±1, 2±1 ポイン
             トでしたが,ここではゼロ(\z@)にしました。
           1025 \newcommand{\footnotesize}{%
           1026 \bxjs@if@narrowbaselines{%
           1027 %<!kiyou> \jsc@setfontsize\footnotesize\@viiipt{9.5}%
           1028 %<kiyou> \jsc@setfontsize\footnotesize{8.8888}{11}%
           1029 }{%else
           1030 %<!kiyou> \jsc@setfontsize\footnotesize\@viiipt{11}%
           1031 %<kiyou> \jsc@setfontsize\footnotesize{8.8888}{13.2418}%
           1032 }%
           1033 \abovedisplayskip 6\p@? \@plus2\p@? \@minus3\p@?
           1034 \abovedisplayshortskip \z@ \@plus2\p@?
           1035 \belowdisplayskip \abovedisplayskip
           1036 \belowdisplayshortskip \belowdisplayskip
           1037 \def\@listi{\leftmargin\leftmargini
           1038 \topsep \z@
           1039 \parsep \z0
           1040 \itemsep \parsep}}
  \scriptsize
それ以外のサイズは,本文に使うことがないので,単にフォントサイズと行送りだけ変更し
       \tiny
      \large
      \Large
      \LARGE
                                                43
```
ます。特に注意すべきは \large で,これは二段組のときに節見出しのフォントとして使い, 行送りを \normalsize と同じにすることによって,節見出しが複数行にわたっても段間で 行が揃うようにします。

[2004-11-03] \HUGE を追加。

```
1041 \newcommand{\scriptsize}{\jsc@setfontsize\scriptsize\@viipt\@viiipt}
1042 \newcommand{\tiny}{\jsc@setfontsize\tiny\@vpt\@vipt}
1043 \if@twocolumn
1044 %<!kiyou> \newcommand{\large}{\jsc@setfontsize\large\@xiipt{\n@baseline}}
1045 %<kiyou> \newcommand{\large}{\jsc@setfontsize\large{11.111}{\n@baseline}}
1046 \else
1047 %<!kiyou> \newcommand{\large}{\jsc@setfontsize\large\@xiipt{17}}
1048 %<kiyou> \newcommand{\large}{\jsc@setfontsize\large{11.111}{17}}
1049 \fi
1050 %<!kiyou>\newcommand{\Large}{\jsc@setfontsize\Large\@xivpt{21}}
1051 %<kiyou>\newcommand{\Large}{\jsc@setfontsize\Large{12.222}{21}}
1052 \newcommand{\LARGE}{\jsc@setfontsize\LARGE\@xviipt{25}}
1053 \newcommand{\huge}{\jsc@setfontsize\huge\@xxpt{28}}
1054 \newcommand{\Huge}{\jsc@setfontsize\Huge\@xxvpt{33}}
1055 \newcommand{\HUGE}{\jsc@setfontsize\HUGE{30}{40}}
```
別行立て数式の中では \narrowbaselines にします。和文の行送りのままでは、行列や 場合分けの行送り,連分数の高さなどが不釣合いに大きくなるためです。

本文中の数式の中では \narrowbaselines にしていません。本文中ではなるべく行送り が変わるような大きいものを使わず,行列は amsmath の smallmatrix 環境を使うのがい いでしょう。

1056 \everydisplay=\expandafter{\the\everydisplay \narrowbaselines}

しかし,このおかげで別行数式の上下のスペースが少し違ってしまいました。とりあえず amsmath の equation 関係は okumacro のほうで逃げていますが、もっとうまい逃げ道が あればお教えください。

見出し用のフォントは \bfseries 固定ではなく,\headfont という命令で定めること にします。これは太ゴシックが使えるときは \sffamily \bfseries でいいと思いますが, 通常の中ゴシックでは単に \sffamily だけのほうがよさそうです。『pLATFX 2』 美文書作 成入門』(1997年)では \sffamily \fontseries{sbc} として新ゴ M と合わせましたが, \fontseries{sbc} はちょっと幅が狭いように感じました。

1057 % \newcommand{\headfont}{\bfseries} 1058 \newcommand{\headfont}{\sffamily}

1059 % \newcommand{\headfont}{\sffamily\fontseries{sbc}\selectfont}

### 5 レイアウト

#### ■二段組

\columnsep \columnsep は二段組のときの左右の段間の幅です。元は 10pt でしたが,2zw にしました。 \columnseprule このスペースの中央に \columnseprule の幅の罫線が引かれます。

1060 %<!kiyou>\setlength\columnsep{2\Cwd} 1061 %<kiyou>\setlength\columnsep{28truebp} 1062 \setlength\columnseprule{0\jsc@mpt}

#### ■段落

\lineskip 上下の行の文字が \lineskiplimit より接近したら,\lineskip より近づかないようにし \normallineskip ます。元は 0pt でしたが 1pt に変更しました。normal... の付いた方は保存用です。

\lineskiplimit 1063 \setlength\lineskip{1\jsc@mpt} 1064 \setlength\normallineskip{1\jsc@mpt}<br>\normallineskiplimit.cos \sitlength\diseabirlimit(1\jsc@mpt) 1065 \setlength\lineskiplimit{1\jsc@mpt}

1066 \setlength\normallineskiplimit{1\jsc@mpt}

\baselinestretch 実際の行送りが \baselineskip の何倍かを表すマクロです。たとえば

#### \renewcommand{\baselinestretch}{2}

とすると,行送りが通常の 2 倍になります。ただし,これを設定すると,たとえ \baselineskip が伸縮するように設定しても,行送りの伸縮ができなくなります。行 送りの伸縮はしないのが一般的です。

1067 \renewcommand{\baselinestretch}{}

\parskip \parskip は段落間の追加スペースです。元は 0pt plus 1pt になっていましたが,ここでは \parindent ゼロにしました。\parindent は段落の先頭の字下げ幅です。

1068 \setlength\parskip{0\jsc@mpt} 1069 \if@slide 1070 \setlength\parindent{0\p@} 1071 \else 1072 \setlength\parindent{1\Cwd}  $1073$  \fi

\@lowpenalty \nopagebreak,\nolinebreak は引数に応じて次のペナルティ値のうちどれかを選ぶよう \@medpenalty になっています。ここはオリジナル通りです。

\@highpenalty 1074 \@lowpenalty 51 1075 \@medpenalty 151 1076 \@highpenalty 301

\interlinepenalty 段落中の改ページのペナルティです。デフォルトは 0 です。

1077 % \interlinepenalty 0

\brokenpenalty ページの最後の行がハイフンで終わる際のペナルティです。デフォルトは 100 です。 1078 % \brokenpenalty 100

5.1 ページレイアウト

BXJS ではページレイアウトの処理は geometry パッケージが担当している。

```
■準備 ※
```

```
現状ではここで \mag を設定している。
                     \topskip も指定する。
                 1079 \ifjsc@mag
                 1080 \mag=\bxjs@param@mag
                 1081 \fi
                 1082 \setlength{\topskip}{10\p@?}
                     \jsSetQHLength のための和文単位の定義。
                 1083 \def\bxjs@unit@trueQ{0.25truemm}\let\bxjs@unit@trueH\bxjs@unit@trueQ
                 1084 \def\bxjs@unit@zw{\jsZw}\let\bxjs@unit@zh\bxjs@unit@zw
                     \bxjs@param@paper が長さ指定({W}{H})の場合、geometry の形式(papersize={W,H})
                   に変換する。
                 1085 \def\bxjs@read@a{\futurelet\bxjs@tmpa\bxjs@read@b}
                 1086 \def\bxjs@read@b{%
                 1087 \ifx\bxjs@tmpa\bgroup \expandafter\bxjs@read@c
                 1088 \else \expandafter\bxjs@read@d \fi}
                 1089 \def\bxjs@read@c#1#2#3\@nil{\edef\bxjs@param@paper{papersize={#1,#2}}}
                 1090 \def\bxjs@read@d#1\@nil{\bxjs@read@e#1,,\@nil}
                 1091 \def\bxjs@read@e#1,#2,#3\@nil{%
                 1092 \ifx\@nil#3\@nil\else \edef\bxjs@param@paper{papersize={#1,#2}}\fi}
                 1093 \expandafter\bxjs@read@a\bxjs@param@paper\@empty\@empty\@nil
\bxjs@layout@paper geometry の用紙設定のオプション。
                 1094 \edef\bxjs@layout@paper{%
                 1095 \ifjsc@mag truedimen,\fi
                 1096 \if@landscape landscape,\fi
                 1097 \bxjs@param@paper}
     \bxjs@layout geometry のページレイアウトのオプション列。文書クラス毎に異なる。
                 1098 %<*article|report>
                 1099 \def\bxjs@layout@base{%
                 1100 headheight=\topskip,footskip=0.03367\paperheight,%
                 1101 headsep=\footskip-\topskip,includeheadfoot,%
                 1102 }
                 1103 \edef\bxjs@layout{\bxjs@layout@base
                 1104 hscale=0.76,hmarginratio=1:1,%
                 1105 vscale=0.83,vmarginratio=1:1,%
                 1106 }
                 1107 %</article|report>
                 1108 %<*book>
                 1109 \def\bxjs@layout@base{%
                 1110 headheight=\topskip,headsep=6\jsc@mmm,nofoot,includeheadfoot,%
                 1111 }
                 1112 \ifbxjs@layout@buggyhmargin %---
                 1113 % アレ
```

```
1114 \edef\bxjs@layout{\bxjs@layout@base
                    1115 hmargin=36\jsc@mmm,hmarginratio=1:1,%
                   1116 vscale=0.83,vmarginratio=1:1,%
                   1117 }
                    1118 \else %---
                   1119 % 非アレ
                   1120 \edef\bxjs@layout{\bxjs@layout@base
                    1121 hmargin=18\jsc@mmm,%
                   1122 vscale=0.83,vmarginratio=1:1,%
                    1123 }
                    1124 \text{ t} \sqrt{1124}1125 %</book>
                   1126 %<*slide>
                   1127 \def\bxjs@layout@base{%
                   1128 noheadfoot,%
                   1129 }
                   1130 \edef\bxjs@layout{\bxjs@layout@base
                    1131 hscale=0.9,hmarginratio=1:1,%
                    1132 vscale=0.944, vmarginratio=1:1,%
                    1133 }
                    1134 %</slide>
                       textwidth オプションの設定を反映する。
                    1135 %<*!book>
                    1136 \ifx\bxjs@textwidth@opt\@undefined\else
                    1137 \jsSetQHLength\@tempdima{\bxjs@textwidth@opt}
                    1138 \edef\bxjs@layout{\bxjs@layout width=\the\@tempdima,}
                    1139 \fi
                    1140 %</!book>
                    1141 \ifx\bxjs@number@of@lines@opt\@undefined\else
                    1142 \bxjs@gset@tempcnta{\bxjs@number@of@lines@opt}
                    1143 \edef\bxjs@layout{\bxjs@layout lines=\the\@tempcnta,}
                    1144 \fi
          \fullwidth 〔寸法レジスタ〕ヘッダ・フッタ領域の横幅。
                   1145 \newdimen\fullwidth
   \jsTextWidthLimit 〔実数値マクロ〕bxjsbook における、\textwidth の上限の全角単位での値。
                   1146 %<*book>
                    1147 \newcommand\jsTextWidthLimit{40}
                    1148 \ifx\bxjs@textwidth@limit\@undefined\else
                    1149 \bxjs@gset@tempcnta{\bxjs@textwidth@limit}
                    1150 \long\edef\jsTextWidthLimit{\the\@tempcnta}
                    1151 \fi
                   1152 %</book>
\bxjs@postproc@layout geometry の後処理。
```

```
1153 \def\bxjs@postproc@layout{%
1154 % ドライバ再設定
```

```
1156 \let\Gm@driver\bxjs@geometry@driver
1157 \fi
1158 % textwidth 調整
1159 \ifbxjs@whole@zw@lines
1160 \@tempdimb=\textwidth
1161 \if@twocolumn \@tempdima=2\Cwd \else \@tempdima=1\Cwd \fi
1162 \advance\textwidth.005pt\relax
1163 \divide\textwidth\@tempdima \multiply\textwidth\@tempdima
1164 \advance\@tempdimb-\textwidth
1165 \advance\oddsidemargin 0.5\@tempdimb
1166 \advance\evensidemargin 0.5\@tempdimb
1167 \fi
1168 \fullwidth=\textwidth
1169 %<*book>
1170 \@tempdima=\jsTextWidthLimit\Cwd
1171 \ifx\bxjs@textwidth@opt\@undefined\else
1172 \jsSetQHLength\@tempdima{\bxjs@textwidth@opt}
1173 \fi
1174 \ifdim\textwidth>\@tempdima
1175 \textwidth=\@tempdima
1176 \addtolength\evensidemargin{\fullwidth-\textwidth}
1177 \fi
1178 %</book>
1179 % textheight 調整
1180 \@tempdimb=\textheight
1181 \advance\textheight-\topskip
1182 \advance\textheight.005pt\relax
1183 \divide\textheight\baselineskip \multiply\textheight\baselineskip
1184 \advance\textheight\topskip
1185 \advance\@tempdimb-\textheight
1186 \advance\topmargin0.5\@tempdimb
1187 % headheight 調整
1188 \@tempdima=\topskip
1189 \advance\headheight\@tempdima
1190 \advance\topmargin-\@tempdima
1191 % marginpar 設定
1192 \setlength\marginparsep{\columnsep}
1193 \setlength\marginparpush{\baselineskip}
1194 \setlength\marginparwidth{\paperwidth-\oddsidemargin-1truein%
1195 -\textwidth-10\jsc@mmm-\marginparsep}
1196 \ifbxjs@whole@zw@lines
1197 \divide\marginparwidth\Cwd \multiply\marginparwidth\Cwd
1198 \fi
1199 % 連動する変数
1200 \maxdepth=.5\topskip
1201 \stockwidth=\paperwidth
1202 \stockheight=\paperheight
```
\ifx\bxjs@geometry@driver\relax\else

```
48
```
}

\jsGeometryOptions geometry パッケージに渡すオプションのリスト。

※ geometry=user 指定時にユーザが利用することを想定している。

\edef\jsGeometryOptions{%

\bxjs@layout@paper,\bxjs@layout}

■geometry パッケージ読込 ※

```
geoemtry オプションの値に応じて分岐する。
```

```
まずは geometry=class の場合。
```

```
1206 \ifx\bxjs@geometry\bxjs@geometry@class
```
geometry は \topskip が標準の行高(\ht\strutbox)より小さくならないようにする 自動調整を行うが、これをどうするかは未検討。今のところ、単純に回避(無効化)して いる。

```
1207 \def\bxjs@geometry@guard@on{%
1208 \edef\bxjs@gg@tmp{\the\ht\strutbox}\ht\strutbox=10\jsc@mpt}
1209 \def\bxjs@geometry@guard@off{%
1210 \ht\strutbox=\bxjs@gg@tmp\relax}
```
geometry のドライバオプション指定。nopapersize 指定時は、special 命令出力を抑止 するためにドライバを none にする。そうでない場合は、クラスで指定したドライバオプ ションが引き継がれるので何もしなくてよいが、例外として、ドライバが dvipdfmx の時

```
は、現状の geometry は dvipdfm を指定する必要がある。
```

```
1211 \ifbxjs@papersize
```

```
1212 \ifx\bxjs@driver@given\bxjs@driver@@dvipdfmx
```

```
1213 \PassOptionsToPackage{dvipdfm}{geometry}
```

```
1214 \else\ifx\bxjs@driver@given\bxjs@driver@@dvimode
```

```
1215 \PassOptionsToPackage{dvipdfm}{geometry}
```

```
1216 \fi\fi
```

```
1217 \let\bxPapersizeSpecialDone=t
```
\else

```
1219 \PassOptionsToPackage{driver=none}{geometry}
```
\fi

```
ここで geometry を読み込む。
```
※ geometry の begin-document フックにおいて、LuaTFX の旧版互換を有効にする。

```
1221 \AtBeginDocument{\bxjs@pre@geometry@hook}
```

```
1222 \AtBeginDocument{\ImposeOldLuaTeXBehavior}
```

```
1223 \bxjs@geometry@guard@on
```

```
1224 \edef\bxjs@next{%
```

```
1225 \noexpand\RequirePackage[\bxjs@layout@paper,\bxjs@layout]{geometry}%
```

```
1226 }\bxjs@next
```

```
1227 \bxjs@geometry@guard@off
```
\AtBeginDocument{\RevokeOldLuaTeXBehavior}

\bxjs@geometry@driver geometry が用いるドライバの名前。

```
※この値は一度決めた後は変わってほしくないので、\bxjs@postproc@layout において書
                     き戻す処理を入れている。
                    1229 \let\bxjs@geometry@driver\Gm@driver
                    1230 \bxjs@postproc@layout
\bxjs@pre@geometry@hook 1.2 版より、geometry の 4.x 版の使用は非推奨とする。
                     ※将来サポートを廃止する予定。
                   1231 \@onlypreamble\bxjs@pre@geometry@hook
                   1232 \def\bxjs@pre@geometry@hook{%
                   1233 \@ifpackageloaded{geometry}{%
                   1234 \@ifpackagelater{geometry}{2010/02/12}{}{%else
                   1235 \PackageWarningNoLine\bxjs@clsname
                   1236 {The 'geometry' package installed\MessageBreak
                   1237 is too old (< v5.0)}%
                   1238 \if x\jsEngine \ifnum\mag=\@m\else
                   1239 \def\bxjs@Gm@driver{pdftex}
                   1240 \ifx\pdfhorigin\@undefined \newdimen\pdfhorigin \fi
                   1241 \ifx\pdfvorigin\@undefined \newdimen\pdfvorigin \fi
                   1242 \fi\fi
                   1243 }%
                   1244 \ifjsWithpTeXng
                   1245 \ifx\Gm@driver\@empty
                   1246 \def\Gm@driver{pdftex}%
                   1247 \fi
                   1248 \fi
                   1249 }{}}
       \setpagelayout ページレイアウト設定のためのユーザ命令。
                        • \setpagelayout{htexti}:現在の geometry の設定の一部を修正する。
                        • \setpagelayout*{htexti}:用紙以外の設定をリセットして、改めて設定を行う。
                     どちらも設定の後で後処理 \bxjs@postproc@layout を実行する。
                   1250 \def\setpagelayout{%
                   1251 \bxjs@ifplus{\bxjs@setpagelayout@a\tw@}{%else
                   1252 \@ifstar{\bxjs@setpagelayout@a\@ne}{\bxjs@setpagelayout@a\z@}}}
                   1253 \def\bxjs@setpagelayout@a#1#2{%
                   1254 \ifcase#1% modify
                   1255 \def\bxjs@next{\ifjsc@mag truedimen,\fi #2}%
```

```
1256 \or\% reset(*)
1257 \def\bxjs@next{reset,\bxjs@layout@paper,#2}%
1258 \or\% semireset(+)
1259 \def\bxjs@next{reset,\bxjs@layout@paper,\bxjs@layout@base,#2}%
1260 \fi
1261 \bxjs@geometry@guard@on
1262 \edef\bxjs@next{%
```

```
1263 \noexpand\geometry{\bxjs@next}%
```

```
1264 }\bxjs@next
```

```
1266 \bxjs@postproc@layout}
   geometry=class の場合の処理はここで終わり。
   次に、geometry=user の場合の処理。
1267 \else\ifx\bxjs@geometry\bxjs@geometry@user
   この場合はユーザが何らかの方法(例えば geometry を読み込む)でページレイアウトを
 設定する必要がある。もし、本体開始時に \textwidth がカーネル設定の値(.5\maxdimen)
 のままになっている場合はエラーを出す。
 ※\jsUseMinimalPageLayout は動作テスト用。
1268 \AtBeginDocument{\bxjs@check@page@layout}
1269 \@onlypreamble\bxjs@check@page@layout
1270 \def\bxjs@check@page@layout{%
1271 \ifdim\textwidth=.5\maxdimen
1272 \ClassError\bxjs@clsname
1273 {Page layout is not properly set}%
1274 {\@ehd}
1275 \quad \text{If}1276 \def\jsUseMinimalPageLayout{%
1277 \setlength{\textwidth}{6.5in}%
1278 \setlength{\textheight}{8in}}
   \setpagelayout はとりあえず無効にしておく。
1279 \let\bxjs@geometry@driver\relax
1280 \def\setpagelayout{%
1281 \bxjs@ifplus{\bxjs@pagelayout@a}{%else
1282 \@ifstar{\bxjs@pagelayout@a}{\bxjs@pagelayout@a}}}
1283 \def\bxjs@pagelayout@a#1{%
1284 \ClassError\bxjs@clsname
1285 {Command '\string\setpagelayout' is not supported,\MessageBreak
1286 because 'geometry' value is not 'class'}\@eha}
   geometry=user の場合の処理はここで終わり。
1287 \fi\fi
   ここからのコードは以下の点を除いて JS クラスのものを踏襲する。
    • zw の代わりに \jsZw を用いる。
```
• article/report/book/slide の切り分けの処理が異なる。

※ diff が崩壊するのを避けるためオリジナルのコードを無効化した状態で挿入しておく。

1288 %<\*jsclasses>

■縦方向のスペース

1265 \bxjs@geometry@guard@off

\headheight \topskip は本文領域上端と本文 1 行目のベースラインとの距離です。あまりぎりぎりの値 \topskip にすると,本文中に ∫ のような高い文字が入ったときに 1 行目のベースラインが他のペー ジより下がってしまいます。ここでは本文の公称フォントサイズ (10pt) にします。 [2003-06-26] \headheight はヘッダの高さで,元は 12pt でしたが,新ドキュメントクラ スでは \topskip と等しくしていました。ところが, fancyhdr パッケージで \headheight が小さいとおかしいことになるようですので,2 倍に増やしました。代わりに,版面の上下 揃えの計算では \headheight ではなく \topskip を使うことにしました。 [2016-08-17] 圏点やルビが一行目に来た場合に下がるのを防ぐため,\topskip を 10pt から 1.38zw に増やしました。\headheight は従来と同じ 20pt のままとします。 1289 \setlength\topskip{1.38zw}%% from 10\jsc@mpt (2016-08-17) 1290 \if@slide 1291 \setlength\headheight{0\jsc@mpt} 1292 \else 1293 \setlength\headheight{20\jsc@mpt}%% from 2\topskip (2016-08-17); from \topskip (2003- 06-26) 1294 \fi \footskip \footskip は本文領域下端とフッタ下端との距離です。標準クラスファイルでは,book で

0.35in (約 8.89mm), book 以外で 30pt (約 10.54mm) となっていましたが, ここでは A4 判のときちょうど 1cm となるように,\paperheight の 0.03367 倍(最小 \baselineskip) としました。書籍については,フッタは使わないことにして,ゼロにしました。

```
1295 %<*article|kiyou>
1296 \if@slide
1297 \setlength\footskip{0pt}
1298 \else
1299 \setlength\footskip{0.03367\paperheight}
1300 \ifdim\footskip<\baselineskip
1301 \setlength\footskip{\baselineskip}
1302 \fi
1303 \fi
1304 %</article|kiyou>
1305 %<jspf>\setlength\footskip{9\jsc@mmm}
1306 %<*book>
1307 \if@report
1308 \setlength\footskip{0.03367\paperheight}
1309 \ifdim\footskip<\baselineskip
1310 \setlength\footskip{\baselineskip}
1311 \fi
1312 \else
1313 \setlength\footskip{0pt}
1314 \fi
1315 %</book>
1316 % <* report>
1317 \setlength\footskip{0.03367\paperheight}
```
- 1318 \ifdim\footskip<\baselineskip
- 1319 \setlength\footskip{\baselineskip}

```
1320 \fi
1321 %</report>
```

```
\headsep \headsep はヘッダ下端と本文領域上端との距離です。元は book で 18pt (約 6.33mm), そ
         れ以外で 25pt (約 8.79mm)になっていました。ここでは article は \footskip − \topskip
         としました。
           [2016-10-08] article の slide のとき,および book の非 report と kiyou のときに
         \headsep を減らしそこねていたのを修正しました(2016-08-17 での修正漏れ)。
       1322 %<*article>
       1323 \if@slide
       1324 \setlength\headsep{0\jsc@mpt}
       1325 \addtolength\headsep{-\topskip}%% added (2016-10-08)
       1326 \addtolength\headsep{10\jsc@mpt}%% added (2016-10-08)
       1327 \else
       1328 \setlength\headsep{\footskip}
       1329 \addtolength\headsep{-\topskip}
       1330 \fi
       1331 %</article>
       1332 %<*book>
       1333 \if@report
       1334 \setlength\headsep{\footskip}
       1335 \addtolength\headsep{-\topskip}
       1336 \else
       1337 \setlength\headsep{6\jsc@mmm}
       1338 \addtolength\headsep{-\topskip}%% added (2016-10-08)
       1339 \addtolength\headsep{10\jsc@mpt}%% added (2016-10-08)
       1340 \fi
       1341 %</book>
       1342 %<*report>
       1343 \setlength\headsep{\footskip}
       1344 \addtolength\headsep{-\topskip}
       1345 %</report>
       1346 %<*jspf>
       1347 \setlength\headsep{9\jsc@mmm}
       1348 \addtolength\headsep{-\topskip}
       1349 %</jspf>
       1350 %<*kiyou>
       1351 \setlength\headheight{0\jsc@mpt}
       1352 \setlength\headsep{0\jsc@mpt}
       1353 \addtolength\headsep{-\topskip}%% added (2016-10-08)
       1354 \addtolength\headsep{10\jsc@mpt}%% added (2016-10-08)
       1355 %</kiyou>
```

```
\maxdepth \maxdepth は本文最下行の最大の深さで, plain TFX や LATFX 2.09 では 4pt に固定でし
       た。LATEX2e では \maxdepth + \topskip を本文フォントサイズの 1.5 倍にしたいのです
       が,\topskip は本文フォントサイズ(ここでは 10pt)に等しいので,結局 \maxdepth は
       \topskip の半分の値(具体的には 5pt)にします。
```
1356 \setlength\maxdepth{.5\topskip}

#### ■本文の幅と高さ

\fullwidth 本文の幅が全角 40 文字を超えると読みにくくなります。そこで,書籍の場合に限って,紙 の幅が広いときは外側のマージンを余分にとって全角 40 文字に押え,ヘッダやフッタは本 文領域より広く取ることにします。このときヘッダやフッタの幅を表す \fullwidth という 長さを定義します。

1357 \newdimen\fullwidth

この \fullwidth は article では紙幅 \paperwidth の 0.76 倍を超えない全角幅の整数倍 (二段組では全角幅の偶数倍)にします。0.76 倍という数値は A4 縦置きの場合に紙幅から 約 2 インチを引いた値になるように選びました。book では紙幅から 36 ミリを引いた値にし ました。

\textwidth 書籍以外では本文領域の幅 \textwidth は \fullwidth と等しくします。article では A4 縦置きで 49 文字となります。某学会誌スタイルでは 50zw(25 文字 ×2 段)+段間 8mm とします。

```
1358 %<*article>
1359 \if@slide
1360 \setlength\fullwidth{0.9\paperwidth}
1361 \else
1362 \setlength\fullwidth{0.76\paperwidth}
1363 \fi
1364 \if@twocolumn \@tempdima=2zw \else \@tempdima=1zw \fi
1365 \divide\fullwidth\@tempdima \multiply\fullwidth\@tempdima
1366 \setlength\textwidth{\fullwidth}
1367 %</article>
1368 %<*book>
1369 \if@report
1370 \setlength\fullwidth{0.76\paperwidth}
1371 \else
1372 \setlength\fullwidth{\paperwidth}
1373 \addtolength\fullwidth{-36\jsc@mmm}
1374 \fi
1375 \if@twocolumn \@tempdima=2zw \else \@tempdima=1zw \fi
1376 \divide\fullwidth\@tempdima \multiply\fullwidth\@tempdima
1377 \setlength\textwidth{\fullwidth}
1378 \if@report \else
1379 \if@twocolumn \else
1380 \ifdim \fullwidth>40zw
1381 \setlength\textwidth{40zw}
1382 \fi
1383 \fi
1384 \fi
1385 %</book>
1386 %<*report>
```

```
1387 \setlength\fullwidth{0.76\paperwidth}
1388 \if@twocolumn \@tempdima=2zw \else \@tempdima=1zw \fi
1389 \divide\fullwidth\@tempdima \multiply\fullwidth\@tempdima
1390 \setlength\textwidth{\fullwidth}
1391 %</report>
1392 %<*jspf>
1393 \setlength\fullwidth{50zw}
1394 \addtolength\fullwidth{8\jsc@mmm}
1395 \setlength\textwidth{\fullwidth}
1396 %</jspf>
1397 %<*kiyou>
1398 \setlength\fullwidth{48zw}
1399 \addtolength\fullwidth{\columnsep}
1400 \setlength\textwidth{\fullwidth}
1401 %</kiyou>
```

```
\textheight 紙の高さ \paperheight は,1 インチと \topmargin と \headheight と \headsep と
         \textheight と \footskip とページ下部の余白を加えたものです。
```
本文部分の高さ \textheight は,紙の高さ \paperheight の 0.83 倍から,ヘッダの高さ, ヘッダと本文の距離,本文とフッタ下端の距離,\topskip を引き,それを \baselineskip の倍数に切り捨て、最後に \topskip を加えます。念のため 0.1 ポイント余分に加えておき ます。0.83 倍という数値は、A4 縦置きの場合に紙の高さから上下マージン各約1インチを 引いた値になるように選びました。

某学会誌スタイルでは 44 行にします。

[2003-06-26] \headheight を \topskip に直しました。以前はこの二つは値が同じで あったので,変化はないはずです。

[2016-08-26] \topskip を 10pt から 1.38zw に増やしましたので,その分 \textheight を増やします(2016-08-17 での修正漏れ)。

[2016-10-08] article の slide のときに \headheight はゼロなので,さらに修正しました (2016-08-17 での修正漏れ)。

1402 %<\*article|book|report>

1403 \if@slide

1404 \setlength{\textheight}{0.95\paperheight}

1405 \else

1406 \setlength{\textheight}{0.83\paperheight}

 $1407$  \fi

1408 \addtolength{\textheight}{-10\jsc@mpt}%% from -\topskip (2016-10-08); from - \headheight (2003-06-26)

1409 \addtolength{\textheight}{-\headsep}

1410 \addtolength{\textheight}{-\footskip}

1411 \addtolength{\textheight}{-\topskip}

1412 \divide\textheight\baselineskip

1413 \multiply\textheight\baselineskip

1414 %</article|book|report>

1415 %<jspf>\setlength{\textheight}{51\baselineskip}

1416 %<kiyou>\setlength{\textheight}{47\baselineskip}

```
1417 \addtolength{\textheight}{\topskip}
             1418 \addtolength{\textheight}{0.1\jsc@mpt}
             1419 %<jspf>\setlength{\mathindent}{10\jsc@mmm}
  \flushbottom [2016-07-18] \textheight に念のため 0.1 ポイント余裕を持たせているのと同様に,
              \flushbottom にも余裕を持たせます。元の LATEX 2ε での完全な \flushbottom の定
              義は
                \def\flushbottom{%
                  \let\@textbottom\relax \let\@texttop\relax}
              ですが,次のようにします。
             1420 \def\flushbottom{%
             1421 \def\@textbottom{\vskip \z@ \@plus.1\jsc@mpt}%
             1422 \let\@texttop\relax}
 \marginparsep
\marginparsep は欄外の書き込みと本文との間隔です。\marginparpush は欄外の書き込
 \marginparpush
みどうしの最小の間隔です。
             1423 \setlength\marginparsep{\columnsep}
             1424 \setlength\marginparpush{\baselineskip}
 \oddsidemargin
それぞれ奇数ページ,偶数ページの左マージンから 1 インチ引いた値です。片面印刷では
\evensidemargin \oddsidemargin が使われます。T<sub>E</sub>X は上・左マージンに 1truein を挿入しますが,トン
              ボ関係のオプションが指定されると pIATFX 2_{\varepsilon} (plcore.ltx) はトンボの内側に 1in のス
              ペース(1truein ではなく)を挿入するので,場合分けしています。
             1425 \setlength{\oddsidemargin}{\paperwidth}
             1426 \addtolength{\oddsidemargin}{-\fullwidth}
             1427 \setlength{\oddsidemargin}{.5\oddsidemargin}
             1428 \iftombow
             1429 \addtolength{\oddsidemargin}{-1in}
             1430 \else
             1431 \addtolength{\oddsidemargin}{-\inv@mag in}
             1432 \fi
             1433 \setlength{\evensidemargin}{\oddsidemargin}
             1434 \if@mparswitch
             1435 \addtolength{\evensidemargin}{\fullwidth}
             1436 \addtolength{\evensidemargin}{-\textwidth}
             1437 \fi
\marginparwidth \marginparwidth は欄外の書き込みの横幅です。外側マージンの幅(\evensidemargin +
              1インチ)から1センチを引き,さらに \marginparsep(欄外の書き込みと本文のアキ)を
              引いた値にしました。最後に 1 zw の整数倍に切り捨てます。
             1438 \setlength\marginparwidth{\paperwidth}
             1439 \addtolength\marginparwidth{-\oddsidemargin}
             1440 \addtolength\marginparwidth{-\inv@mag in}
             1441 \addtolength\marginparwidth{-\textwidth}
```
1442 \addtolength\marginparwidth{-10\jsc@mmm}

```
1443 \addtolength\marginparwidth{-\marginparsep}
```

```
1444 \@tempdima=1zw
         1445 \divide\marginparwidth\@tempdima
         1446 \multiply\marginparwidth\@tempdima
\topmargin 上マージン(紙の上端とヘッダ上端の距離)から 1 インチ引いた値です。
            [2003-06-26] \headheight を \topskip に直しました。以前はこの二つは値が同じで
          あったので,変化はないはずです。
            [2016-08-17] \topskip を 10pt から 1.38zw に直しましたが,\topmargin は従来の値か
          ら変わらないように調節しました。…のつもりでしたが、\textheight を増やし忘れてい
          たので変わってしまっていました(2016-08-26 修正済み)。
         1447 \setlength\topmargin{\paperheight}
         1448 \addtolength\topmargin{-\textheight}
         1449 \if@slide
         1450 \addtolength\topmargin{-\headheight}
         1451 \else
         1452 \addtolength\topmargin{-10\jsc@mpt}%% from -\topskip (2016-10-08); from -
            \headheight (2003-06-26)
         1453 \fi
         1454 \addtolength\topmargin{-\headsep}
         1455 \addtolength\topmargin{-\footskip}
         1456 \setlength\topmargin{0.5\topmargin}
         1457 %<kiyou>\setlength\topmargin{81truebp}
         1458 \iftombow
         1459 \addtolength\topmargin{-1in}
         1460 \else
         1461 \addtolength\topmargin{-\inv@mag in}
         1462 \fi
         1463 %</jsclasses>
```
#### ■脚注

\footnotesep 各脚注の頭に入る支柱(strut)の高さです。脚注間に余分のアキが入らないように, \footnotesize の支柱の高さ(行送りの 0.7 倍)に等しくします。

ここは元々は

{\footnotesize\global\setlength\footnotesep{\baselineskip}}

としていたが、そもそも \global\setlength〜 は calc 使用時には有意義な動作をしない。 \global\footnotesep だと所望の値が得られるが、同時に \footnotesize のフォントを 固定させてしまうという副作用をもつ。なので、実際の設定値を直接使うことにする。

1464 \footnotesep=11\p@? \footnotesep=0.7\footnotesep

\footins \skip\footins は本文の最終行と最初の脚注との間の距離です。標準の 10 ポイントクラス では 9 plus 4 minus 2 ポイントになっていますが,和文の行送りを考えてもうちょっと大 きくします。

1465 \setlength{\skip\footins}{16\p@? \@plus 5\p@? \@minus 2\p@?}

■フロート関連 フロート(図,表)関連のパラメータは LATEX 2ε 本体で定義されています が、ここで設定変更します。本文ページ(本文とフロートが共存するページ)とフロートだ けのページで設定が異なります。ちなみに,カウンタは内部では \c@ を名前に冠したマクロ になっています。

\c@topnumber topnumber カウンタは本文ページ上部のフロートの最大数です。 [2003-08-23] ちょっと増やしました。 1466 \setcounter{topnumber}{9}

\topfraction 本文ページ上部のフロートが占有できる最大の割合です。フロートが入りやすいように、元 の値 0.7 を 0.8 [2003-08-23: 0.85] に変えてあります。

1467 \renewcommand{\topfraction}{.85}

\c@bottomnumber bottomnumber カウンタは本文ページ下部のフロートの最大数です。

[2003-08-23] ちょっと増やしました。

1468 \setcounter{bottomnumber}{9}

- \bottomfraction 本文ページ下部のフロートが占有できる最大の割合です。元は 0.3 でした。 1469 \renewcommand{\bottomfraction}{.8}
- \c@totalnumber totalnumber カウンタは本文ページに入りうるフロートの最大数です。

[2003-08-23] ちょっと増やしました。

- 1470 \setcounter{totalnumber}{20}
- \textfraction 本文ページに最低限入らなければならない本文の割合です。フロートが入りやすいように元 の 0.2 を 0.1 に変えました。 1471 \renewcommand{\textfraction}{.1}
- \floatpagefraction フロートだけのページでのフロートの最小割合です。これも 0.5 を 0.8 に変えてあります。 1472 \renewcommand{\floatpagefraction}{.8}

\c@dbltopnumber 二段組のとき本文ページ上部に出力できる段抜きフロートの最大数です。

[2003-08-23] ちょっと増やしました。

- 1473 \setcounter{dbltopnumber}{9}
- \dbltopfraction 二段組のとき本文ページ上部に出力できる段抜きフロートが占めうる最大の割合です。0.7 を 0.8 に変えてあります。

1474 \renewcommand{\dbltopfraction}{.8}

\dblfloatpagefraction 二段組のときフロートだけのページに入るべき段抜きフロートの最小割合です。0.5 を 0.8 に変えてあります。

1475 \renewcommand{\dblfloatpagefraction}{.8}

```
\floatsep
\floatsep はページ上部・下部のフロート間の距離です。\textfloatsep はページ上部・
  \textfloatsep
     \intextsep
文との距離です。
               下部のフロートと本文との距離です。\intextsep は本文の途中に出力されるフロートと本
              1476 \setlength\floatsep {12\p@? \@plus 2\p@? \@minus 2\p@?}
              1477 \setlength\textfloatsep{20\p@? \@plus 2\p@? \@minus 4\p@?}
              1478 \setlength\intextsep {12\p@? \@plus 2\p@? \@minus 2\p@?}
   \dblfloatsep
二段組のときの段抜きのフロートについての値です。
\dbltextfloatsep1479 \setlength\dblfloatsep
                                        {12\p0? \@plus 2\p0? \@minus\@minus 2\p0?1480 \setlength\dbltextfloatsep{20\p@? \@plus 2\p@? \@minus 4\p@?}
        \@fptop
フロートだけのページに入るグルーです。\@fptop はページ上部,\@fpbot はページ下部,
        \@fpsep
\@fpsep はフロート間に入ります。
        \@fpbot
1481 \setlength\@fptop{0\p@? \@plus 1fil}
              1482 \setlength\@fpsep{8\p@? \@plus 2fil}
              1483 \setlength\@fpbot{0\p@? \@plus 1fil}
     \@dblfptop
段抜きフロートについての値です。
     \@dblfpsep
1484 \setlength\@dblfptop{0\p@? \@plus 1fil}
     \@dblfpbot<sup>1485</sup> \setlength\@dblfpsep{8\p@? \@plus 2fil}
              1486 \setlength\@dblfpbot{0\p@? \@plus 1fil}
```
# 6 改ページ(日本語 TEX 開発コミュニティ版のみ)

\pltx@cleartorightpage \pltx@cleartoleftpage \pltx@cleartooddpage \pltx@cleartoevenpage [2017-02-24] コミュニティ版 pLATFX の標準クラス 2017/02/15 に合わせて,同じ命令を追 加しました。 1. \pltx@cleartorightpage:右ページになるまでページを繰る命令 2. \pltx@cleartoleftpage:左ページになるまでページを繰る命令 3. \pltx@cleartooddpage:奇数ページになるまでページを繰る命令 4. \pltx@cleartoevenpage:偶数ページになるまでページを繰る命令 となっています。 1487 %\def\pltx@cleartorightpage{\clearpage\if@twoside 1488 % \ifodd\c@page

```
1489 % \iftdir
1490 % \hbox{}\thispagestyle{empty}\newpage
1491 % \if@twocolumn\hbox{}\newpage\fi
1492 \% \fi
1493 % \else
1494 % \ifydir
1495 % \hbox{}\thispagestyle{empty}\newpage
1496 % \if@twocolumn\hbox{}\newpage\fi
1497 % \fi
1498 % \fi\fi}
1499 %\def\pltx@cleartoleftpage{\clearpage\if@twoside
```

```
1500 % \ifodd\c@page
1501 % \ifydir
1502 % \hbox{}\thispagestyle{empty}\newpage
1503 % \if@twocolumn\hbox{}\newpage\fi
1504 \% \fi
1505 % \else
1506 % \iftdir
1507 % \hbox{}\thispagestyle{empty}\newpage
1508 % \if@twocolumn\hbox{}\newpage\fi
1509 \% \fi
1510 % \fi\fi}
1511 \def\pltx@cleartooddpage{\clearpage\if@twoside
1512 \ifodd\c@page\else
1513 \hbox{}\thispagestyle{empty}\newpage
1514 \if@twocolumn\hbox{}\newpage\fi
1515 \fi\fi}
1516 \def\pltx@cleartoevenpage{\clearpage\if@twoside
1517 \ifodd\c@page
1518 \hbox{}\thispagestyle{empty}\newpage
1519 \if@twocolumn\hbox{}\newpage\fi
1520 \fi\fi}
```
BXJS クラスでは \iftdir 等が使えないので、横組を仮定した定義を用いる。

1521 \let\pltx@cleartorightpage\pltx@cleartooddpage 1522 \let\pltx@cleartoleftpage\pltx@cleartoevenpage

```
\cleardoublepage [2017-02-24] コミュニティ版 pLAT<sub>E</sub>X の標準クラス 2017/02/15 に合わせて, report と book
               クラスの場合に\cleardoublepage を再定義します。
```

```
1523 %<*book|report>
1524 \if@openleft
1525 \let\cleardoublepage\pltx@cleartoleftpage
1526 \else\if@openright
1527 \let\cleardoublepage\pltx@cleartorightpage
1528 \fi\fi
1529 %</book|report>
```
### 7 ページスタイル

ページスタイルとして, LATFX  $2\varepsilon$  (欧文版) の標準クラスでは empty, plain, headings, myheadings があります。このうち empty, plain スタイルは LATFX 2<sub>5</sub> 本体で定義されて います。

アスキーのクラスファイルでは headnombre, footnombre, bothstyle, jpl@in が追加 されていますが,ここでは欧文標準のものだけにしました。

ページスタイルは \ps@... の形のマクロで定義されています。

\@evenhead \@oddhead,\@oddfoot,\@evenhead,\@evenfoot は偶数・奇数ページの柱(ヘッダ, \@oddhead フッタ)を出力する命令です。これらは \fullwidth 幅の \hbox の中で呼び出されます。 \@evenfoot \ps@... の中で定義しておきます。

\@oddfoot 柱の内容は, \chapter が呼び出す \chaptermark{何々}, \section が呼び出す \sectionmark{何々} で設定します。柱を扱う命令には次のものがあります。

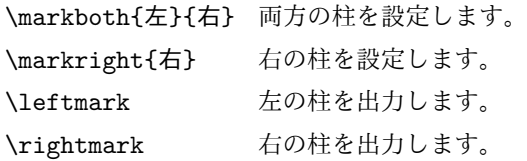

柱を設定する命令は,右の柱が左の柱の下位にある場合は十分まともに動作します。たと えば左マークを \chapter, 右マークを \section で変更する場合がこれにあたります。し かし,同一ページに複数の \markboth があると,おかしな結果になることがあります。

\tableofcontents のような命令で使われる \@mkboth は,\ps@... コマンド中で **\markboth か \@gobbletwo** (何もしない) に **\let されます**。

\ps@empty empty ページスタイルの定義です。LATEX 本体で定義されているものをコメントアウトした 形で載せておきます。

```
1530 % \def\ps@empty{%
```
- 1531 % \let\@mkboth\@gobbletwo
- 1532 % \let\@oddhead\@empty
- 1533 % \let\@oddfoot\@empty
- 1534 % \let\@evenhead\@empty
- 1535 % \let\@evenfoot\@empty}

\ps@plainhead plainhead はシンプルなヘッダだけのページスタイルです。

```
\ps@plainfoot
           plainfoot はシンプルなフッタだけのページスタイルです。
```
plain は book では plainhead,それ以外では plainfoot になります。

```
1536 \def\ps@plainfoot{%
```
\ps@plain

- 1537 \let\@mkboth\@gobbletwo
- 1538 \let\@oddhead\@empty
- 1539 \def\@oddfoot{\normalfont\hfil\thepage\hfil}%
- 1540 \let\@evenhead\@empty
- 1541 \let\@evenfoot\@oddfoot}
- 1542 \def\ps@plainhead{%
- 1543 \let\@mkboth\@gobbletwo
- 1544 \let\@oddfoot\@empty
- 1545 \let\@evenfoot\@empty
- 1546 \def\@evenhead{%
- 1547 \if@mparswitch \hss \fi
- 1548 \hbox to \fullwidth{\textbf{\thepage}\hfil}%
- 1549 \if@mparswitch\else \hss \fi}%
- 1550 \def\@oddhead{%
- 1551 \hbox to \fullwidth{\hfil\textbf{\thepage}}\hss}}

```
1552 %<book>\let\ps@plain\ps@plainhead
```
%<!book>\let\ps@plain\ps@plainfoot

```
\ps@headings headings スタイルはヘッダに見出しとページ番号を出力します。ここではヘッダにアン
            ダーラインを引くようにしてみました。
              まず article の場合です。
          1554 %<*article|slide>
          1555 \if@twoside
          1556 \def\ps@headings{%
          1557 \let\@oddfoot\@empty
          1558 \let\@evenfoot\@empty
          1559 \def\@evenhead{\if@mparswitch \hss \fi
          1560 \underline{\hbox to \fullwidth{\textbf{\thepage}\hfil\leftmark}}%
          1561 \if@mparswitch\else \hss \fi}%
          1562 \def\@oddhead{%
          1563 \underline{%
          1564 \hbox to \fullwidth{{\rightmark}\hfil\textbf{\thepage}}}\hss}%
          1565 \let\@mkboth\markboth
          1566 \def\sectionmark##1{\markboth{%
          1567 \ifnum \c@secnumdepth >\z@ \bxjs@label@sect{section}\hskip1\jsZw\fi
          1568 ##1}{}}%
          1569 \def\subsectionmark##1{\markright{%
          1570 \ifnum \c@secnumdepth >\@ne \bxjs@label@sect{subsection}\hskip1\jsZw\fi
          1571 ##1}}%
          1572 }
          1573 \else % if not twoside
          1574 \def\ps@headings{%
          1575 \let\@oddfoot\@empty
          1576 \def\@oddhead{%
          1577 \underline{%
          1578 \hbox to \fullwidth{{\rightmark}\hfil\textbf{\thepage}}}\hss}%
          1579 \let\@mkboth\markboth
          1580 \def\sectionmark##1{\markright{%
          1581 \ifnum \c@secnumdepth >\z@ \bxjs@label@sect{section}\hskip1\jsZw\fi
          1582 ##1}}}
          1583 \fi
          1584 %</article|slide>
              次は book および report の場合です。[2011-05-10] しっぽ愛好家さん [qa:6370] のパッ
```
チを取り込ませていただきました(北見さん [qa:55896] のご指摘ありがとうございます)。

\autoxspacing は未定義の可能性があるため、「\autoxspacing が定義済なら実行する」 マクロ \bxjs@maybe@autoxspacing を代わりに用いる。

```
1585 %<*book|report>
```

```
1586 \def\bxjs@maybe@autoxspacing{%
```

```
1587 \ifx\autoxspacing\@undefined\else \autoxspacing \fi}
```

```
1588 \newif\if@omit@number
```

```
1589 \def\ps@headings{%
```

```
1590 \let\@oddfoot\@empty
             1591 \let\@evenfoot\@empty
             1592 \def\@evenhead{%
             1593 \if@mparswitch \hss \fi
             1594 \underline{\hbox to \fullwidth{\bxjs@maybe@autoxspacing
             1595 \textbf{\thepage}\hfil\leftmark}}%
             1596 \if@mparswitch\else \hss \fi}%
             1597 \def\@oddhead{\underline{\hbox to \fullwidth{\bxjs@maybe@autoxspacing
             1598 {\if@twoside\rightmark\else\leftmark\fi}\hfil\textbf{\thepage}}}\hss}%
             1599 \let\@mkboth\markboth
             1600 \def\chaptermark##1{\markboth{%
             1601 \ifnum \c@secnumdepth >\m@ne
             1602 \if@mainmatter
             1603 \if@omit@number\else
             1604 \@chapapp\thechapter\@chappos\hskip1\jsZw
             1605 \fi
             1606 \fi
             1607 \fi
             1608 ##1}{}}%
             1609 \def\sectionmark##1{\markright{%
             1610 \ifnum \c@secnumdepth >\z@ \bxjs@label@sect{section}\hskip1\jsZw\fi
             1611 ##1}}}%
             1612 %</book|report>
                最後は学会誌の場合です。
             1613 %<*jspf>
             1614 \def\ps@headings{%
             1615 \def\@oddfoot{\normalfont\hfil\thepage\hfil}
             1616 \def\@evenfoot{\normalfont\hfil\thepage\hfil}
             1617 \def\@oddhead{\normalfont\hfil \@title \hfil}
             1618 \def\@evenhead{\normalfont\hfil プラズマ・核融合学会誌\hfil}}
             1619 %</jspf>
\ps@myheadings myheadings ページスタイルではユーザが \markboth や \markright で柱を設定するた
              め,ここでの定義は非常に簡単です。
                [2004-01-17] 渡辺徹さんのパッチを適用しました。
             1620 \def\ps@myheadings{%
             1621 \let\@oddfoot\@empty\let\@evenfoot\@empty
             1622 \def\@evenhead{%
             1623 \if@mparswitch \hss \fi%
             1624 \hbox to \fullwidth{\thepage\hfil\leftmark}%
             1625 \if@mparswitch\else \hss \fi}%
             1626 \def\@oddhead{%
             1627 \hbox to \fullwidth{\rightmark\hfil\thepage}\hss}%
             1628 \let\@mkboth\@gobbletwo
             1629 %<book|report> \let\chaptermark\@gobble
             1630 \let\sectionmark\@gobble
             1631 %<!book&!report> \let\subsectionmark\@gobble
             1632 }
```

```
63
```
### 8 文書のマークアップ

8.1 表題

```
\title
これらは LATEX 本体で次のように定義されています。ここではコメントアウトした形で示し
\author
ます。
```

```
\date 1633 % \newcommand*{\title}[1]{\gdef\@title{#1}}
     1634 % \newcommand*{\author}[1]{\gdef\@author{#1}}
     1635 % \newcommand*{\date}[1]{\gdef\@date{#1}}
```
1636 % \date{\today}

\subtitle 副題を設定する。

```
\jsSubtitle
※プレアンブルにおいて \newcommand*{\subtitle}{...} が行われることへの対策とし
         て、\subtitle の定義を \title の実行まで遅延させることにする。もしどうしても主題
         より前に副題を設定したい場合は、\jsSubtitle 命令を直接用いればよい。
          本体を \jsSubtitle として定義する。
        1637 \newcommand*{\jsSubtitle}[1]{\gdef\bxjs@subtitle{#1}}
```

```
1638 %\let\bxjs@subtitle\@undefined
```

```
\title にフックを入れる。
```

```
1639 \renewcommand*{\title}[1]{\bxjs@decl@subtitle\gdef\@title{#1}}
```
1640 \AtBeginDocument{\bxjs@decl@subtitle}

- 1641 \def\bxjs@decl@subtitle{%
- 1642 \global\let\bxjs@decl@subtitle\relax
- 1643 \ifx\subtitle\@undefined
- 1644 \global\let\subtitle\jsSubtitle
- 1645 \fi}

\bxjs@annihilate@subtitle \subtitle 命令を無効化する。

※独自の \subtitle が使われている場合は無効化しない。

```
1646 \def\bxjs@annihilate@subtitle{%
```

```
1647 \ifx\subtitle\jsSubtitle \global\let\subtitle\relax \fi
```
1648 \global\let\jsSubtitle\relax}

\etitle 某学会誌スタイルで使う英語のタイトル,英語の著者名,キーワード,メールアドレスです。 \eauthor 1649 %<\*jspf> \keywords<sup>1650</sup>\newcommand\*{\etitle}[1]{\gdef\@etitle{#1}} 1651 \newcommand\*{\eauthor}[1]{\gdef\@eauthor{#1}} 1652 \newcommand\*{\keywords}[1]{\gdef\@keywords{#1}} 1653 \newcommand\*{\email}[1]{\gdef\authors@mail{#1}} 1654 \newcommand\*{\AuthorsEmail}[1]{\gdef\authors@mail{author's e-mail:\ #1}}

```
1655 %</jspf>
```

```
\plainifnotempty 従来の標準クラスでは,文書全体のページスタイルを empty にしても表題のあるページだけ
           plain になってしまうことがありました。これは \maketitle の定義中に \thispagestyle
           {plain} が入っているためです。この問題を解決するために,「全体のページスタイルが
           empty でないならこのページのスタイルを plain にする」という次の命令を作ることにし
           ます。
          1656 \def\plainifnotempty{%
```

```
1657 \ifx \@oddhead \@empty
1658 \ifx \@oddfoot \@empty
1659 \else
1660 \thispagestyle{plainfoot}%
1661 \fi
1662 \text{ kg}1663 \thispagestyle{plainhead}%
1664 \fi}
```

```
\maketitle 表題を出力します。著者名を出力する部分は、欧文の標準クラスファイルでは \large, 和
       文のものでは \Large になっていましたが,ここでは \large にしました。
```

```
[2016-11-16] 新設された nomag および nomag* オプションの場合をデフォルト(usemag
相当)に合わせるため, \smallskip を\jsc@smallskip に置き換えました。\smallskip
のままでは nomag(*) の場合にスケールしなくなり,レイアウトが変わってしまいます。
```

```
1665 %<*article|book|report|slide>
1666 \if@titlepage
1667 \newcommand{\maketitle}{%
1668 \begin{titlepage}%
1669 \let\footnotesize\small
1670 \let\footnoterule\relax
1671 \let\footnote\thanks
1672 \null\vfil
1673 \if@slide
1674 {\footnotesize \@date}%
1675 \begin{center}
1676 \mbox{} \\[1\jsZw]
1677 \large
1678 {\maybeblue\hrule height0\p@? depth2\p@?\relax}\par
1679 \jsc@smallskip
1680 \@title
1681 \ifx\bxjs@subtitle\@undefined\else
1682 \par\vskip\z@
1683 {\small \bxjs@subtitle\par}
1684 \fi
1685 \isc@smallskip
1686 {\maybeblue\hrule height0\p@? depth2\p@?\relax}\par
1687 \vfill
1688 {\small \@author}%
1689 \end{center}
1690 \else
1691 \vskip 60\p@?
```
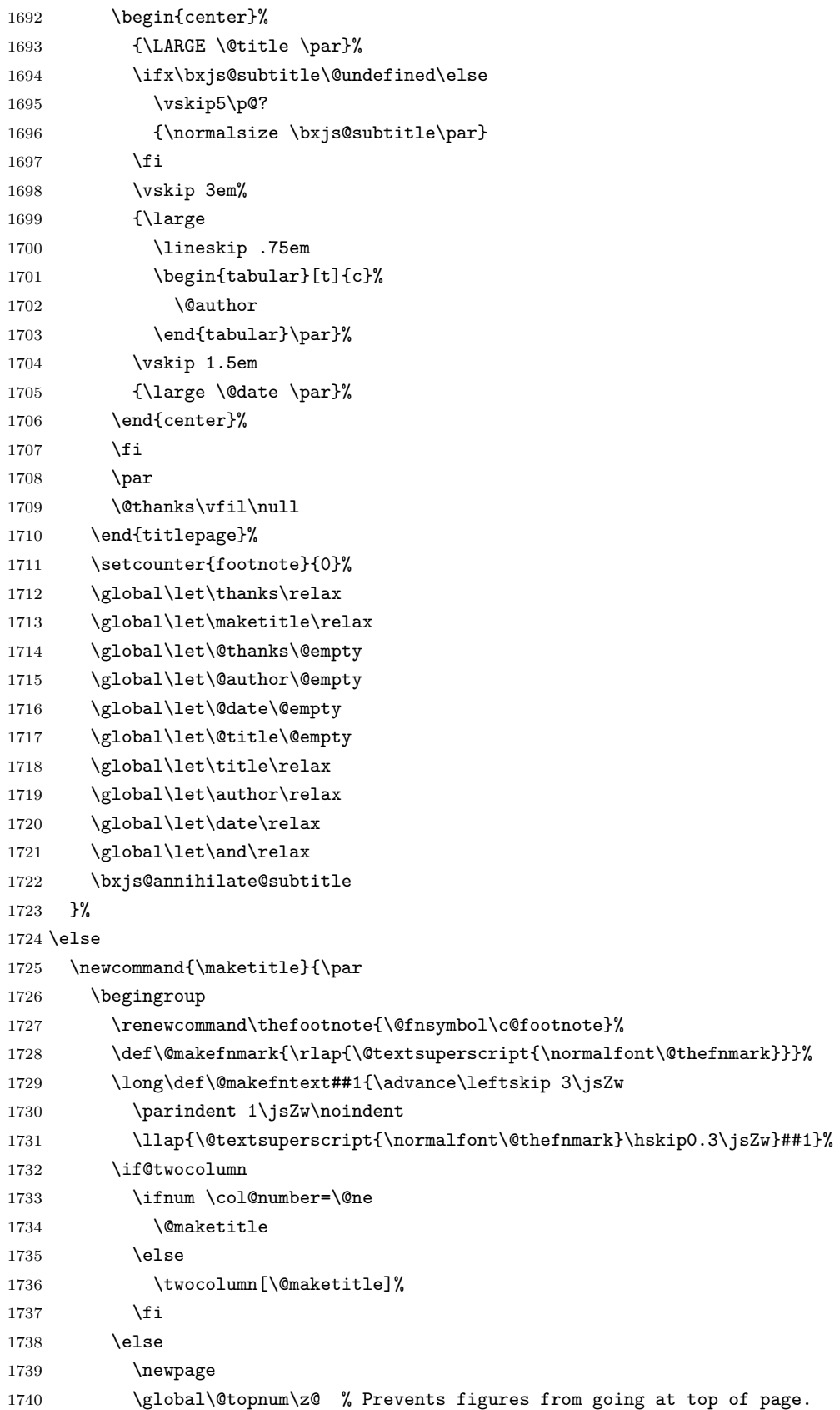

```
1741 \@maketitle
1742 \fi
1743 \plainifnotempty
1744 \@thanks
1745 \endgroup
1746 \setcounter{footnote}{0}%
1747 \global\let\thanks\relax
1748 \global\let\maketitle\relax
1749 \global\let\@thanks\@empty
1750 \global\let\@author\@empty
1751 \global\let\@date\@empty
1752 \global\let\@title\@empty
1753 \global\let\title\relax
1754 \global\let\author\relax
1755 \global\let\date\relax
1756 \global\let\and\relax
1757 \bxjs@annihilate@subtitle
1758 }
```
\@maketitle 独立した表題ページを作らない場合の表題の出力形式です。

```
1759 \def\@maketitle{%
1760 \newpage\null
1761 \vskip 2em
1762 \begin{center}%
1763 \let\footnote\thanks
1764 {\LARGE \@title \par}%
1765 \ifx\bxjs@subtitle\@undefined\else
1766 \vskip3\p@?
1767 {\normalsize \bxjs@subtitle\par}
1768 \fi
1769 \vskip 1.5em
1770 {\large
1771 \lineskip .5em
1772 \begin{tabular}[t]{c}%
1773 \@author
1774 \end{tabular}\par}%
1775 \vskip 1em
1776 {\large \@date}%
1777 \end{center}%
1778 \par\vskip 1.5em
1779 %<article|slide> \ifvoid\@abstractbox\else\centerline{\box\@abstractbox}\vskip1.5em\fi
1780 }
1781 \fi
1782 %</article|book|report|slide>
1783 %<*jspf>
1784 \newcommand{\maketitle}{\par
1785 \begingroup
1786 \renewcommand\thefootnote{\@fnsymbol\c@footnote}%
1787 \def\@makefnmark{\rlap{\@textsuperscript{\normalfont\@thefnmark}}}%
```

```
1788 \long\def\@makefntext##1{\advance\leftskip 3\jsZw
1789 \parindent 1\jsZw\noindent
1790 \llap{\@textsuperscript{\normalfont\@thefnmark}\hskip0.3\jsZw}##1}%
1791 \twocolumn[\@maketitle]%
1792 \plainifnotempty
1793 \@thanks
1794 \endgroup
1795 \setcounter{footnote}{0}%
1796 \global\let\thanks\relax
1797 \global\let\maketitle\relax
1798 \global\let\@thanks\@empty
1799 \global\let\@author\@empty
1800 \global\let\@date\@empty
1801 % \global\let\@title\@empty % \@title は柱に使う
1802 \global\let\title\relax
1803 \global\let\author\relax
1804 \global\let\date\relax
1805 \global\let\and\relax
1806 \ifx\authors@mail\@undefined\else{%
1807 \def\@makefntext{\advance\leftskip 3\jsZw \parindent -3\jsZw}%
1808 \footnotetext[0]{\itshape\authors@mail}%
1809 }\fi
1810 \global\let\authors@mail\@undefined}
1811 \def\@maketitle{%
1812 \newpage\null
1813 \vskip 6em % used to be 2em
1814 \begin{center}
1815 \let\footnote\thanks
1816 \ifx\@title\@undefined\else{\LARGE\headfont\@title\par}\fi
1817 \lineskip .5em
1818 \ifx\@author\@undefined\else
1819 \vskip 1em
1820 \begin{tabular}[t]{c}%
1821 \@author
1822 \end{tabular}\par
1823 \fi
1824 \ifx\@etitle\@undefined\else
1825 \vskip 1em
1826 {\large \@etitle \par}%
1827 \fi
1828 \ifx\@eauthor\@undefined\else
1829 \vskip 1em
1830 \begin{tabular}[t]{c}%
1831 \@eauthor
1832 \end{tabular}\par
1833 \fi
1834 \vskip 1em
1835 \@date
1836 \end{center}
```

```
1837 \vskip 1.5em
1838 \centerline{\box\@abstractbox}
1839 \ifx\@keywords\@undefined\else
1840 \vskip 1.5em
1841 \centerline{\parbox{157\jsc@mmm}{\textsf{Keywords:}\\\small\@keywords}}
1842 \fi
1843 \vskip 1.5em}
1844 %</jspf>
```
### 8.2 章・節

ムニャムニャ……。

\bxjs@label@sect 節付 #1 の番号を出力する。節付 XXX に対して、\labelXXX が定義済ならそれが出力書式 を表す。未定義ならばカウンタの出力書式 \theXXX が使われる。

```
1845 \def\bxjs@label@sect#1{%
        1846 \expandafter\ifx\csname label#1\endcsname\relax
        1847 \csname the#1\endcsname
        1848 \else \csname label#1\endcsname
        1849 \fi}
        1850 \def\@seccntformat#1{\bxjs@label@sect{#1}\quad}
\@secapp 節番号の接頭辞。
```
\@secpos 節番号の接尾辞。

```
1851 \ifnum\bxjs@label@section=\bxjs@label@section@compat\else
1852 \def\@secapp{\presectionname}
1853 \def\@secpos{\postsectionname}
1854 \fi
```
#### \labelsection 節番号の出力書式。

```
1855 \ifnum\bxjs@label@section=\bxjs@label@section@modern
1856 \def\labelsection{\@secapp\thesection\@secpos}
1857 \fi
```
■構成要素 \@startsection マクロは 6個の必須引数と、オプションとして \* と 1 個の オプション引数と 1 個の必須引数をとります。

\@startsection{名}{レベル}{字下げ}{前アキ}{後アキ}{スタイル} \*[別見出し]{見出し}

それぞれの引数の意味は次の通りです。

名 ユーザレベルコマンドの名前です(例: section)。

レベル 見 出 し の 深 さ を 示 す 数 値 で す (chapter=1, section=2, …)。 こ の 数 値 が secnumdepth 以下のとき見出し番号を出力します。

字下げ 見出しの字下げ量です。

- 前アキ この値の絶対値が見出し上側の空きです。負の場合は,見出し直後の段落をインデ ントしません。
- 後アキ 正の場合は, 見出しの下の空きです。負の場合は, 絶対値が見出しの右の空きです (見出しと同じ行から本文を始めます)。

スタイル 見出しの文字スタイルの設定です。

この \* 印がないと、見出し番号を付け、見出し番号のカウンタに1を加算します。 別見出し 目次や柱に出力する見出しです。 見出し 見出しです。

見出しの命令は通常 \@startsection とその最初の 6 個の引数として定義されます。

```
次は \@startsection の定義です。情報処理学会論文誌スタイルファイル
(ipsjcommon.sty)を参考にさせていただきましたが,完全に行送りが \baselineskip
の整数倍にならなくてもいいから前の行と重ならないようにしました。
```

```
1858 \def\@startsection#1#2#3#4#5#6{%
1859 \if@noskipsec \leavevmode \fi
1860 \par
1861 % 見出し上の空きを \@tempskipa にセットする
1862 \@tempskipa #4\relax
1863 % \@afterindent は見出し直後の段落を字下げするかどうかを表すスイッチ
1864 \if@english \@afterindentfalse \else \@afterindenttrue \fi
1865 % 見出し上の空きが負なら見出し直後の段落を字下げしない
1866 \ifdim \@tempskipa <\z@
1867 \@tempskipa -\@tempskipa \@afterindentfalse
1868 \fi
1869 \if@nobreak
1870 % \everypar{\everyparhook}% これは間違い
1871 \everypar{}%
1872 \else
1873 \addpenalty\@secpenalty
1874 % 次の行は削除
1875 % \addvspace\@tempskipa
1876 % 次の \noindent まで追加
1877 \ifdim \@tempskipa >\z@
1878 \if@slide\else
1879 \null
1880 \vspace*{-\baselineskip}%
1881 \fi
1882 \vskip\@tempskipa
1883 \fi
1884 \fi
1885 \noindent
1886 % 追加終わり
```

```
1887 \@ifstar
```

```
1888 {\@ssect{#3}{#4}{#5}{#6}}%
1889 {\@dblarg{\@sect{#1}{#2}{#3}{#4}{#5}{#6}}}}
  \@sect と \@xsect は,前のアキがちょうどゼロの場合にもうまくいくように,多少変え
 てあります。\everyparhook も挿入しています。
```
\everyparhook の挿入は everyparhook=compat の時のみ行う。

\bxjs@if@ceph everyparhook=compat である場合にのみ直後のトークンを実行する。

```
1890 \ifnum\bxjs@everyparhook=\bxjs@everyparhook@compat
1891 \let\bxjs@if@ceph\@firstofone
1892 \else \let\bxjs@if@ceph\@gobble
1893 \fi
```

```
1894 \def\@sect#1#2#3#4#5#6[#7]#8{%
1895 \ifnum #2>\c@secnumdepth
1896 \let\@svsec\@empty
1897 \else
1898 \refstepcounter{#1}%
1899 \protected@edef\@svsec{\@seccntformat{#1}\relax}%
1900 \fi
1901 % 見出し後の空きを \@tempskipa にセット
1902 \@tempskipa #5\relax
1903 % 条件判断の順序を入れ換えました
1904 \ifdim \@tempskipa<\z@
1905 \def\@svsechd{%
1906 #6{\hskip #3\relax
1907 \@svsec #8}%
1908 \csname #1mark\endcsname{#7}%
1909 \addcontentsline{toc}{#1}{%
1910 \ifnum #2>\c@secnumdepth \else
1911 \protect\numberline{\bxjs@label@sect{#1}}%
1912 \overrightarrow{fi}1913 #7}}% 目次にフルネームを載せるなら #8
1914 \else
1915 \begingroup
1916 \interlinepenalty \@M % 下から移動
1917 #6{%
1918 \@hangfrom{\hskip #3\relax\@svsec}%
1919 % \interlinepenalty \@M % 上に移動
1920 #8\@@par}%
1921 \endgroup
1922 \csname #1mark\endcsname{#7}%
1923 \addcontentsline{toc}{#1}{%
1924 \ifnum #2>\c@secnumdepth \else
1925 \protect\numberline{\bxjs@label@sect{#1}}%
1926 \qquad \qquad \fi
1927 #7}% 目次にフルネームを載せるならここは #8
```

```
1928 \fi
1929 \@xsect{#5}}
```
二つ挿入した \everyparhook のうち後者が \paragraph 類の後で2回実行され, それ

```
以降は前者が実行されます。
```
[2016-07-28] slide オプションと twocolumn オプションを同時に指定した場合の罫線の 位置を微調整しました。

```
1930 \def\@xsect#1{%
```

```
1931 % 見出しの後ろの空きを \@tempskipa にセット
```

```
1932 \@tempskipa #1\relax
1933 % 条件判断の順序を変えました
1934 \ifdim \@tempskipa<\z@
```

```
1935 \@nobreakfalse
```

```
1936 \global\@noskipsectrue
```

```
1937 \everypar{%
```

```
1938 \if@noskipsec
```

```
1939 \global\@noskipsecfalse
```

```
1940 {\setbox\z@\lastbox}%
```

```
1941 \clubpenalty\@M
```

```
1942 \begingroup \@svsechd \endgroup
```

```
1943 \unskip
```

```
1944 \@tempskipa #1\relax
1945 \hskip -\@tempskipa
```

```
1946 \else
```

```
1947 \clubpenalty \@clubpenalty
1948 \everypar\expandafter{\bxjs@if@ceph\everyparhook}%
```

```
1949 \fi\bxjs@if@ceph\everyparhook}%
```

```
1950 \else
```

```
1951 \par \nobreak
```

```
1952 \vskip \@tempskipa
```

```
1953 \@afterheading
1954 \fi
```

```
1955 \if@slide
```

```
1956 {\vskip\if@twocolumn-5\jsc@mpt\else-6\jsc@mpt\fi
```

```
1957 \maybeblue\hrule height0\jsc@mpt depth1\jsc@mpt
1958 \vskip\if@twocolumn 4\jsc@mpt\else 7\jsc@mpt\fi\relax}%
```

```
1959 \fi
```

```
1960 \par % 2000-12-18
```

```
1961 \ignorespaces}
```

```
1962 \def\@ssect#1#2#3#4#5{%
```

```
1963 \@tempskipa #3\relax
```

```
1964 \ifdim \@tempskipa<\z@
```

```
1965 \def\@svsechd{#4{\hskip #1\relax #5}}%
```

```
1966 \else
```

```
1967 \begingroup
```

```
1968 #4{%
```

```
1969 \@hangfrom{\hskip #1}%
```

```
1970 \interlinepenalty \@M #5\@@par}%
```
1971 \endgroup 1972 \fi 1973 \@xsect{#3}}

### ■柱関係の命令

\chaptermark \...mark の形の命令を初期化します(第7節参照)。\chaptermark 以外は LAT<sub>E</sub>X 本体で \sectionmark 定義済みです。 \subsectionmark<sup>1974</sup> \newcommand\*\chaptermark[1]{} \subsubsectionmark 1975 % \newcommand\*{\sectionmark}[1]{} \paragraphmark  $_{1977}$  \newcommand\*{\subsubsectionmark}[1]{} \subparagraphmark 1978 % \newcommand\*{\paragraphmark}[1]{} 1976 % \newcommand\*{\subsectionmark}[1]{} 1979 % \newcommand\*{\subparagraphmark}[1]{}

## ■カウンタの定義

\c@secnumdepth secnumdepth は第何レベルの見出しまで番号を付けるかを決めるカウンタです。

1980 %<!book&!report>\setcounter{secnumdepth}{3} 1981 %<book|report>\setcounter{secnumdepth}{2}

\c@chapter 見出し番号のカウンタです。\newcounter の第 1 引数が新たに作るカウンタです。これは \c@section 第 2 引数が増加するたびに 0 に戻されます。第 2 引数は定義済みのカウンタです。 \c@subsection<sup>1982</sup> \newcounter{part} \c@subsubsection 1983 %<br/>book|report>\newcounter{chapter} \c@paragraph<sub>1985</sub>%<!book&!report>\newcounter{section} \c@subparagraph 1986 \newcounter{subsection}[section] 1984 %<br/>book|report>\newcounter{section}[chapter] 1987 \newcounter{subsubsection}[subsection] 1988 \newcounter{paragraph}[subsubsection] 1989 \newcounter{subparagraph}[paragraph]

\thepart カウンタの値を出力する命令 \the 何々 を定義します。

\thechapter カウンタを出力するコマンドには次のものがあります。

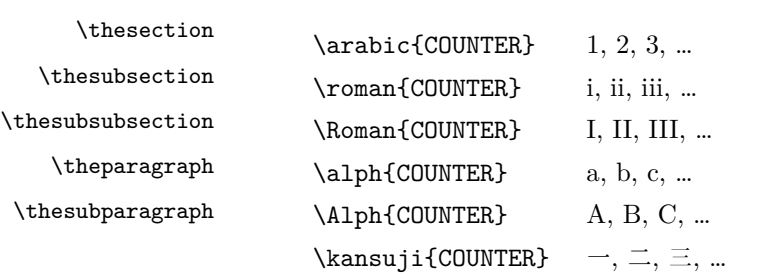

以下ではスペース節約のため @ の付いた内部表現を多用しています。

1990 \renewcommand{\thepart}{\@Roman\c@part}

1991 %<\*!book&!report>

1992 \ifnum\bxjs@label@section=\bxjs@label@section@compat

1993 \renewcommand{\thesection}{\presectionname\@arabic\c@section\postsectionname}

```
1994 \renewcommand{\thesubsection}{\@arabic\c@section.\@arabic\c@subsection}
1995 \else
1996 \renewcommand{\thesection}{\@arabic\c@section}
1997 \renewcommand{\thesubsection}{\thesection.\@arabic\c@subsection}
1998 \fi
1999 %</!book&!report>
2000 %<*book|report>
2001 \renewcommand{\thechapter}{\@arabic\c@chapter}
2002 \renewcommand{\thesection}{\thechapter.\@arabic\c@section}
2003 \renewcommand{\thesubsection}{\thesection.\@arabic\c@subsection}
2004 %</book|report>
2005 \renewcommand{\thesubsubsection}{%
2006 \thesubsection.\@arabic\c@subsubsection}
2007 \renewcommand{\theparagraph}{%
2008 \thesubsubsection.\@arabic\c@paragraph}
2009 \renewcommand{\thesubparagraph}{%
2010 \theparagraph.\@arabic\c@subparagraph}
```

```
\@chapapp
\@chapapp の初期値は \prechaptername(第)です。
```

```
\@chappos
          \@chappos の初期値は \postchaptername(章)です。
```

```
\appendix は \@chapapp を \appendixname に,\@chappos を空に再定義します。
[2003-03-02] \@secapp は外しました。
```

```
2011 %<book|report>\newcommand{\@chapapp}{\prechaptername}
2012 %<br/>book|report>\newcommand{\@chappos}{\postchaptername}
```
■前付,本文,後付 本のうち章番号があるのが「本文」,それ以外が「前付」「後付」です。

```
\frontmatter ページ番号をローマ数字にし,章番号を付けないようにします。
```
[2017-03-05] \frontmatter と \mainmatter の 2 つの命令は、改丁または改ページした 後で \pagenumbering{...} でノンブルを 1 にリセットします。長い間 \frontmatter は openany のときに単なる改ページとしていましたが,これではノンブルをリセットする際に 偶奇逆転が起こる場合がありました。openany かどうかに依らず奇数ページまで繰るように 修正することで,問題を解消しました。実は, LATFX の標準クラスでは 1998 年に修正され ていた問題です(コミュニティ版 pLATFX の標準クラス 2017/03/05 も参照)。

```
2013 %<*book|report>
```
- 2014 \newcommand\frontmatter{%
- 2015 \pltx@cleartooddpage
- 2016 \@mainmatterfalse
- 2017 \pagenumbering{roman}}

\mainmatter ページ番号を算用数字にし,章番号を付けるようにします。

2018 \newcommand\mainmatter{%

- 2019 \pltx@cleartooddpage
- 2020 \@mainmattertrue
- 2021 \pagenumbering{arabic}}

\backmatter 章番号を付けないようにします。ページ番号の付け方は変わりません。

```
2022 \newcommand\backmatter{%
2023 \if@openleft
2024 \cleardoublepage
2025 \else\if@openright
2026 \cleardoublepage
2027 \else
2028 \clearpage
2029 \ifmmode \text{if} \ifmmode \text{if} \ifmmode \text{if} \ifmm{ii} \ifmmode \text{if} \ifmm{iii} \ifmm{ii} \ifmm{iii} \ifmm{iii} \ifmm{iii} \ifmm{iii} \ifmm{iv} \ifmm{iii} \ifmm{iv} \ifmm{iv} \ifmm{iv} \ifmm{iv} \ifmm{iv} \ifmm{iv} \ifmm{iv} \ifmm{iv} \ifmm{iv} \ifmm{iv} \ifmm{v} \ifmm{iv} \ifmm{v} \ifmm{iv} \ifmm{v} \ifmm{v} \ifmm{v} \ifmm{v} \ifmm{v} \ifmm{v} \ifmm{v2030 \@mainmatterfalse}
2031 %</book|report>
```
## ■部

```
\part 新しい部を始めます。
     \secdef を使って見出しを定義しています。このマクロは二つの引数をとります。
```

```
\secdef{星なし}{星あり}
```

```
星なし * のない形の定義です。
星あり * のある形の定義です。
```
\secdef は次のようにして使います。

```
\def\chapter { ... \secdef \CMDA \CMDB }
\def\CMDA [#1]#2{....} % \chapter[...]{...} の定義
\def\CMDB #1{....} % \chapter*{...} の定義
```
まず book と report のクラス以外です。

```
2032 %<*!book&!report>
2033 \newcommand\part{%
2034 \if@noskipsec \leavevmode \fi
2035 \par
2036 \addvspace{4ex}%
2037 \if@english \@afterindentfalse \else \@afterindenttrue \fi
2038 \secdef\@part\@spart}
2039 %</!book&!report>
   book および report クラスの場合は,少し複雑です。
```

```
2040 %<*book|report>
2041 \newcommand\part{%
2042 \if@openleft
2043 \cleardoublepage
2044 \else\if@openright
2045 \cleardoublepage
2046 \else
2047 \clearpage
2048 \tilde{i}2049 \thispagestyle{empty}% 欧文用標準スタイルでは plain
2050 \if@twocolumn
2051 \onecolumn
```

```
2052 \@restonecoltrue
     2053 \else
     2054 \@restonecolfalse
     2055 \fi
     2056 \null\vfil
     2057 \secdef\@part\@spart}
     2058 %</book|report>
\@part 部の見出しを出力します。\bfseries を \headfont に変えました。
        book および report クラス以外では secnumdepth が −1 より大きいとき部番号を付け
       ます。
     2059 %<*!book&!report>
     2060 \def\@part[#1]#2{%
     2061 \ifnum \c@secnumdepth >\m@ne
     2062 \refstepcounter{part}%
     2063 \addcontentsline{toc}{part}{%
     2064 \prepartname\thepart\postpartname\hspace{1\jsZw}#1}%
     2065 \else
     2066 \addcontentsline{toc}{part}{#1}%
     2067 \fi
     2068 \markboth{}{}%
     2069 {\parindent\z@
     2070 \raggedright
     2071 \interlinepenalty \@M
     2072 \normalfont
     2073 \ifnum \c@secnumdepth >\m@ne
     2074 \Large\headfont\prepartname\thepart\postpartname
     2075 \par\nobreak
     2076 \fi
     2077 \huge \headfont #2%
     2078 \markboth{}{}\par}%
     2079 \nobreak
     2080 \vskip 3ex
     2081 \@afterheading}
     2082 %</!book&!report>
        book および report クラスでは secnumdepth が −2 より大きいとき部番号を付けます。
     2083 %<*book|report>
     2084 \def\@part[#1]#2{%
     2085 \ifnum \c@secnumdepth >-2\relax
     2086 \refstepcounter{part}%
     2087 \addcontentsline{toc}{part}{%
     2088 \prepartname\thepart\postpartname\hspace{1\jsZw}#1}%
```

```
2089 \else
```

```
2090 \addcontentsline{toc}{part}{#1}%
```

```
2091 \overrightarrow{f}
```

```
2092 \markboth{}{}%
```

```
2093 {\centering
```

```
2094 \interlinepenalty \@M
```

```
2095 \normalfont
2096 \ifnum \c@secnumdepth >-2\relax
2097 \huge\headfont \prepartname\thepart\postpartname
2098 \par\vskip20\p@?
2099 \fi
2100 \Huge \headfont #2\par}%
2101 \@endpart}
2102 %</book|report>
```
\@spart 番号を付けない部です。

```
2103 %<*!book&!report>
2104 \def\@spart#1{{%
2105 \parindent \z@ \raggedright
2106 \interlinepenalty \@M
2107 \normalfont
2108 \huge \headfont #1\par}%
2109 \nobreak
2110 \vskip 3ex
2111 \@afterheading}
2112 %</!book&!report>
2113 %<*book|report>
2114 \def\@spart#1{{%
2115 \centering
2116 \interlinepenalty \@M
2117 \normalfont
2118 \Huge \headfont #1\par}%
2119 \@endpart}
```

```
2120 %</book|report>
```

```
\@endpart \@part と \@spart の最後で実行されるマクロです。両面印刷のときは白ページを追加しま
      す。二段組のときには,二段組に戻します。
```
[2016-12-13] openany のときには白ページが追加されるのは変なので,その場合は追加し ないようにしました。このバグは LATEX では classes.dtx v1.4b (2000/05/19) で修正されて います。

```
2121 %<*book|report>
```

```
2122 \def\@endpart{\vfil\newpage
```

```
2123 \if@twoside
```

```
2124 \if@openleft %% added (2017/02/24)
```

```
2125 \null\thispagestyle{empty}\newpage
```

```
2126 \else\if@openright %% added (2016/12/13)
```

```
2127 \null\thispagestyle{empty}\newpage
```

```
2128 \fi\fi %% added (2016/12/13, 2017/02/24)
```

```
2129 \fi
```

```
2130 \if@restonecol
```

```
2131 \twocolumn
```

```
2132 \fi}
```

```
2133 %</book|report>
```
## ■章

```
\chapter 章の最初のページスタイルは,全体が empty でなければ plain にします。また,\@topnum
                 を 0 にして,章見出しの上に図や表が来ないようにします。
               2134 %<*book|report>
               2135 \newcommand{\chapter}{%
               2136 \if@openleft\cleardoublepage\else
               2137 \if@openright\cleardoublepage\else\clearpage\fi\fi
               2138 \plainifnotempty % \overrightarrow{n}: \thispagestyle{plain}
               2139 \global\@topnum\z@
               2140 \if@english \@afterindentfalse \else \@afterindenttrue \fi
               2141 \secdef
               2142 {\@omit@numberfalse\@chapter}%
               2143 {\@omit@numbertrue\@schapter}}
       \@chapter 章見出しを出力します。secnumdepth が 0 以上かつ \@mainmatter が真のとき章番号を出
                 力します。
               2144 \def\@chapter[#1]#2{%
               2145 \ifnum \c@secnumdepth >\m@ne
               2146 \if@mainmatter
               2147 \refstepcounter{chapter}%
               2148 \typeout{\@chapapp\thechapter\@chappos}%
               2149 \addcontentsline{toc}{chapter}%
               2150 {\protect\numberline
               2151 % %{\if@english\thechapter\else\@chapapp\thechapter\@chappos\fi}%
               2152 {\@chapapp\thechapter\@chappos}%
               2153 #1}%
               2154 \else\addcontentsline{toc}{chapter}{#1}\fi
               2155 \else
               2156 \addcontentsline{toc}{chapter}{#1}%
               2157 \fi
               2158 \chaptermark{#1}%
               2159 \addtocontents{lof}{\protect\addvspace{10\jsc@mpt}}%
               2160 \addtocontents{lot}{\protect\addvspace{10\jsc@mpt}}%
               2161 \if@twocolumn
               2162 \@topnewpage[\@makechapterhead{#2}]%
               2163 \else
               2164 \@makechapterhead{#2}%
               2165 \@afterheading
               2166 \{f_i\}\@makechapterhead 実際に章見出しを組み立てます。\bfseries を \headfont に変えました。
               2167 \def\@makechapterhead#1{%
               2168 \vspace*{2\Cvs}% 欧文は 50pt
               2169 {\parindent \z@ \raggedright \normalfont
```
- \ifnum \c@secnumdepth >\m@ne
- \if@mainmatter
- 2172 \huge\headfont \@chapapp\thechapter\@chappos

```
2173 \par\nobreak
2174 \vskip \Cvs % 欧文は 20pt
2175 \setminusfi
2176 \fi
2177 \interlinepenalty\@M
2178 \Huge \headfont #1\par\nobreak
2179 \vskip 3\Cvs}} % 欧文は 40pt
```
\@schapter \chapter\*{...} コマンドの本体です。\chaptermark を補いました。

```
2180 \def\@schapter#1{%
```

```
2181 \chaptermark{#1}%
2182 \if@twocolumn
2183 \@topnewpage[\@makeschapterhead{#1}]%
2184 \else
2185 \@makeschapterhead{#1}\@afterheading
2186 \fi}
```
\@makeschapterhead 番号なしの章見出しです。

\def\@makeschapterhead#1{%

- 2188 \vspace\*{2\Cvs}% 欧文は 50pt
- {\parindent \z@ \raggedright
- \normalfont
- \interlinepenalty\@M
- 2192 \Huge \headfont #1\par\nobreak
- 2193 \vskip 3\Cvs}} % 欧文は 40pt

%</book|report>

■下位レベルの見出し

\section 欧文版では \@startsection の第 4 引数を負にして最初の段落の字下げを禁止しています

```
が,和文版では正にして字下げするようにしています。
```
段組のときはなるべく左右の段が狂わないように工夫しています。

```
2195 \if@twocolumn
```

```
2196 \newcommand{\section}{%
```

```
2197 %<jspf>\ifx\maketitle\relax\else\maketitle\fi
```

```
2198 \@startsection{section}{1}{\z@}%
2199 %<!kiyou> {0.6\Cvs}{0.4\Cvs}%
```

```
2200 %<kiyou> {\Cvs}{0.5\Cvs}%
```

```
2201 % {\normalfont\large\headfont\@secapp}}
```

```
2202 {\normalfont\large\headfont\raggedright}}
```

```
2203 \else
2204 \newcommand{\section}{%
```

```
2205 \if@slide\clearpage\fi
```

```
2206 \@startsection{section}{1}{\z@}%
```

```
2207 {\Cvs \@plus.5\Cdp \@minus.2\Cdp}% 前アキ
```

```
2208 {.5\Cvs \@plus.3\Cdp}% 後アキ
```

```
2209 % {\normalfont\Large\headfont\@secapp}}
```

```
2210 {\normalfont\Large\headfont\raggedright}}
```

```
2211 \fi
  \subsection 同上です。
            2212 \if@twocolumn
            2213 \newcommand{\subsection}{\@startsection{subsection}{2}{\z@}%
            2214 {\zeta\if@slide .4\Cvs \le \zeta \f1}\2215 {\normalfont\normalsize\headfont}}
            2216 \else
            2217 \newcommand{\subsection}{\@startsection{subsection}{2}{\z@}%
            2218 {\Cvs \@plus.5\Cdp \@minus.2\Cdp}% 前アキ
            2219 {.5\Cvs \@plus.3\Cdp}% 後アキ
            2220 {\normalfont\large\headfont}}
            2221 \fi
\subsubsection [2016-07-22] slide オプション指定時に \subsubsection の文字列と罫線が重なる問題に
             対処しました (forum:1982)。
            2222 \if@twocolumn
            2223 \newcommand{\subsubsection}{\@startsection{subsubsection}{3}{\z@}%
            2224 {\z@}{\if@slide .4\Cvs \else \z@ \fi}%
            2225 {\normalfont\normalsize\headfont}}
            2226 \else
            2227 \newcommand{\subsubsection}{\@startsection{subsubsection}{3}{\z@}%
            2228 {\Cvs \@plus.5\Cdp \@minus.2\Cdp}%
            2229 {\if@slide .5\Cvs \@plus.3\Cdp \else \z@ \fi}%
            2230 {\normalfont\normalsize\headfont}}
            2231 \fi
   \paragraph 見出しの後ろで改行されません。
               [2016-11-16] 従来は \paragraph の最初に出るマークを「■」に固定していましたが,こ
             のマークを変更可能にするため \jsParagraphMark というマクロに切り出しました。これ
             で,たとえば
               \renewcommand{\jsParagraphMark}{★}
             とすれば「★」に変更できますし,マークを空にすることも容易です。なお,某学会クラス
             では従来どおりマークは付きません。
             ※ BXJS クラスでは、1.1 版 [2016-02-14] から \jsParagraphMark をサポートしている。
               段落のマーク(■)が必ず和文フォントで出力されるようにする。
               \isJaChar は standard 和文ドライバが読み込まれた場合は \iachar と同義になるが、
             それ以外は何もしない。
            2232 \newcommand\jsParagraphMark{\relax\jsJaChar{■}}
            2233 \let\bxjs@org@paragraph@mark\jsParagraphMark
            2234 \ifx\bxjs@paragraph@mark\@empty
            2235 \let\jsParagraphMark\@empty
```

```
2236 \else\ifx\bxjs@paragraph@mark\@undefined\else
```

```
2237 \long\edef\jsParagraphMark{\noexpand\jsJaChar{\bxjs@paragraph@mark}}
2238 \fi\fi
2239 \let\jsJaChar\@empty
2240 \if@twocolumn
2241 \newcommand{\paragraph}{\@startsection{paragraph}{4}{\z@}%
2242 {\z@}{\if@slide .4\Cvs \else -1\jsZw\fi}% 改行せず 1\jsZw のアキ
2243 % < jspf> {\normalfont\normalsize\headfont}}
2244 %<!jspf> {\normalfont\normalsize\headfont\jsParagraphMark}}
2245 \else
2246 \newcommand{\paragraph}{\@startsection{paragraph}{4}{\z@}%
2247 {0.5\Cvs \@plus.5\Cdp \@minus.2\Cdp}%
2248 {\if@slide .5\Cvs \@plus.3\Cdp \else -1\jsZw\fi}% 改行せず 1\jsZw のアキ
2249 %<jspf> {\normalfont\normalsize\headfont}}
2250 %<!ispf> {\normalfont\normalsize\headfont\jsParagraphMark}}
2251 \fi
```
\subparagraph 見出しの後ろで改行されません。

```
2252 \if@twocolumn
2253 \newcommand{\subparagraph}{\@startsection{subparagraph}{5}{\z@}%
2254 {\zeta \cdot 4\Cvs \oplus 3\Cdp \le -1\jsZw\fi}2255 {\normalfont\normalsize\headfont}}
2256 \else
2257 \newcommand{\subparagraph}{\@startsection{subparagraph}{5}{\z@}%
2258 {\zeta \cdot 5\Cvs \@plus .3\Cdp \le 1\jsZw\fi\}}2259 {\normalfont\normalsize\headfont}}
2260 \fi
```
## 8.3 リスト環境

第 k レベルのリストの初期化をするのが \@listk です ( $k = i$ , ii, iii, iv)。\@listk は \leftmargin を \leftmargink に設定します。

\leftmargini 二段組であるかないかに応じてそれぞれ 2em,2.5em でしたが,ここでは全角幅の 2 倍にし ました。

```
[2002-05-11] 3zw に変更しました。
   [2005-03-19] 二段組は 2zw に戻しました。
2261 \if@slide
2262 \setlength\leftmargini{1\jsZw}
2263 \else
2264 \if@twocolumn
2265 \setlength\leftmargini{2\jsZw}
2266 \else
2267 \setlength\leftmargini{3\jsZw}
2268 \fi
2269 \fi
```
\leftmarginii ii,iii,iv は \labelsep とそれぞれ '(m)', 'vii.', 'M.' の幅との和より大きくすること \leftmarginiii \leftmarginiv 81

```
\leftmarginv
\leftmarginvi
```

```
になっています。ここでは全角幅の整数倍に丸めました。
             2270 \if@slide
             2271 \setlength\leftmarginii {1\jsZw}
             2272 \setlength\leftmarginiii{1\jsZw}
             2273 \setlength\leftmarginiv \{1\}isZw}
             2274 \setlength\leftmarginv {1\jsZw}
             2275 \setlength\leftmarginvi {1\jsZw}
             2276 \else
             2277 \setlength\leftmarginii {2\jsZw}
             2278 \setlength\leftmarginiii{2\jsZw}
             2279 \setlength\leftmarginiv {2\jsZw}
             2280 \setlength\leftmarginv {1\jsZw}
             2281 \setlength\leftmarginvi {1\jsZw}
             2282 \fi
      \labelsep
\labelsep はラベルと本文の間の距離です。\labelwidth はラベルの幅です。これは二分
    \labelwidth
に変えました。
             2283 \setlength \labelsep {0.5\jsZw} % .5em
             2284 \setlength \labelwidth{\leftmargini}
             2285 \addtolength\labelwidth{-\labelsep}
     \partopsep リスト環境の前に空行がある場合,\parskip と \topsep に \partopsep を加えた値だけ
               縦方向の空白ができます。0 に改変しました。
             2286 \setlength\partopsep{\z@} % {2\p@ \@plus 1\p@ \@minus 1\p@}
\@beginparpenalty
リストや段落環境の前後,リスト項目間に挿入されるペナルティです。
 \@endparpenalty
2287 \@beginparpenalty -\@lowpenalty
   \@itempenalty 2288\@endparpenalty -\@lowpenalty
              2289 \@itempenalty -\@lowpenalty
        \@listi
\@listi は \leftmargin,\parsep,\topsep,\itemsep などのトップレベルの定義を
        \@listI
します。この定義は,フォントサイズコマンドによって変更されます(たとえば \small の
               中では小さい値に設定されます)。このため,\normalsize がすべてのパラメータを戻せる
               ように、\@listI で \@listi のコピーを保存します。元の値はかなり複雑ですが、ここで
               は簡素化してしまいました。特に最初と最後に行送りの半分の空きが入るようにしてありま
               す。アスキーの標準スタイルではトップレベルの itemize, enumerate 環境でだけ最初と
               最後に行送りの半分の空きが入るようになっていました。
                [2004-09-27] \topsep のグルー ^{+0.2}_{-0.1} \baselineskip を思い切って外しました。
             2290 \def\@listi{\leftmargin\leftmargini
             2291 \parsep \z@2292 \topsep 0.5\baselineskip
             2293 \itemsep \z@ \relax}
             2294 \let\@listI\@listi
                念のためパラメータを初期化します(実際には不要のようです)。
             2295 \@listi
```

```
\@listii
第 2〜6 レベルのリスト環境のパラメータの設定です。
\@listiii
2296 \def\@listii{\leftmargin\leftmarginii
\frac{2297}{2298}\text{\texttt{\char'12299}} \text{\texttt{\char'12299}}\@listvi
              \labelwidth\leftmarginii \advance\labelwidth-\labelsep
              \topsep \z@
              \parsep \z@
              \itemsep\parsep}
        2301 \def\@listiii{\leftmargin\leftmarginiii
        2302 \labelwidth\leftmarginiii \advance\labelwidth-\labelsep
        2303 \topsep \z@
        2304 \parsep \z@
        2305 \itemsep\parsep}
        2306 \def\@listiv {\leftmargin\leftmarginiv
        2307 \labelwidth\leftmarginiv
        2308 \advance\labelwidth-\labelsep}
        2309 \def\@listv {\leftmargin\leftmarginv
        2310 \labelwidth\leftmarginv
        2311 \advance\labelwidth-\labelsep}
        2312 \def\@listvi {\leftmargin\leftmarginvi
        2313 \labelwidth\leftmarginvi
        2314 \advance\labelwidth-\labelsep}
```
■enumerate 環境 enumerate 環境はカウンタ enumi, enumii, enumiii, enumiv を使 います。enumn は第 n レベルの番号です。

```
\theenumi 出力する番号の書式を設定します。これらは L⁄IFEX 本体(1t1ists.dtx 参照)で定義済み
  \theenumii
ですが,ここでは表し方を変えています。\@arabic,\@alph,\@roman,\@Alph はそれぞ
 \theenumiii
れ算用数字,小文字アルファベット,小文字ローマ数字,大文字アルファベットで番号を出
  \theenumiv
力する命令です。
         2315 \renewcommand{\theenumi}{\@arabic\c@enumi}
         2316 \renewcommand{\theenumii}{\@alph\c@enumii}
         2317 \renewcommand{\theenumiii}{\@roman\c@enumiii}
         2318 \renewcommand{\theenumiv}{\@Alph\c@enumiv}
 \labelenumi
enumerate 環境の番号を出力する命令です。第 2 レベル以外は最後に欧文のピリオドが付
\labelenumii
きますが,これは好みに応じて取り払ってください。第 2 レベルの番号のかっこは和文用に
\labelenumiii
換え,その両側に入る余分なグルーを \inhibitglue で取り除いています。
\labelenumiv
           和文の括弧で囲むための補助命令 \jsInJaParen を定義して \labelenumii でそれを用
          いている。
          ※現状の zxjatype の \inhibitglue の実装には「前後のグルーを消してしまう」という
          不備があって、そのため enumii の出力が異常になるという不具合があった。zxjatype を
          修正するまでの回避策として、サイズがゼロの罫(\bxjs@dust)でガードしておく。
```
2319 \def\bxjs@dust{\vrule\@width\z@\@height\z@\@depth\z@} 2320 \newcommand\*{\jsInJaParen}[1]{%

```
2321 \bxjs@dust\jsInhibitGlue(\theenumii)\jsInhibitGlue\bxjs@dust}
         2322 \newcommand{\labelenumi}{\theenumi.}
         2323\newcommand{\labelenumii}{\jsInJaParen{(\theenumii)}}
         2324 \newcommand{\labelenumiii}{\theenumiii.}
         2325 \newcommand{\labelenumiv}{\theenumiv.}
\p@enumii
\p@enumn は \ref コマンドで enumerate 環境の第 n レベルの項目が参照されるときの書
\p@enumiii
式です。これも第 2 レベルは和文用かっこにしました。
\p@enumiv<sup>2326</sup> \renewcommand{\p@enumii}{\theenumi}
         2327 \renewcommand{\p@enumiii}{\theenumi\jsInhibitGlue(\theenumii)}
```
2328 \renewcommand{\p@enumiv}{\p@enumiii\theenumiii}

## ■itemize 環境

```
\labelitemi
itemize 環境の第 n レベルのラベルを作るコマンドです。
 \labelitemii<sup>2329</sup>\newcommand\labelitemi{\textbullet}
\labelitemiii 2330 \newcommand\labelitemii{\normalfont\bfseries \textendash}
 \labelitemiv<sub>2332</sub>\newcommand\labelitemiv{\textperiodcentered}
             2331 \newcommand\labelitemiii{\textasteriskcentered}
```
#### ■ description 環境

```
description 本来の description 環境では、項目名が短いと、説明部分の頭がそれに引きずられて左に
        出てしまいます。これを解決した新しい description の実装です。
```
2333 \newenvironment{description}{%

```
2334 \list{}{%
```
- 2335 \labelwidth=\leftmargin
- 2336 \labelsep=1\jsZw
- 2337 \advance \labelwidth by -\labelsep
- 2338 \let \makelabel=\descriptionlabel}}{\endlist}

\descriptionlabel description 環境のラベルを出力するコマンドです。好みに応じて #1 の前に適当な空き

(たとえば \hspace{1\jsZw})を入れるのもいいと思います。

2339 \newcommand\*\descriptionlabel[1]{\normalfont\headfont #1\hfil}

### ■概要

abstract 概要(要旨,梗概)を出力する環境です。book クラスでは各章の初めにちょっとしたことを 書くのに使います。titlepage オプション付きの article クラスでは、独立したページに 出力されます。abstract 環境は元は quotation 環境で作られていましたが,quotation 環境の右マージンをゼロにしたので、list 環境で作り直しました。

JSPF スタイルでは実際の出力は \maketitle で行われます。

bxjsreport クラスの abstract 環境は:

• layout=v1 の場合は jsbook + report の動作を継承する。つまり jsbook と同じに なる。

```
• layout=v2 の場合は新設の jsreport の動作を継承する。つまり jsarticle
                   (+ titlapage)と同じになる。
chapterabstract jsbook の abstract 環境 (「各章の初めにちょっとしたことを書く」ためのもの) を chap-
              terabstract と呼ぶことにする。
            2340 %<*book|report>
            2341 \newenvironment{chapterabstract}{%
            2342 \begin{list}{}{%
            2343 \listparindent=1\jsZw
            2344 \itemindent=\listparindent
            2345 \rightmargin=\z@
            2346 \leftmargin=5\jsZw}\item[]}{\end{list}\vspace{\baselineskip}}
            2347 %</book|report>
                "普通の"abstract 環境の定義。
            2348 %<*article|report|slide>
            2349 \newbox\@abstractbox
            2350 \if@titlepage
            2351 \newenvironment{abstract}{%
            2352 \titlepage
            2353 \null\vfil
            2354 \@beginparpenalty\@lowpenalty
            2355 \begin{center}%
            2356 \headfont \abstractname
            2357 \@endparpenalty\@M
            2358 \end{center}%
              BXJS クラスでは、概要の最初の段落に段落下げが入るようにする。
            2359 \par}%
            2360 {\par\vfil\null\endtitlepage}
            2361 \else
            2362 \newenvironment{abstract}{%
            2363 \if@twocolumn
            2364 \ifx\maketitle\relax
            2365 \section*{\abstractname}%
            2366 \else
            2367 \global\setbox\@abstractbox\hbox\bgroup
            2368 \begin{minipage}[b]{\textwidth}
            2369 \small\parindent1\jsZw
            2370 \begin{center}%
            2371 {\headfont \abstractname\vspace{-.5em}\vspace{\z@}}%
            2372 \end{center}%
            2373 \list{}{%
            2374 \listparindent\parindent
            2375 \itemindent \listparindent
            2376 \rightmargin \leftmargin}%
            2377 \item\relax
            2378 \setminusfi
            2379 \else
```

```
2380 \small
2381 \begin{center}%
2382 {\headfont \abstractname\vspace{-.5em}\vspace{\z@}}%
2383 \end{center}%
2384 \list{}{%
2385 \listparindent\parindent
2386 \itemindent \listparindent
2387 \rightmargin \leftmargin}%
2388 \item\relax
2389 \fi}{\if@twocolumn
2390 \ifx\maketitle\relax
2391 \else
2392 \endlist\end{minipage}\egroup
2393 \setminusfi
2394 \else
2395 \endlist
2396 \{f_i\}2397 \fi
2398 %</article|report|slide>
2399 %<*jspf>
2400 \newbox\@abstractbox
2401 \newenvironment{abstract}{%
2402 \global\setbox\@abstractbox\hbox\bgroup
2403 \begin{minipage}[b]{157\jsc@mmm}{\sffamily Abstract}\par
2404 \small
2405 \if@english \parindent6\jsc@mmm \else \parindent1\jsZw \fi}%
2406 {\end{minipage}\egroup}
2407 %</jspf>
   bxjs@force@chapterabstract が真の場合は、abstract 環境を chapterabstract 環境と
 等価にする。
2408 %<*book|report>
2409 \ifbxjs@force@chapterabstract
2410 \let\abstract\chapterabstract
2411 \let\endabstract\endchapterabstract
```

```
2412 \overline{1}
```

```
2413 %</book|report>
```
# ■キーワード

```
keywords キーワードを準備する環境です。実際の出力は \maketitle で行われます。
       2414 %<*jspf>
       2415 %\newbox\@keywordsbox
       2416 %\newenvironment{keywords}{%
       2417 % \global\setbox\@keywordsbox\hbox\bgroup
```

```
2418 % \begin{minipage}[b]{1570\jsc@mmm}{\sffamily Keywords:}\par
```

```
2419 % \small\parindent0\jsZw}%
```
2420 % {\end{minipage}\egroup} 2421 %</jspf>

#### ■verse 環境

```
verse 詩のための verse 環境です。
```

```
2422 \newenvironment{verse}{%
2423 \let \\=\@centercr
2424 \list{}{%
2425 \itemsep \z@
2426 \itemindent -2\jsZw % \overrightarrow{n}: -1.5em
2427 \listparindent\itemindent
2428 \rightmargin \z@
2429 \advance\leftmargin 2\jsZw}% \vec{\pi}: 1.5em
2430 \item\relax}{\endlist}
```
#### ■ quotation 環境

```
quotation 段落の頭の字下げ量を 1.5em から \parindent に変えました。また,右マージンを 0 にし
         ました。
       2431 \newenvironment{quotation}{%
       2432 \list{}{%
       2433 \listparindent\parindent
       2434 \itemindent\listparindent
       2435 \rightmargin \z@}%
       2436 \item\relax}{\endlist}
         ■quote 環境
   quote quote 環境は,段落がインデントされないことを除き,quotation 環境と同じです。
       2437 \newenvironment{quote}%
       2438 {\list{}{\rightmargin\z@}\item\relax}{\endlist}
         ■定理など ltthm.dtx 参照。たとえば次のように定義します。
          \newtheorem{definition}{定義}
          \newtheorem{axiom}{公理}
          \newtheorem{theorem}{定理}
          [2001-04-26] 定理の中はイタリック体になりましたが,これでは和文がゴシック体になっ
         てしまうので,\itshape を削除しました。
          [2009-08-23] \bfseries を \headfont に直し,\labelsep を 1 zw にし,括弧を全角に
         しました。
       2439 \def\@begintheorem#1#2{\trivlist\labelsep=1\jsZw
       2440 \item[\hskip \labelsep{\headfont #1\ #2}]}
```

```
2441 \def\@opargbegintheorem#1#2#3{\trivlist\labelsep=1\jsZw
```

```
2442 \item[\hskip \labelsep{\headfont #1\ #2 (#3) }]}
```
titlepage タイトルを独立のページに出力するのに使われます。

[2017-02-24] コミュニティ版 pLATFX の標準クラス 2017/02/15 に合わせて, book クラス でタイトルを必ず奇数ページに送るようにしました。といっても,横組クラスしかありませ んでしたので、従来の挙動は何も変わっていません。また、book 以外の場合のページ番号の リセットもコミュニティ版 pLATFX の標準クラス 2017/02/15 に合わせましたが,こちらも 片面印刷あるいは独立のタイトルページを作らないクラスばかりでしたので,従来の挙動は 何も変わらずに済みました。

\newenvironment{titlepage}{%

```
2444 %<book> \pltx@cleartooddpage %% 2017-02-24
2445 \if@twocolumn
2446 \@restonecoltrue\onecolumn
2447 \else
2448 \@restonecolfalse\newpage
2449 \fi
2450 \thispagestyle{empty}%
2451 \ifodd\c@page\setcounter{page}\@ne\else\setcounter{page}\z@\fi %% 2017-02-
   24
2452 - 3%2453 {\if@restonecol\twocolumn \else \newpage \fi
2454 \if@twoside\else
2455 \setcounter{page}\@ne
2456 \{f_i\}
```
### ■付録

\appendix 本文と付録を分離するコマンドです。

```
2457 %<*!book&!report>
2458 \newcommand{\appendix}{\par
2459 \setcounter{section}{0}%
2460 \setcounter{subsection}{0}%
2461 \ifnum\bxjs@label@section=\bxjs@label@section@compat
2462 \gdef\presectionname{\appendixname}%
2463 \gdef\postsectionname{}%
2464 % \gdef\thesection{\@Alph\c@section}% [2003-03-02]
2465 \gdef\thesection{\presectionname\@Alph\c@section\postsectionname}%
2466 \gdef\thesubsection{\@Alph\c@section.\@arabic\c@subsection}%
2467 \else
2468 \gdef\@secapp{\appendixname}%
2469 \gdef\@secpos{}%
2470 \gdef\thesection{\@Alph\c@section}%
2471 \{f_i\}2472 %</!book&!report>
2473 %<*book|report>
2474 \newcommand{\appendix}{\par
2475 \setcounter{chapter}{0}%
2476 \setcounter{section}{0}%
```
2477 \gdef\@chapapp{\appendixname}%

2478 \gdef\@chappos{}% 2479 \gdef\thechapter{\@Alph\c@chapter}} 2480 %</book|report>

# 8.4 パラメータの設定

■array と tabular 環境

\arraycolsep array 環境の列間には \arraycolsep の 2 倍の幅の空きが入ります。 2481 \setlength\arraycolsep{5\p@?}

\tabcolsep tabular 環境の列間には \tabcolsep の 2 倍の幅の空きが入ります。 2482 \setlength\tabcolsep{6\p@?}

\arrayrulewidth array, tabular 環境内の罫線の幅です。

2483 \setlength\arrayrulewidth{.4\p@}

\doublerulesep array, tabular 環境での二重罫線間のアキです。 2484 \setlength\doublerulesep{2\p@}

## ■tabbing 環境

\tabbingsep \' コマンドで入るアキです。

2485 \setlength\tabbingsep{\labelsep}

### ■minipage 環境

\@mpfootins minipage 環境の脚注の \skip\@mpfootins は通常のページの \skip\footins と同じ働 きをします。 2486 \skip\@mpfootins = \skip\footins

#### ■framebox 環境

\fboxsep \fbox,\framebox で内側のテキストと枠との間の空きです。

\fboxrule \fbox,\framebox の罫線の幅です。 2487 \setlength\fboxsep{3\p@?}

2488 \setlength\fboxrule{.4\p@}

#### ■equation と eqnarray 環境

\theequation 数式番号を出力するコマンドです。

2489 %<!book&!report>\renewcommand \theequation {\@arabic\c@equation} %<\*book|report> \@addtoreset{equation}{chapter} \renewcommand\theequation {\ifnum \c@chapter>\z@ \thechapter.\fi \@arabic\c@equation} %</book|report>

\jot eqnarray の行間に余分に入るアキです。デフォルトの値をコメントアウトして示しておき ます。

2495 % \setlength\jot{3pt}

\@eqnnum 数式番号の形式です。デフォルトの値をコメントアウトして示しておきます。

\jsInhibitGlue(\theequation)\jsInhibitGlue のように和文かっこを使うことも 可能です。

2496 % \def\@eqnnum{(\theequation)}

amsmath パッケージを使う場合は \tagform@ を次のように修正します。

2497 % \def\tagform@#1{\maketag@@@{(\ignorespaces#1\unskip\@@italiccorr)}}

8.5 フロート

タイプ TYPE のフロートオブジェクトを扱うには、次のマクロを定義します。

\fps@TYPE フロートを置く位置(float placement specifier)です。 \ftype@TYPE フロートの番号です。2 の累乗(1,2,4,…)でなければなりません。 \ext@TYPE フロートの目次を出力するファイルの拡張子です。 \fnum@TYPE キャプション用の番号を生成するマクロです。 **\@makecaption**(num)(text) キャプションを出力するマクロです。(num) は \fnum@... の生成する番号, (text) はキャプションのテキストです。テキストは適当な幅の \parbox に入ります。

#### ■figure 環境

\c@figure 図番号のカウンタです。

\thefigure 図番号を出力するコマンドです。 %<\*!book&!report> \newcounter{figure} \renewcommand \thefigure {\@arabic\c@figure} %</!book&!report> %<\*book|report> \newcounter{figure}[chapter]

2504 \renewcommand \thefigure 2505 {\ifnum \c@chapter>\z@ \thechapter.\fi \@arabic\c@figure} 2506 %</book|report>

\fps@figure figure のパラメータです。\figurename の直後に ~ が入っていましたが,ここでは外し \ftype@figure ました。 \ext@figure 2507 \def\fps@figure{tbp} \fnum@figure<sup>2508</sup> \def\ftype@figure{1} 2509 \def\ext@figure{lof}

```
2510 \def\fnum@figure{\figurename\nobreak\thefigure}
```

```
figure
* 形式は段抜きのフロートです。
figure*
2511 \newenvironment{figure}%
     2512 {\@float{figure}}%
     2513 {\end@float}
     2514 \newenvironment{figure*}%
     2515 {\@dblfloat{figure}}%
     2516 {\end@dblfloat}
```
### ■table 環境

\c@table 表番号カウンタと表番号を出力するコマンドです。アスキー版では \thechapter. が \thetable \thechapter{}・になっていますが,ここではオリジナルのままにしています。

```
2517 %<*!book&!report>
2518 \newcounter{table}
2519 \renewcommand\thetable{\@arabic\c@table}
2520 %</!book&!report>
2521 %<*book|report>
2522 \newcounter{table}[chapter]
2523 \renewcommand \thetable
2524 {\ifnum \c@chapter>\z@ \thechapter.\fi \@arabic\c@table}
2525 %</book|report>
```
\fps@table table のパラメータです。\tablename の直後に ~ が入っていましたが,ここでは外しま

```
\ftype@table
した。
```

```
\ext@table
2526 \def\fps@table{tbp}
\fnum@table<sup>2527</sup> \def\ftype@table{2}
            2528 \def\ext@table{lot}
            2529 \def\fnum@table{\tablename\nobreak\thetable}
```

```
table
* は段抜きのフロートです。
```
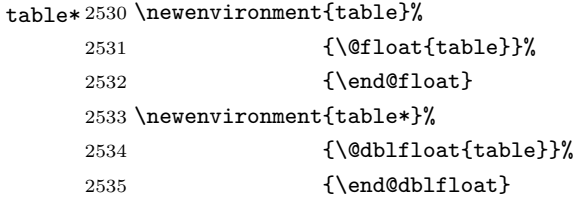

8.6 キャプション

\@makecaption \caption コマンドにより呼び出され,実際にキャプションを出力するコマンドです。第 1 引数はフロートの番号,第2引数はテキストです。

\abovecaptionskip それぞれキャプションの前後に挿入されるスペースです。\belowcaptionskip が 0 になっ \belowcaptionskip ていましたので,キャプションを表の上につけた場合にキャプションと表がくっついてしま うのを直しました。

2536 \newlength\abovecaptionskip

```
2537 \newlength\belowcaptionskip
2538 \setlength\abovecaptionskip{5\p@?} % 元: 10\p@
2539 \setlength\belowcaptionskip{5\p@?} % 元: 0\p@
   実際のキャプションを出力します。オリジナルと異なり、文字サイズを \small にし、キャ
 プションの幅を 2cm 狭くしました。
   [2003-11-05] ロジックを少し変えてみました。
2540% <*! jspf>
2541 % \long\def\@makecaption#1#2{{\small
2542 % \advance\leftskip 10\jsc@mmm
2543 % \advance\rightskip 10\jsc@mmm
2544 % \vskip\abovecaptionskip
2545 % \sbox\@tempboxa{#1\hskip1\jsZw\relax #2}%
2546 % \ifdim \wd\@tempboxa >\hsize
2547 % #1\hskip1\jsZw\relax #2\par
2548 % \else
2549 % \global \@minipagefalse
2550 % \hb@xt@\hsize{\hfil\box\@tempboxa\hfil}%
2551 \% \fi
2552 % \vskip\belowcaptionskip}}
2553 \long\def\@makecaption#1#2{{\small
2554 \advance\leftskip .0628\linewidth
2555 \advance\rightskip .0628\linewidth
2556 \vskip\abovecaptionskip
2557 \sbox\@tempboxa{#1\zwspace#2}%
2558 \ifdim \wd\@tempboxa <\hsize \centering \fi
2559 #1\zwspace#2\par
2560 \vskip\belowcaptionskip}}
2561 %</! jspf>
2562 %<*jspf>
2563 \long\def\@makecaption#1#2{%
2564 \vskip\abovecaptionskip
2565 \sbox\@tempboxa{\small\sffamily #1\quad #2}%
2566 \ifdim \wd\@tempboxa >\hsize
2567 {\small\sffamily
2568 \list{#1}{%
2569 \renewcommand{\makelabel}[1]{##1\hfil}
2570 \itemsep \z@
2571 \itemindent \z@
2572 \labelsep \z@
2573 \labelwidth 11\jsc@mmm
2574 \listparindent\z@
2575 \leftmargin 11\jsc@mmm}\item\relax #2\endlist}
2576 \else
2577 \global \@minipagefalse
2578 \hb@xt@\hsize{\hfil\box\@tempboxa\hfil}%
2579 \fi
2580 \vskip\belowcaptionskip}
```
%</jspf>

# フォントコマンド

ここでは LATEX 2.09 で使われていたコマンドを定義します。これらはテキストモードと数 式モードのどちらでも動作します。これらは互換性のためのもので,できるだけ \text... と \math... を使ってください。

[2016-07-15] KOMA-Script 中の \scr@DeclareOldFontCommand に倣い、これらの命令 を使うときには警告を発することにしました。

[2016-07-16] 警告を最初の一回だけ発することにしました。また,例外的に警告を出さな いようにするスイッチも付けます。

\if@jsc@warnoldfontcmd

\if@jsc@warnoldfontcmdexception \if@jsc@warnoldfontcmd は BXJS クラスでは不使用。

\if@jsc@warnoldfontcmdexception は \allow/disallowoldfontcommands の状態 を表す。

```
2582 \newif\if@jsc@warnoldfontcmd
```

```
2583 \@jsc@warnoldfontcmdtrue
```

```
2584 \newif\if@jsc@warnoldfontcmdexception
```
\@jsc@warnoldfontcmdexceptionfalse

#### \jsc@DeclareOldFontCommand

```
2586 \newcommand*{\jsc@DeclareOldFontCommand}[3]{%
2587 \g@addto@macro\bxjs@oldfontcmd@list{\do#1}%
2588 \DeclareOldFontCommand{#1}{%
2589 \bxjs@oldfontcmd{#1}#2%
2590 }{%
2591 \bxjs@oldfontcmd{#1}#3%
2592 }%
2593 }
2594 \DeclareRobustCommand*{\jsc@warnoldfontcmd}[1]{%
2595 \ClassInfo\bxjs@clsname
2596 {Old font command '\string#1' is used!!\MessageBreak
2597 The first occurrence is}%
2598 }
```
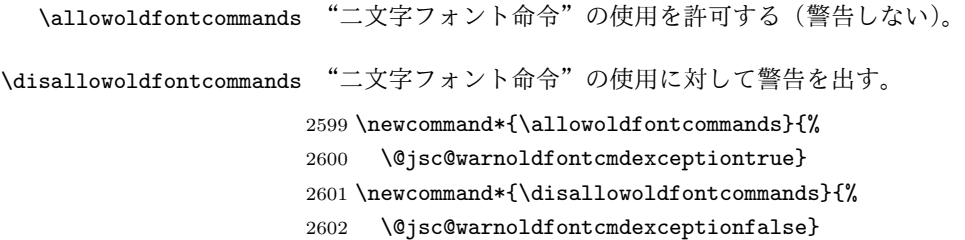

```
2603 \let\bxjs@oldfontcmd@list\@empty
2604 \def\bxjs@oldfontcmd#1{%
2605 \expandafter\bxjs@oldfontcmd@a\csname bxjs@ofc/\string#1\endcsname#1}
2606 \def\bxjs@oldfontcmd@a#1#2{%
2607 \if@jsc@warnoldfontcmdexception\else
2608 \global\@jsc@warnoldfontcmdfalse
2609 \ifx#1\relax
2610 \global\let#1=t%
2611 \jsc@warnoldfontcmd{#2}%
2612 \fi
2613 \fi}
2614 \def\bxjs@warnoldfontcmd@final{%
2615 % \par
2616 \global\let\bxjs@warnoldfontcmd@final\@empty
2617 \let\@tempa\@empty
2618 \def\do##1{%
2619 \expandafter\ifx\csname bxjs@ofc/\string##1\endcsname\relax\else
2620 \edef\@tempa{\@tempa \space\string##1}\fi}
2621 \bxjs@oldfontcmd@list
2622 \ifx\@tempa\@empty\else
2623 \ClassWarningNoLine\bxjs@clsname
2624 {Some old font commands were used in text:\MessageBreak
2625 \space\@tempa\MessageBreak
2626 You should note, that since 1994 LaTeX2e provides a\MessageBreak
2627 new font selection scheme called NFSS2 with several\MessageBreak
2628 new, combinable font commands. The
2629 class provides\MessageBreak
2630 the old font commands only for compatibility}
2631 \fi}
 単純に \AtEndDocument のフックの中で \bxis@warnoldfontcmd@final を実行した場
 合、最終ページのヘッダ・フッタの中にある二文字フォント命令はそれより後に実行される
 ため捕捉できない。これに対処するため、\end{document} 中に実行される \clearpage の
 処理の直後に \bxjs....final が呼ばれるようにする。
2632 \def\bxjs@warnoldfontcmd@kick@final{%
2633 \g@addto@macro\clearpage{\bxjs@warnoldfontcmd@final}}
2634 \AtEndDocument{\bxjs@warnoldfontcmd@kick@final}
```
\mc フォントファミリを変更します。

```
\gt
2635 \jsc@DeclareOldFontCommand{\mc}{\normalfont\mcfamily}{\mathmc}
\rm 2636 \jsc@DeclareOldFontCommand{\gt}{\normalfont\gtfamily}{\mathgt}
\sf
2638 \jsc@DeclareOldFontCommand{\sf}{\normalfont\sffamily}{\mathsf}
\tt
2639 \jsc@DeclareOldFontCommand{\tt}{\normalfont\ttfamily}{\mathtt}
   2637\jsc@DeclareOldFontCommand{\rm}{\normalfont\rmfamily}{\mathrm}
```
\bf ボールドシリーズにします。通常のミーディアムシリーズに戻すコマンドは \mdseries です。

2640 \jsc@DeclareOldFontCommand{\bf}{\normalfont\bfseries}{\mathbf}

\it フォントシェイプを変えるコマンドです。斜体とスモールキャップスは数式中では何もしま \sl せん(警告メッセージを出力します)。通常のアップライト体に戻すコマンドは \upshape \sc です。

 $\label{thm:main} $$ 2641 \jsc@Dec1 are 0ld FontCommand{\\it}{\normal{r\nt}\thinspace\} \tshape} {\mathcal{t} \thinspace} $$$ 2642\jsc@DeclareOldFontCommand{\sl}{\normalfont\slshape}{\@nomath\sl} 2643\jsc@DeclareOldFontCommand{\sc}{\normalfont\scshape}{\@nomath\sc}

\cal 数式モード以外では何もしません(警告を出します)。

\mit 2644 \DeclareRobustCommand\*{\cal}{\@fontswitch\relax\mathcal} 2645 \DeclareRobustCommand\*{\mit}{\@fontswitch\relax\mathnormal}

# 10 相互参照

## 10.1 目次の類

\section コマンドは .toc ファイルに次のような行を出力します。

\contentsline{section}{タイトル}{ページ}

たとえば \section に見出し番号が付く場合,上の「タイトル」は

\numberline{番号}{見出し}

となります。この「番号」は \thesection コマンドで生成された見出し番号です。 figure 環境の \caption コマンドは .lof ファイルに次のような行を出力します。

\contentsline{figure}{\numberline{番号}{キャプション}{ページ}

この「番号」は \thefigure コマンドで生成された図番号です。

table 環境も同様です。

\contentsline{...} は \10... というコマンドを実行するので, あらかじめ \l@chapter,\l@section,\l@figure などを定義しておかなければなりません。これ らの多くは \@dottedtocline コマンドを使って定義します。これは

\@dottedtocline{レベル}{インデント}{幅}{タイトル}{ページ}

という書式です。

レベル この値が tocdepth 以下のときだけ出力されます。\chapter はレベル 0,\section はレベル 1,等々です。

インデント 左側の字下げ量です。

幅 「タイトル」に \numberline コマンドが含まれる場合,節番号が入る箱の幅です。

\@pnumwidth ページ番号の入る箱の幅です。

\@tocrmarg 右マージンです。\@tocrmarg ≥ \@pnumwidth とします。

```
\@dotsep 点の間隔です(単位 mu)。
```

```
\c@tocdepth 目次ページに出力する見出しレベルです。元は article で 3,その他で 2 でしたが,ここ
           では一つずつ減らしています。
          2646 \newcommand\@pnumwidth{1.55em}
          2647 \newcommand\@tocrmarg{2.55em}
          2648 \newcommand\@dotsep{4.5}
          2649 %<!book&!report>\setcounter{tocdepth}{2}
          2650 %<br />book|report>\setcounter{tocdepth}{1}
```
#### ■目次

\tableofcontents 目次を生成します。

\jsc@tocl@width [2013-12-30] \prechaptername などから見積もった目次のラベルの長さです。(by ts)

\newdimen\jsc@tocl@width

\newcommand{\tableofcontents}{%

%<\*book|report>

- \settowidth\jsc@tocl@width{\headfont\prechaptername\postchaptername}%
- 2655 \settowidth\@tempdima{\headfont\appendixname}%
- \ifdim\jsc@tocl@width<\@tempdima \setlength\jsc@tocl@width{\@tempdima}\fi
- \ifdim\jsc@tocl@width<2\jsZw \divide\jsc@tocl@width by 2 \advance\jsc@tocl@width 1\jsZw\fi
- \if@twocolumn
- \@restonecoltrue\onecolumn
- \else
- \@restonecolfalse
- \fi
- \chapter\*{\contentsname}%
- \@mkboth{\contentsname}{}%
- %</book|report>

%<\*!book&!report>

```
2667 \settowidth\jsc@tocl@width{\headfont\presectionname\postsectionname}%
```
- 2668 \settowidth\@tempdima{\headfont\appendixname}%
- \ifdim\jsc@tocl@width<\@tempdima\relax\setlength\jsc@tocl@width{\@tempdima}\fi
- \ifdim\jsc@tocl@width<2\jsZw \divide\jsc@tocl@width by 2 \advance\jsc@tocl@width 1\jsZw\fi
- \section\*{\contentsname}%
- \@mkboth{\contentsname}{\contentsname}%
- %</!book&!report>
- \@starttoc{toc}%

 %<book|report> \if@restonecol\twocolumn\fi }

\l@part 部の目次です。

```
2677 \newcommand*{\l@part}[2]{%
2678 \ifnum \c@tocdepth >-2\relax
2679 %<!book&!report> \addpenalty\@secpenalty
2680 %<br/>book|report> \addpenalty{-\@highpenalty}%
2681 \addvspace{2.25em \@plus\p@?}%
```

```
2682 \begingroup
         2683 \parindent \z@
         2684 % \@pnumwidth should be \@tocrmarg
         2685 % \rightskip \@pnumwidth
         2686 \rightskip \@tocrmarg
         2687 \parfillskip -\rightskip
         2688 {\leavevmode
         2689 \large \headfont
         2690 \setlength\@lnumwidth{4\jsZw}%
         2691 #1\hfil \hb@xt@\@pnumwidth{\hss #2}}\par
         2692 \nobreak
         2693 %<book|report> \global\@nobreaktrue
         2694 %<br/>book|report> \everypar{\global\@nobreakfalse\everypar{}}%
         2695 \endgroup
         2696 \fi}
\l@chapter 章の目次です。\@lnumwidth を 4.683zw に増やしました。
            [2013-12-30] \@lnumwidth を \jsc@tocl@width から決めるようにしてみました。(by
          ts)
         2697 %<*book|report>
         2698 \newcommand*{\l@chapter}[2]{%
         2699 \ifnum \c@tocdepth >\m@ne
         2700 \addpenalty{-\@highpenalty}%
         2701 \addvspace{1.0em \@plus\p@?}
         2702 % \vskip 1.0em \@plus\p@ % book.cls では↑がこうなっている
         2703 \begingroup
         2704 \parindent\z@
         2705 % \rightskip\@pnumwidth
         2706 \rightskip\@tocrmarg
         2707 \parfillskip-\rightskip
         2708 \leavevmode\headfont
         2709 % % \if@english\setlength\@lnumwidth{5.5em}\else\setlength\@lnumwidth{4.683\jsZw}\fi
         2710 \setlength\@lnumwidth{\jsc@tocl@width}\advance\@lnumwidth 2.683\jsZw
         2711 \advance\leftskip\@lnumwidth \hskip-\leftskip
         2712 #1\nobreak\hfil\nobreak\hbox to\@pnumwidth{\hss#2}\par
         2713 \penalty\@highpenalty
         2714 \endgroup
         2715 \fi}
         2716 %</book|report>
\l@section 節の目次です。
         2717 %<*!book&!report>
         2718 \newcommand*{\l@section}[2]{%
         2719 \ifnum \c@tocdepth >\z@
         2720 \addpenalty{\@secpenalty}%
         2721 \addvspace{1.0em \@plus\p@?}%
         2722 \begingroup
         2723 \parindent\z@
```

```
2724 % \rightskip\@pnumwidth
```

```
2725 \rightskip\@tocrmarg
              2726 \parfillskip-\rightskip
              2727 \leavevmode\headfont
              2728 % % \setlength\@lnumwidth{4\jsZw}% 元 1.5em [2003-03-02]
              2729 \setlength\@lnumwidth{\jsc@tocl@width}\advance\@lnumwidth 2\jsZw
              2730 \advance\leftskip\@lnumwidth \hskip-\leftskip
              2731 #1\nobreak\hfil\nobreak\hbox to\@pnumwidth{\hss#2}\par
              2732 \endgroup
              2733 \fi}
              2734 %</!book&!report>
                  インデントと幅はそれぞれ 1.5em,2.3em でしたが,1zw,3.683zw に変えました。
              2735 %<book|report> % \newcommand*{\l@section}{\@dottedtocline{1}{1\jsZw}{3.683\jsZw}}
                  [2013-12-30] 上のインデントは \jsc@tocl@width から決めるようにしました。(by ts)
  \l@subsection
さらに下位レベルの目次項目の体裁です。あまり使ったことがありませんので,要修正かも
\l@subsubsection
   \l@paragraph
 \l@subparagraph
2736 %<*!book&!report>
               しれません。
                  [2013-12-30] ここも \jsc@tocl@width から決めるようにしてみました。(by ts)
              2737 % \newcommand*{\l@subsection} {\@dottedtocline{2}{1.5em}{2.3em}}
              2738 % \newcommand*{\l@subsubsection}{\@dottedtocline{3}{3.8em}{3.2em}}
              2739 % \newcommand*{\l@paragraph} {\@dottedtocline{4}{7.0em}{4.1em}}
              2740 % \newcommand*{\l@subparagraph} {\@dottedtocline{5}{10em}{5em}}
              2741 %
              2742 % \newcommand*{\l@subsection} {\@dottedtocline{2}{1zw}{3zw}}
              2743 % \newcommand*{\l@subsubsection}{\@dottedtocline{3}{2\jsZw}{3\jsZw}}
              2744 % \newcommand*{\l@paragraph} {\@dottedtocline{4}{3\jsZw}{3\jsZw}}
              2745 % \newcommand*{\l@subparagraph} {\@dottedtocline{5}{4\jsZw}{3\jsZw}}
              2746 %
              2747 \newcommand*{\l@subsection}{%
              2748 \@tempdima\jsc@tocl@width \advance\@tempdima -1\jsZw
              2749 \@dottedtocline{2}{\@tempdima}{3\jsZw}}
              2750 \newcommand*{\l@subsubsection}{%
              2751 \@tempdima\jsc@tocl@width \advance\@tempdima 0\jsZw
              2752 \@dottedtocline{3}{\@tempdima}{4\jsZw}}
              2753 \newcommand*{\l@paragraph}{%
              2754 \@tempdima\jsc@tocl@width \advance\@tempdima 1\jsZw
              2755 \@dottedtocline{4}{\@tempdima}{5\jsZw}}
              2756 \newcommand*{\l@subparagraph}{%
              2757 \@tempdima\jsc@tocl@width \advance\@tempdima 2\jsZw
              2758 \@dottedtocline{5}{\@tempdima}{6\jsZw}}
              2759 %</!book&!report>
              2760 %<*book|report>
              2761 % \newcommand*{\l@subsection} {\@dottedtocline{2}{3.8em}{3.2em}}
              2762 % \newcommand*{\l@subsubsection}{\@dottedtocline{3}{7.0em}{4.1em}}
              2763 % \newcommand*{\l@paragraph} {\@dottedtocline{4}{10em}{5em}}
              2764 % \newcommand*{\l@subparagraph} {\@dottedtocline{5}{12em}{6em}}
              2765 \newcommand*{\l@section}{%
```
 \@tempdima\jsc@tocl@width \advance\@tempdima -1\jsZw 2767 \@dottedtocline{1}{\@tempdima}{3.683\jsZw}} \newcommand\*{\l@subsection}{% \@tempdima\jsc@tocl@width \advance\@tempdima 2.683\jsZw 2770 \@dottedtocline{2}{\@tempdima}{3.5\jsZw}} \newcommand\*{\l@subsubsection}{% 2772 \@tempdima\jsc@tocl@width \advance\@tempdima 6.183\jsZw 2773 \@dottedtocline{3}{\@tempdima}{4.5\jsZw}} \newcommand\*{\l@paragraph}{% \@tempdima\jsc@tocl@width \advance\@tempdima 10.683\jsZw 2776 \@dottedtocline{4}{\@tempdima}{5.5\jsZw}} \newcommand\*{\l@subparagraph}{% \@tempdima\jsc@tocl@width \advance\@tempdima 16.183\jsZw 2779 \@dottedtocline{5}{\@tempdima}{6.5\jsZw}} %</book|report> \numberline 欧文版 LATEX では \numberline{...} は幅 \@tempdima の箱に左詰めで出力する命令で \@lnumwidth すが,アスキー版では \@tempdima の代わりに \@lnumwidth という変数で幅を決めるよう に再定義しています。後続文字が全角か半角かでスペースが変わらないように \hspace を 入れておきました。 \newdimen\@lnumwidth \def\numberline#1{\hb@xt@\@lnumwidth{#1\hfil}\hspace{0pt}} \@dottedtocline LATFX本体 (ltsect.dtx 参照) での定義と同じですが, \@tempdima を \@lnumwidth に 変えています。 \def\@dottedtocline#1#2#3#4#5{\ifnum #1>\c@tocdepth \else \vskip \z@ \@plus.2\p@? {\leftskip #2\relax \rightskip \@tocrmarg \parfillskip -\rightskip \parindent #2\relax\@afterindenttrue \interlinepenalty\@M \leavevmode \@lnumwidth #3\relax \advance\leftskip \@lnumwidth \null\nobreak\hskip -\leftskip {#4}\nobreak \leaders\hbox{\$\m@th \mkern \@dotsep mu\hbox{.}\mkern \@dotsep mu\$}\hfill \nobreak\hb@xt@\@pnumwidth{% 2794 \hfil\normalfont \normalcolor #5}\par}\fi} ■図目次と表目次

\listoffigures 図目次を出力します。 \newcommand{\listoffigures}{% %<\*book|report> \if@twocolumn\@restonecoltrue\onecolumn \else\@restonecolfalse\fi \chapter\*{\listfigurename}% \@mkboth{\listfigurename}{}% %</book|report>

```
2802 %<*!book&!report>
2803 \section*{\listfigurename}%
2804 \@mkboth{\listfigurename}{\listfigurename}%
2805 %</!book&!report>
2806 \@starttoc{lof}%
2807 %<book|report> \if@restonecol\twocolumn\fi
2808 }
```
\l@figure 図目次の項目を出力します。

\newcommand\*{\l@figure}{\@dottedtocline{1}{1\jsZw}{3.683\jsZw}}

#### \listoftables 表目次を出力します。

```
2810 \newcommand{\listoftables}{%
2811 %<*book|report>
2812 \if@twocolumn\@restonecoltrue\onecolumn
2813 \else\@restonecolfalse\fi
2814 \chapter*{\listtablename}%
2815 \@mkboth{\listtablename}{}%
2816 %</book|report>
2817 %<*!book&!report>
2818 \section*{\listtablename}%
2819 \@mkboth{\listtablename}{\listtablename}%
2820 %</!book&!report>
2821 \@starttoc{lot}%
2822 %<book|report> \if@restonecol\twocolumn\fi
2823 }
```
\l@table 表目次は図目次と同じです。

\let\l@table\l@figure

## 10.2 参考文献

\bibindent オープンスタイルの参考文献で使うインデント幅です。元は 1.5em でした。

```
2825 \newdimen\bibindent
2826 \setlength\bibindent{2\jsZw}
```
thebibliography 参考文献リストを出力します。

[2016-07-16] LATFX 2.09 で使われていたフォントコマンドの警告を、文献スタイル(.bst) ではよく \bf がいまだに用いられることが多いため、thebibliography 環境内では例外的 に出さないようにしました。

```
2827 \newenvironment{thebibliography}[1]{%
2828 \@jsc@warnoldfontcmdexceptiontrue
2829 \global\let\presectionname\relax
2830 \global\let\postsectionname\relax
2831 %<article|slide> \section*{\refname}\@mkboth{\refname}{\refname}%
2832 %<*kiyou>
2833 \vspace{1.5\baselineskip}
```

```
2834 \subsubsection*{\refname}\@mkboth{\refname}{\refname}%
2835 \vspace{0.5\baselineskip}
2836 %</kiyou>
2837 %<br/>book|report> \chapter*{\bibname}\@mkboth{\bibname}{}%
2838 %<br/>chook|report> \addcontentsline{toc}{chapter}{\bibname}%
2839 \list{\@biblabel{\@arabic\c@enumiv}}%
2840 {\settowidth\labelwidth{\@biblabel{#1}}%
2841 \leftmargin\labelwidth
2842 \advance\leftmargin\labelsep
2843 \@openbib@code
2844 \usecounter{enumiv}%
2845 \let\p@enumiv\@empty
2846 \renewcommand\theenumiv{\@arabic\c@enumiv}}%
2847 %<kiyou> \small
2848 \sloppy
2849 \clubpenalty4000
2850 \@clubpenalty\clubpenalty
2851 \widowpenalty4000%
2852 \sfcode \.\@m}
2853 {\def\@noitemerr
2854 {\@latex@warning{Empty `thebibliography' environment}}%
2855 \endlist}
```
\newblock \newblock はデフォルトでは小さなスペースを生成します。

2856 \newcommand{\newblock}{\hskip .11em\@plus.33em\@minus.07em}

\@openbib@code \@openbib@code はデフォルトでは何もしません。この定義は openbib オプションによっ て変更されます。

2857 \let\@openbib@code\@empty

- \@biblabel \bibitem[...] のラベルを作ります。ltbibl.dtx の定義の半角 || を全角 [] に変え, 余 分なスペースが入らないように \jsInhibitGlue ではさみました。とりあえずコメントア ウトしておきますので,必要に応じて生かしてください。
	- 2858 % \def\@biblabel#1{\jsInhibitGlue[#1]\jsInhibitGlue}

\cite 文献の番号を出力する部分は ltbibl.dtx で定義されていますが,コンマとかっこを和文

- \@cite フォントにするには次のようにします。とりあえずコメントアウトしておきましたので,必
- \@citex 要に応じて生かしてください。かっこの前後に入るグルーを \jsInhibitGlue で取ってい ますので、オリジナル同様, Knuth~\cite{knu}」のように半角空白で囲んでください。
	- 2859 % \def\@citex[#1]#2{\leavevmode
	- 2860 % \let\@citea\@empty
	- 2861 % \@cite{\@for\@citeb:=#2\do
	- 2862 % {\@citea\def\@citea{, \inhibitglue\penalty\@m\ }%
	- 2863 % \edef\@citeb{\expandafter\@firstofone\@citeb\@empty}%
	- 2864 % \if@filesw\immediate\write\@auxout{\string\citation{\@citeb}}\fi
	- 2865 % \@difundefined{b@\@citeb}{\mbox{\normalfont\bfseries ?}%
	- 2866 % \G@refundefinedtrue
	- 2867 % \ClatexCwarning

```
2868% {Citation `\@citeb' on page \thepage \space undefined}}%
2869 % {\@cite@ofmt{\csname b@\@citeb\endcsname}}}}{#1}}
```
2870 % \def\@cite#1#2{\jsInhibitGlue [{#1\if@tempswa , #2\fi}] \jsInhibitGlue}

引用番号を上ツキの 1)のようなスタイルにするには次のようにします。\cite の先頭に \unskip を付けて先行のスペース(~ も)を帳消しにしています。

```
2871 % \DeclareRobustCommand\cite{\unskip
```
2872 % \@ifnextchar [{\@tempswatrue\@citex}{\@tempswafalse\@citex[]}}

2873 % \def\@cite#1#2{\$^{\hbox{\scriptsize{#1\if@tempswa

```
2874 % , \jsInhibitGlue\ #2\fi}) }}$}
```
## 10.3 索引

```
theindex 2〜3 段組の索引を作成します。最後が偶数ページのときにマージンがずれる現象を直しまし
        た(Thanks: 藤村さん)。
       2875 \newenvironment{theindex}{% 索引を 3 段組で出力する環境
       2876 \if@twocolumn
       2877 \onecolumn\@restonecolfalse
       2878 \else
       2879 \clearpage\@restonecoltrue
       2880 \fi
       2881 \columnseprule.4pt \columnsep 2\jsZw
       2882 \ifx\multicols\@undefined
       2883 %<book|report> \twocolumn[\@makeschapterhead{\indexname}%
       2884 %<br />book|report> \addcontentsline{toc}{chapter}{\indexname}] %
       2885 %<!book&!report> \def\presectionname{}\def\postsectionname{}%
       2886 %<!book&!report> \twocolumn[\section*{\indexname}]%
       2887 \else
       2888 \ifdim\textwidth<\fullwidth
       2889 \setlength{\evensidemargin}{\oddsidemargin}
       2890 \setlength{\textwidth}{\fullwidth}
       2891 \setlength{\linewidth}{\fullwidth}
       2892 %<br/>book|report> \begin{multicols}{3}[\chapter*{\indexname}%
       2893 %<br/>book|report>>>>>>>>>>>>>>>>>
       2894 %<!book&!report> \def\presectionname{}\def\postsectionname{}%
       2895 %<!book&!report> \begin{multicols}{3}[\section*{\indexname}]%
       2896 \else
       2897 %<br />begin{multicols}{2}[\chapter*{\indexname}%</a>
       2898 %<br/>book|report> \addcontentsline{toc}{chapter}{\indexname}]<
       2899 %<!book&!report> \def\presectionname{}\def\postsectionname{}%
       2900 %<!book&!report> \begin{multicols}{2}[\section*{\indexname}]%
       2901 \setminusfi
       2902 \fi
       2903 %<book|report> \@mkboth{\indexname}{}%
       2904 %<!book&!report> \@mkboth{\indexname}{\indexname}%
       2905 \plainifnotempty % \thispagestyle{plain}
       2906 \parindent\z@
       2907 \parskip\z@ \@plus .3\p@?\relax
```

```
2908 \let\item\@idxitem
         2909 \raggedright
         2910 \footnotesize\narrowbaselines
         2911 }{
         2912 \ifx\multicols\@undefined
         2913 \if@restonecol\onecolumn\fi
         2914 \else
         2915 \end{multicols}
         2916 \fi
         2917 \clearpage
         2918 }
 \@idxitem
索引項目の字下げ幅です。\@idxitem は \item の項目の字下げ幅です。
  \subitem2919 \newcommand{\@idxitem}{\par\hangindent 4\jsZw} % 元 40pt
\subsubitem 2920 \newcommand{\subitem}{\@idxitem \hspace*{2\jsZw}} % 元 20pt
         2921 \newcommand{\subsubitem}{\@idxitem \hspace*{3\jsZw}} % \bar{\pi} 30pt
\indexspace 索引で先頭文字ごとのブロックの間に入るスペースです。
         2922 \newcommand{\indexspace}{\par \vskip 10\p@? \@plus5\p@? \@minus3\p@?\relax}
  \seename
索引の \see,\seealso コマンドで出力されるものです。デフォルトはそれぞれ see,see also
 \alsoname
という英語ですが,ここではとりあえず両方とも「→」に変えました。⇒($\Rightarrow$)
           などでもいいでしょう。
         2923\newcommand\seename{\if@english see\else →\fi}
         2924 \newcommand\alsoname{\if@english see also\else \rightarrow\fi}
```
## 10.4 脚注

\footnote 和文の句読点・閉じかっこ類の直後で用いた際に余分なアキが入るのを防ぐため, \footnotemark \inhibitglue を入れることにします。pLATEX の日付が 2016/09/03 より新しい場合は, このパッチが不要なのであてません。

> パッチの必要性は「\pltx@foot@penalty が未定義か」で行う。\inhibitglue の代わ りに \jsInhibitGlue を使う。

```
2925 \ifx\pltx@foot@penalty\@undefined
          2926 \let\footnotes@ve=\footnote
          2927 \def\footnote{\jsInhibitGlue\footnotes@ve}
          2928 \let\footnotemarks@ve=\footnotemark
          2929 \def\footnotemark{\jsInhibitGlue\footnotemarks@ve}
          2930 \overline{f}i
\@makefnmark 脚注番号を付ける命令です。ここでは脚注番号の前に記号 ∗ を付けています。「注 1」の形式に
            するには \textasteriskcentered を 注\kern0.1em にしてください。\@xfootnotenext
```
と合わせて,もし脚注番号が空なら記号も出力しないようにしてあります。

[2002-04-09] インプリメントの仕方を変えたため消しました。

[2013-04-23] 新しい pTEX では脚注番号のまわりにスペースが入りすぎることを防ぐた め,北川さんのパッチ [qa:57090] を取り込みました。

[2013-05-14] plcore.ltx に倣った形に書き直しました(Thanks: 北川さん)。

[2016-07-11] コミュニティ版 pLATFX の変更に追随しました (Thanks: 角藤さん)。pLATFX の日付が 2016/04/17 より新しい場合は,このパッチが不要なのであてません。

pTFX 依存のコードなので、minimal 和文ドライバ実装に移動。

\thefootnote 脚注番号に \* 印が付くようにしました。ただし,番号がゼロのときは \* 印も脚注番号も付 きません。

> [2003-08-15] \textasteriskcentered ではフォントによって下がりすぎるので変更しま した。

> [2016-10-08] TODO: 脚注番号が newtxtext や newpxtext の使用時におかしくなってし まいます。これらのパッケージは内部で \thefootnote を再定義していますので、気になる 場合はパッケージを読み込むときに defaultsups オプションを付けてください (qa:57284, qa:57287)。

2931 \def\thefootnote{\ifnum\c@footnote>\z@\leavevmode\lower.5ex\hbox{\*}\@arabic\c@footnote\fi}

「注1」の形式にするには次のようにしてください。

2932 % \def\thefootnote{\ifnum\c@footnote>\z@注\kern0.1\jsZw\@arabic\c@footnote\fi}

\footnoterule 本文と脚注の間の罫線です。

 \renewcommand{\footnoterule}{% \kern-2.6\p@? \kern-.4\p@ \hrule width .4\columnwidth \kern 2.6\p@?}

\c@footnote 脚注番号は章ごとにリセットされます。

#### 2937 %<book|report>\@addtoreset{footnote}{chapter}

\@footnotetext 脚注で \verb が使えるように改変してあります。Jeremy Gibbons, *TEX and TUG NEWS*, Vol. 2, No. 4 (1993), p. 9) [2016-08-25] コミュニティ版 pLATFX の「閉じ括弧類の直後に\footnotetext が続く場 合に改行が起きることがある問題に対処」と同等のコードを追加しました。 [2016-09-08] コミュニティ版 pLATEX のバグ修正に追随しました。 [2016-11-29] 古い pLATFX で使用された場合を考慮してコードを改良。 2938 \long\def\@footnotetext{% 2939 \insert\footins\bgroup 2940 \normalfont\footnotesize 2941 \interlinepenalty\interfootnotelinepenalty 2942 \splittopskip\footnotesep 2943 \splitmaxdepth \dp\strutbox \floatingpenalty \@MM 2944 \hsize\columnwidth \@parboxrestore 2945 \protected@edef\@currentlabel{%

```
2946 \csname p@footnote\endcsname\@thefnmark
          2947 }%
          2948 \color@begingroup
          2949 \@makefntext{%
          2950 \rule\z@\footnotesep\ignorespaces}%
          2951 \futurelet\next\fo@t}
          2952 \def\fo@t{\ifcat\bgroup\noexpand\next \let\next\f@@t
          2953 \delta \left\{ \delta \left( \delta \right) \right\}2954 \def\f@@t{\bgroup\aftergroup\@foot\let\next}
          2955 \def\f@t#1{#1\@foot}
          2956 \def\@foot{\@finalstrut\strutbox\color@endgroup\egroup
          2957 \ifx\pltx@foot@penalty\@undefined\else
          2958 \ifhmode\null\fi
          2959 \ifnum\pltx@foot@penalty=\z@\else
          2960 \penalty\pltx@foot@penalty
          2961 \pltx@foot@penalty\z@
          2962 \fi
          2963 \fi}
\@makefntext 実際に脚注を出力する命令です。\@makefnmark は脚注の番号を出力する命令です。ここで
            は脚注が左端から一定距離に来るようにしてあります。
          2964 \newcommand\@makefntext[1]{%
          2965 \advance\leftskip 3\jsZw
          2966 \parindent 1\jsZw
```
- \noindent
- \llap{\@makefnmark\hskip0.3\jsZw}#1}

```
\@xfootnotenext 最初の \footnotetext{...} は番号が付きません。著者の所属などを脚注の欄に書くとき
           に便利です。
```
すでに \footnote を使った後なら \footnotetext[0]{...} とすれば番号を付けない 脚注になります。ただし,この場合は脚注番号がリセットされてしまうので,工夫が必要 です。

[2002-04-09] インプリメントの仕方を変えたため消しました。

```
2969 % \def\@xfootnotenext[#1]{%
```

```
2970 % \begingroup
```

```
2971 % \ifnum#1>\z@
```

```
2972 % \csname c@\@mpfn\endcsname #1\relax
```

```
2973 % \unrestored@protected@xdef\@thefnmark{\thempfn}%
```

```
2974 % \else
```

```
2975 % \unrestored@protected@xdef\@thefnmark{}%
```
% \fi

- % \endgroup
- 2978 % \@footnotetext}

ここまでのコードは JS クラスを踏襲する。

# 段落の頭へのグルー挿入禁止

段落頭のかぎかっこなどを見かけ 1 字半下げから全角 1 字下げに直します。

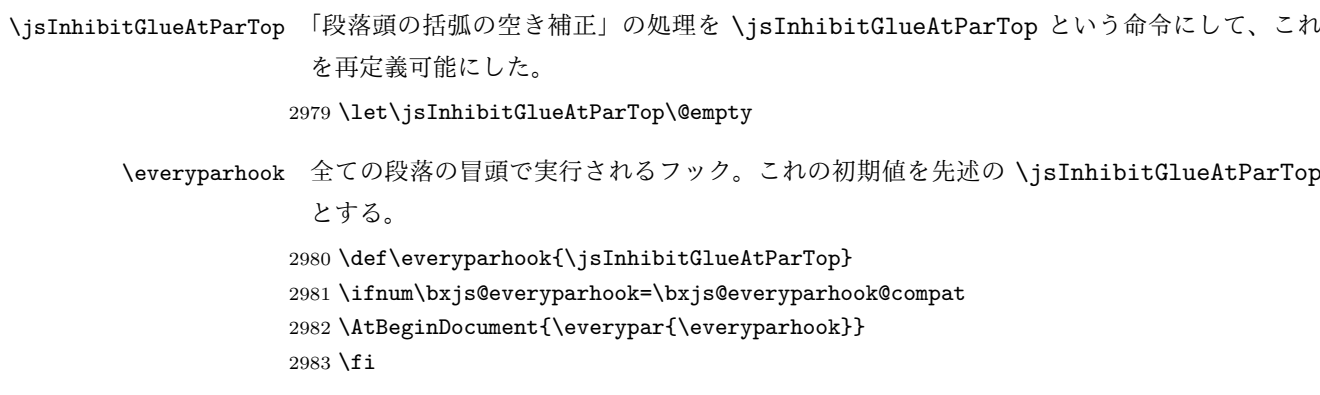

[2016-07-18] \inhibitglue の発行対象を \inhibitxspcode が 2 に設定されているも のすべてに拡大しました。

[2016-12-01] すぐ上の変更で \@tempa を使っていたのがよくなかったので,プレフィッ クスを付けて \jsc@tempa にしました (forum:2085)。

[2017-02-13] \jsc@tempa は実はテンポラリではなく「この処理専用のユニーク制御綴」で ある必要があります。間違って別の箇所で使う危険性が高いので,専用の命令 \jsc@ig@temp に置き換えました (Issue #54)。

次の \@inhibitglue は JS クラスでの \jsInhibitGlueAtParTop の実装である。エン ジンが (u)platex の場合はこれを採用する。

```
2984 \ifx j\jsEngine
2985 \def\@inhibitglue{%
2986 \futurelet\@let@token\@@inhibitglue}
2987 \begingroup
2988 \let\GDEF=\gdef
2989 \let\CATCODE=\catcode
2990 \let\ENDGROUP=\endgroup
2991 \CATCODE`k=12
2992 \CATCODE`a=12
2993 \CATCODE`n=12
2994 \CATCODE`j=12
2995 \CATCODE`i=12
2996 \CATCODE`c=12
2997 \CATCODE`h=12
2998 \CATCODE`r=12
2999 \CATCODE`t=12
```

```
3000 \CATCODE`e=12
3001 \GDEF\KANJI@CHARACTER{kanji character }
3002 \ENDGROUP
3003 \def\@@inhibitglue{%
3004 \expandafter\expandafter\expandafter\jsc@inhibitglue\expandafter\meaning\expandafter\@let@to
3005 \expandafter\def\expandafter\jsc@inhibitglue\expandafter#\expandafter1\KANJI@CHARACTER#2#3\jsc@end{%
3006 \def\jsc@ig@temp{#1}%
3007 \ifx\jsc@ig@temp\@empty
3008 \ifnum\the\inhibitxspcode`#2=2\relax
3009 \inhibitglue
3010 \fi
3011 \fi}
3012 \fi
```
ここからしばらく「(本物の) \everypar に追加した \everyparhook を保持する」ため のパッチ処理が続く。これは、everyparhook=compat の場合にのみ実行する。

\ifnum\bxjs@everyparhook=\bxjs@everyparhook@compat

```
これだけではいけないようです。あちこちに \everypar を初期化するコマンドが隠され
 ていました。
   まず,環境の直後の段落です。
   [2016-11-19] ltlists.dtx 2015/05/10 v1.0t の変更に追随して \clubpenalty のリセット
 を追加しました。
3014 \def\@doendpe{%
3015 \@endpetrue
3016 \def\par{%
3017 \@restorepar\clubpenalty\@clubpenalty\everypar{\everyparhook}\par\@endpefalse}%
3018 \everypar{{\setbox\z@\lastbox}\everypar{\everyparhook}\@endpefalse\everyparhook}}
   [2017-08-31] minipage 環境にも対策します。
3019 \def\@setminipage{%
3020 \@minipagetrue
3021 \everypar{\@minipagefalse\everypar{\everyparhook}}%
3022 }
   \item 命令の直後です。
3023 \def\@item[#1]{%
3024 \if@noparitem
3025 \@donoparitem
3026 \else
3027 \if@inlabel
3028 \indent \par
3029 \fi
```

```
3030 \ifhmode
```

```
3031 \unskip\unskip \par
```

```
3032 \fi
3033 \if@newlist
```

```
3034 \if@nobreak
3035 \@nbitem
3036 \else
3037 \addpenalty\@beginparpenalty
3038 \addvspace\@topsep
3039 \addvspace{-\parskip}%
3040 \fi
3041 \else
3042 \addpenalty\@itempenalty
3043 \addvspace\itemsep
3044 \fi
3045 \global\@inlabeltrue
3046 \fi
3047 \everypar{%
3048 \@minipagefalse
3049 \global\@newlistfalse
3050 \if@inlabel
3051 \global\@inlabelfalse
3052 {\setbox\z@\lastbox
3053 \ifvoid\z@
3054 \kern-\itemindent
3055 \{f_i\}%
3056 \box\@labels
3057 \penalty\z@
3058 \fi
3059 \if@nobreak
3060 \@nobreakfalse
3061 \clubpenalty \@M
3062 \else
3063 \clubpenalty \@clubpenalty
3064 \everypar{\everyparhook}%
3065 \fi
3066 \everyparhook}%
3067 \if@noitemarg
3068 \@noitemargfalse
3069 \if@nmbrlist
3070 \refstepcounter\@listctr
3071 \fi
3072 \fi
3073 \sbox\@tempboxa{\makelabel{#1}}%
3074 \global\setbox\@labels\hbox{%
3075 \unhbox\@labels
3076 \hskip \itemindent
3077 \hskip -\labelwidth
3078 \hskip -\labelsep
3079 \ifdim \wd\@tempboxa >\labelwidth
3080 \box\@tempboxa
3081 \else
3082 \hbox to\labelwidth {\unhbox\@tempboxa}%
```
```
3083 \fi
3084 \hskip \labelsep}%
3085 \ignorespaces}
```

```
二つ挿入した \everyparhook のうち後者が \section 類の直後に2回, 前者が3回目以
降に実行されます。
```
\def\@afterheading{%

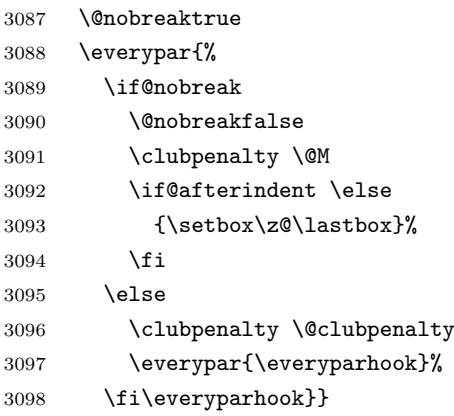

「\everyparhook 用のパッチ処理」はここまで。

\fi

\Ognewline についてはちょっと複雑な心境です。もともとの pLATFX 2 $_{\varepsilon}$  は段落の頭にグ ルーが入る方で統一されていました。しかし \\ の直後にはグルーが入らず,不統一でした。 そこで\\の直後にもグルーを入れるように直していただいた経緯があります。しかし、こ こでは逆にグルーを入れない方で統一したいので,また元に戻してしまいました。 しかし単に戻すだけでも駄目みたいなので,ここでも最後にグルーを消しておきます。

※ luatexja を読みこんだ場合に lltjcore.sty によって上書きされるのを防ぐため遅延さ せる。

```
3100 \ifnum\bxjs@everyparhook=\bxjs@everyparhook@none\else
3101 \AtEndOfPackage{%
3102 \def\@gnewline #1{%
3103 \ifvmode
3104 \@nolnerr
3105 \else
3106 \unskip \reserved@e {\reserved@f#1}\nobreak \hfil \break \null
3107 \jsInhibitGlue \ignorespaces
3108 \fi}
3109 }
3110 \fi
```
# 12 いろいろなロゴ

LATEX 関連のロゴを作り直します。

[2016-07-14] ロゴの定義は jslogo パッケージに移転しました。後方互換のため, jsclasses ではデフォルトでこれを読み込みます。nojslogo オプションが指定されて いる場合は読み込みません。

BXJS クラスでも jslogo オプション指定の場合に jslogo パッケージを読み込むように した。ただし JS クラスと異なり、既定では読み込まない。 ※\小、\上小 の制御綴は定義しない。

```
3111 \if@jslogo
3112 \IfFileExists{jslogo.sty}{%
3113 \RequirePackage{jslogo}%
3114 }{%
3115 \ClassWarningNoLine\bxjs@clsname
3116 {The package 'jslogo' is not installed.\MessageBreak
3117 It is included in the recent release of\MessageBreak
3118 the 'jsclasses' bundle}
3119 }
3120 \fi
```
# 13 amsmath との衝突の回避

```
\ltx@ifnextchar amsmath パッケージでは行列中で \@ifnextchar を再定義していますが,これが LAT<sub>E</sub>X の
 \ProvidesFile
\ProvidesFile で悪さをする例が FTeX で報告されています。これを避けるための tDB さ
             んのフィックスを挿入しておきます。副作用がありましたらお知らせください。
              この現象については私の TeX 掲示板 4273〜,16058〜 で議論がありました。なお,AMS
            関係のパッケージを読み込む際に psamsfonts オプションを与えても回避できます(Thanks:
             しっぽ愛好家さん)。
              [2016-11-19] 本家の ltclass.dtx 2004/01/28 v1.1g で修正されているのでコメントアウト
             しました。
           3121 %\let\ltx@ifnextchar\@ifnextchar
           3122 %\def\ProvidesFile#1{%
           3123 % \begingroup
           3124 \% \catcode \ 10 %
           3125 % \ifnum \endlinechar<256 %
           3126 % \ifnum \endlinechar>\m@ne
           3127% \catcode\endlinechar 10 %
           3128 % \fi
           3129 % \fi
           3130 % \@makeother\/%
```
3131 % \@makeother\&%

3132 % \ltx@ifnextchar[{\@providesfile{#1}}{\@providesfile{#1}[]}}

# 14 初期設定

### ■いろいろな語

\prepartname

```
\postpartname
3133 \newcommand{\prepartname}{\if@english Part~\else 第\fi}
 \prechaptername 3134 \newcommand{\postpartname}{\if@english\else 部\fi}
\postchaptername<sub>3136</sub>%<book|report>\newcommand{\postchaptername}{\if@english\else 章\fi}
 \presectionname 3137 \newcommand{\presectionname}{}% 第
\postsectionname 3138 \newcommand{\postsectionname}{}% 節
                3135 %<book|report>\newcommand{\prechaptername}{\if@english Chapter~\else 第\fi}
```
\contentsname

```
\listfigurename
3139 \newcommand{\contentsname}{\if@english Contents\else 目次\fi}
\listtablename
3140 \newcommand{\listfigurename}{\if@english List of Figures\else 図目次\fi}
              3141\newcommand{\listtablename}{\if@english List of Tables\else 表目次\fi}
```
\refname

```
\bibname
3142 \newcommand{\refname}{\if@english References\else 参考文献\fi}
\indexname
3143 \newcommand{\bibname}{\if@english Bibliography\else 参考文献\fi}
         3144 \newcommand{\indexname}{\if@english Index\else 索引\fi}
```
#### \figurename

```
\tablename 3145 %<!jspf>\newcommand{\figurename}{\if@english Fig.~\else 図\fi}
          3146 % < jspf>\newcommand{\figurename}{Fig.~}
          3147 %<!jspf>\newcommand{\tablename}{\if@english Table~\else 表\fi}
          3148 %<jspf>\newcommand{\tablename}{Table~}
```
### \appendixname

```
\abstractname 3149 % \newcommand{\appendixname}{\if@english Appendix~\else 付録\fi}
             3150 \newcommand{\appendixname}{\if@english \else 付録\fi}
             3151 %<!book>\newcommand{\abstractname}{\if@english Abstract\else 概要\fi}
```
■今日の日付 LATFX で処理した日付を出力します。jarticle などと違って、標準を西暦 にし,余分な空白が入らないように改良しました。和暦にするには \和暦 と書いてください。

環境変数 SOURCE\_DATE\_EPOCH / FORCE\_SOURCE\_DATE が設定されている場合は"今日" が過去・未来の日付になる可能性がある。その場合、和暦表記は 1970 年から平成の終わり までの期間でのみサポートする。 ※新元号が公表されたら対応する。

3152 \@tempswafalse

```
3153 \if p\jsEngine \@tempswatrue \fi
      3154 \if n\jsEngine \@tempswatrue \fi
      3155 \if@tempswa \expandafter\@firstoftwo
      3156 \else \expandafter\@secondoftwo
      3157 \fi
      3158 {%
      3159 % 欧文 8bitTeX の場合
      3160 \newif\ifjsSeireki \jsSeirekitrue
      3161 \def\bxjs@decl@Seireki@cmds{%
      3162 \def\西暦{\jsSeirekitrue}%
      3163 \def\和暦{\jsSeirekifalse}}
      3164 \def\Seireki{\jsSeirekitrue}
      3165 \def\Wareki{\jsSeirekifalse}
      3166 \def\bxjs@if@use@seireki{%
      3167 \ifjsSeireki \expandafter\@firstoftwo
      3168 \else \expandafter\@secondoftwo \fi}
      3169 }{%
      3170 \newif\if 西暦 \西暦 true
      3171 \def\bxjs@decl@Seireki@cmds{%
      3172 \def\西暦{\西暦 true}%
      3173 \def\和暦{\西暦 false}}
      3174 \def\Seireki{\西暦 true}
      3175 \def\Wareki{\西暦 false}
      3176 \def\bxjs@if@use@seireki{%
      3177 \if 西暦 \expandafter\@firstoftwo
      3178 \else \expandafter\@secondoftwo \fi}
      3179 }
      3180 \bxjs@decl@Seireki@cmds
      3181 \let\bxjs@unxp\@firstofone \let\bxjs@onxp\@firstofone
      3182 \bxjs@test@engine\unexpanded{\let\bxjs@unxp\unexpanded
      3183 \def\bxjs@onxp{\unexpanded\expandafter}}
      3184 \if \if p\jsEngine T\else\if n\jsEngine T\else F\fi\fi T
      3185 \def\bxjs@iai{\noexpand~}
      3186 \else \def\bxjs@iai{}
      3187 \fi
\jayear 和暦における年の表記(元号 + 年数)。
\heisei 年数を表す整数レジスタで、元号が「平成」である場合にのみ定義される。
        ※一般の年数の整数レジスタは \bxjs@jayear で、\heisei はこれの別名になる。
      3188 \newcount\bxjs@jayear
      3189 \let\bxjs@gengo\@empty \bxjs@jayear\year
      3190 \@tempcnta=\the\year\two@digits\month\two@digits\day\relax
      3191 \ifnum\@tempcnta<19700101
      3192 \else\ifnum\@tempcnta<19890108
      3193 \def\bxjs@gengo{昭和}\advance\bxjs@jayear-1925\relax
      3194 \let\heisei\bxjs@jayear
      3195 \else\ifnum\@tempcnta<20190501
      3196 \def\bxjs@gengo{平成}\advance\bxjs@jayear-1988\relax
```

```
3197 \let\heisei\bxjs@jayear
3198 \else
3199 % 新元号対応
3200 % \def\bxjs@gengo{新元号}\advance\bxjs@jayear-2018\relax
3201 \ifmmode \choose 1 \ifmmode \csc \f3201 \ifmmode \csc \f32013202 \edef\jayear{%
3203 \ifx\bxjs@gengo\@empty \the\bxjs@jayear\bxjs@iai
3204 \else \bxjs@onxp{\bxjs@gengo}%
3205 \ifnum\bxjs@jayear=\@ne \bxjs@unxp{元}%
3206 \else \bxjs@iai\the\bxjs@jayear\bxjs@iai
3207 \fi
3208 \fi}
```
\today 英語、西暦、和暦で場合分けをする。

```
3209 \edef\bxjs@today{%
3210 \if@english
3211 \ifcase\month\or
3212 January\or February\or March\or April\or May\or June\or
3213 July\or August\or September\or October\or November\or December\fi
3214 \space\number\day, \number\year
3215 \else
3216 \noexpand\bxjs@if@use@seireki{%
3217 \number\year\bxjs@iai\bxjs@unxp{年}%
3218 \bxjs@iai\number\month\bxjs@iai\bxjs@unxp{月}%
3219 \bxjs@iai\number\day\bxjs@iai\bxjs@unxp{日}%
3220 }{%
3221 \bxjs@onxp{\jayear}\bxjs@unxp{年}%
3222 \bxjs@iai\number\month\bxjs@iai\bxjs@unxp{月}%
3223 \bxjs@iai\number\day\bxjs@iai\bxjs@unxp{日}%
3224 }%
3225 \fi}
3226 \let\today\bxjs@today
```
texjporg 版の日本語用 Babel 定義ファイル (japanese.1df)が読み込まれた場合に影響 を受けないようにする。

```
3227 \AtBeginDocument{%
3228 \ifx\bbl@jpn@Seirekitrue\@undefined\else
3229 \bxjs@decl@Seireki@cmds
3230 \g@addto@macro\datejapanese{%
3231 \let\today\bxjs@today}%
3232 \fi}
```
■ハイフネーション例外 TFX のハイフネーションルールの補足です(ペンディング: eng-lish)

 \hyphenation{ado-be post-script ghost-script phe-nom-e-no-log-i-cal man-uscript}

```
■ページ設定 ページ設定の初期化です。
3234 %<slide>\pagestyle{empty}%
3235 %<article|report>\pagestyle{plain}%
3236 %<book>\pagestyle{headings}%
3237 \pagenumbering{arabic}
3238 \if@twocolumn
3239 \twocolumn
3240 \sloppy
3241 \flushbottom
3242 \else
3243 \onecolumn
3244 \raggedbottom
3245 \fi
3246 %<*slide>
3247 \renewcommand\familydefault{\sfdefault}
3248 \raggedright
3249 %</slide>
```
## ■BXJS 独自の追加処理 ※

```
和文ドライバのファイルを読み込む。
```

```
3250 \catcode`\?=12
3251 \ifx\bxjs@jadriver\relax\else
3252 \input{bxjsja-\bxjs@jadriver.def}
3253 \fi
   最後に日本語文字のカテゴリコードを元に戻す。
```
 \bxjs@restore@jltrcc 3255 %</cls>

以上です。

# 付録 A 和文ドライバの仕様 ※

次の命令が BXJS クラス本体と和文ドライバの連携のために用意されている。このうち、 ★印を付けたものは"書込"が許されるものである。

- \jsDocClass[文字トークンの let] 文書クラスの種類を示し、次のいずれかと一致 する(\if で判定可能)。
	- \jsArticle bxjsarticle クラス
	- \jsBook bxjsbook クラス
	- \jsReport bxjsreport クラス
	- \jsSlide bxjsslide クラス
- \jsEngine[文字トークンの let] 使用されているエンジンの種別。(\if で判定 可能)。
	- p pdfTFX (DVI モードも含む)
	- 1 LuaT<sub>E</sub>X $(\sqrt{)}$
	- $x = X \pi T_F X$
	- j pTFX または upTFX
	- n 以上の何れでもない
- \ifjsWithupTeX [スイッチ] 使用されているエンジンが upTFX であるか。
- \ifjsWitheTeX [スイッチ] 使用されているエンジンが  $\varepsilon$ -TFX 拡張であるか。
- \ifjsInPdfMode [スイッチ] 使用されているエンジンが (pdfTFX・LuaTFX の) PDF モードであるか。
- \jsUnusualPtSize[整数定数を表す文字列のマクロ] 基底フォントサイズが 10pt、 11pt、12pt のいずれでもない場合の \@ptsize の値。(\@ptsize 自体があまり有用 でないと思われる。)
- \jsScale[実数を表す文字列のマクロ] 和文フォントサイズの要求サイズに対する スケール。クラスオプション scale で指定される。(既定値は 0.924715。)
- \jsJaFont[マクロ] 和文フォント設定を表す文字列。クラスオプション jafont で指定された値。
- \jsJaParam[マクロ] 和文モジュールに渡すパラメタを表す文字列。この値が何を 表すかは決まってなくて、各々の和文モジュールが独自に解釈する。クラスオプショ ン japaram で指定された値。
- \jsInhibitGlue[マクロ] \inhibitglue という命令が定義されていればそれを 実行し、そうでなければ何もしない。JS クラスで \inhibitglue を用いている箇所 は全て \jsInhibitGlue に置き換えられている。従って、\inhibitglue は未定義 でも動作するが、その実装がある場合は BXJS クラスはそれを活用する。
- \jsInhibitGlueAtParTop [マクロ] ★ 段落先頭におけるカギ括弧の位置調整を行 うマクロ。全ての段落先頭で呼び出される。
- \jsZw[内部寸法値]「現在の全角幅」を表す変数。JS クラスで zw 単位で設定され ている長さパラメタはこの変数を単位として設定されている。この変数の値は実際に

用いられる「和文フォント」のメトリックに基づくのではなく、機械的に \jsScale ×(フォントサイズ)であると定められている(フォントサイズ変更の度に再設定さ れる)。従って、「和文コンポーネント」はこの設定と辻褄が合うように和文フォント サイズを調整する必要がある。ほとんどの場合、和文フォントを NFSS で規定する際 に \jsScale の値をスケール値として与えれば上手くいく。

- \jsFontSizeChanged[マクロ] フォントサイズが変更された時に必ず呼び出され るマクロ。
- \jsResetDimen [マクロ]★ 上記 \jsFontSizeChanged の中で呼び出される、ユー ザ(和文モジュール)用のフック。フォントサイズに依存するパラメタをここで設定 することができる。既定の定義は空。

以下で標準で用意されている和文ドライバの実装を示す。

3256 %<\*drv>

# 付録 B 和文ドライバ: minimal ※

jadriver の指定が無い場合に適用されるドライバ。また、standard ドライバはまずこの ドライバファイルを読み込んでいる。

このドライバでは、各エンジンについての必要最低限の処理だけを行っている。日本語処 理のためのパッケージ (xeCJK や LuaTFX-ja 等)を自分で読み込んで適切な設定を行うと いう使用状況を想定している。

ただし、(u)pTFX エンジンについては例外で、和文処理機構の選択の余地がないため、こ のドライバにおいて、「JS クラスと同等の指定」を完成させるためのコードを記述する。

### B.1 補助マクロ

```
3257 %<*minimal>
3258 %% このファイルは日本語文字を含みます
```
\DeclareJaTextFontCommand 和文書体のための、「余計なこと」をしない \DeclareTextFontCommand。

```
3259 \def\DeclareJaTextFontCommand#1#2{%
```
3260 \DeclareRobustCommand#1[1]{% 3261 \relax 3262 \ifmmode \expandafter\nfss@text \fi 3263 {#2##1}}% 3264 }

\DeclareJaMathFontCommand 和文数式フォントが無効な場合に、それをエミュレートするもの。

#### 3265 \def\DeclareJaMathFontCommand#1#2{%

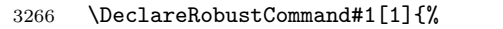

- 3267 \relax
- 3268 \ifmmode\else \non@alpherr{#1\space}\fi
- 3269 \nfss@text{\fontfamily\familydefault

```
3270 \fontseries{m}\fontshape{n}\selectfont\relax
```
3271 #2##1}%

```
3272 }%
                3273 }
\bxjs@if@sf@default \familydefault の定義が"\sfdefault"である場合に引数のコードを実行する。
                3274 \long\def\bxjs@@CSsfdefault{\sfdefault}%
                3275 \@onlypreamble\bxjs@if@sf@default
                3276 \def\bxjs@if@sf@default#1{%
                3277 \ifx\familydefault\bxjs@@CSsfdefault#1\fi
                3278 \AtBeginDocument{%
                3279 \ifx\familydefault\bxjs@@CSsfdefault#1\fi}%
                3280 }
   \jsInverseScale \jsScale の逆数。
                  ※\CS=\jsInverseScale\CS は \bxjs@invscale\CS\jsScale よりも精度が劣るが処理
                  が軽い。
                3281 \@tempdima\p@ \bxjs@invscale\@tempdima\jsScale
                3282 \edef\jsInverseScale{\strip@pt\@tempdima}
    \jsLetHeadChar \jsLetHeadChar\CS{(トークン列)}: トークン列の先頭の文字を抽出し、\CS をその文
                  字トークン(に展開されるマクロ)として定義する。
                  ※先頭にあるのが制御綴やグループである場合は \CS は \relax に等置される。
                  ※文字トークンは"\the-文字列"のカテゴリコードをもつ。
                  ※非 Unicode エンジンの場合は文字列が UTF-8 で符号化されていると見なし、先頭が高位
                  バイトの場合は 1 文字分のバイト列(のトークン列)を抽出する。この場合は元のカテゴリ
                  コードが保持される。
                3283 \def\jsLetHeadChar#1#2{%
                3284 \begingroup
                3285 \escapechar=`\\ %
                3286 \let\bxjs@tmpa={% brace-match-hack
                3287 \bxjs@let@hchar@exp#2}%
                3288 \endgroup
                3289 \let#1\bxjs@g@tmpa}
                3290 \def\bxjs@let@hchar@exp{%
                3291 \futurelet\@let@token\bxjs@let@hchar@exp@a}
                3292 \def\bxjs@let@hchar@exp@a{%
                3293 \bxjs@cond\ifcat\noexpand\@let@token\bgroup\fi{% 波括弧
                3294 \bxjs@let@hchar@out\let\relax
                3295 }{\bxjs@cond\ifcat\noexpand\@let@token\@sptoken\fi{% 空白
                3296 \bxjs@let@hchar@out\let\space%
                3297 }{\bxjs@cond\if\noexpand\@let@token\@backslashchar\fi{% バックスラッシュ
                3298 \bxjs@let@hchar@out\let\@backslashchar
                3299 }{\bxjs@let@hchar@exp@b}}}}
                3300 \def\bxjs@let@hchar@exp@b#1{%
                3301 \expandafter\bxjs@let@hchar@exp@c\string#1?\@nil#1}
                3302 \def\bxjs@let@hchar@exp@c#1#2\@nil{%
                3303 %\message{<#1#2>}%
                3304 \bxis@cond\if#1\@backslashchar\fi{% 制御綴
```

```
3305 \bxjs@cond\expandafter\ifx\noexpand\@let@token\@let@token\fi{%
3306 \bxjs@let@hchar@out\let\relax
3307 }{%else
3308 \expandafter\bxjs@let@hchar@exp
3309 }%
3310 }{%else
3311 \bxjs@let@hchar@chr#1%
3312 }}
3313 \def\bxjs@let@hchar@chr#1{%
3314 \bxjs@let@hchar@out\def{{#1}}}
3315 \def\bxjs@let@hchar@out#1#2{%
3316 \global#1\bxjs@g@tmpa#2\relax
3317 \toks@\bgroup}% skip to right brace
 UTF-8 のバイト列を扱うコード。
3318 \chardef\bxjs@let@hchar@csta=128
3319 \chardef\bxjs@let@hchar@cstb=192
3320 \chardef\bxjs@let@hchar@cstc=224
3321 \chardef\bxjs@let@hchar@cstd=240
3322 \chardef\bxjs@let@hchar@cste=248
3323 \let\bxjs@let@hchar@chr@ue@a\bxjs@let@hchar@chr
3324 \def\bxjs@let@hchar@chr@ue#1{%
3325 \@tempcnta=`#1\relax
3326 %\message{\the\@tempcnta}%
3327 \bxjs@cond\ifnum\@tempcnta<\bxjs@let@hchar@csta\fi{%
3328 \bxjs@let@hchar@chr@ue@a#1%
3329 }{\bxjs@cond\ifnum\@tempcnta<\bxjs@let@hchar@cstb\fi{%
3330 \bxjs@let@hchar@out\let\relax
3331 }{\bxjs@cond\ifnum\@tempcnta<\bxjs@let@hchar@cstc\fi{%
3332 \bxjs@let@hchar@chr@ue@b
3333 }{\bxjs@cond\ifnum\@tempcnta<\bxjs@let@hchar@cstd\fi{%
3334 \bxjs@let@hchar@chr@ue@c
3335 }{\bxjs@cond\ifnum\@tempcnta<\bxjs@let@hchar@cste\fi{%
3336 \bxjs@let@hchar@chr@ue@d
3337 }{%else
3338 \bxjs@let@hchar@out\let\relax
3339 }}}}}}
3340 \def\bxjs@let@hchar@chr@ue@a#1{%
3341 \bxjs@let@hchar@out\def{{#1}}}
3342 \def\bxjs@let@hchar@chr@ue@b#1#2{%
3343 \bxjs@let@hchar@out\def{{#1#2}}}
3344 \def\bxjs@let@hchar@chr@ue@c#1#2#3{%
3345 \bxjs@let@hchar@out\def{{#1#2#3}}}
3346 \def\bxjs@let@hchar@chr@ue@d#1#2#3#4{%
3347 \bxjs@let@hchar@out\def{{#1#2#3#4}}}
```
B.2 (u)pTEX 用の設定

\ifx j\jsEngine

基本的に、JS クラスのコードの中で、「和文コンポーネントの管轄」として BXJS クラス で除外されている部分に相当するが、若干の変更が加えられている。

■補助マクロ \jsLetHeadChar を和文文字トークンに対応させる。

```
3349 \def\bxjs@let@hchar@chr@pp#1#2{%
3350 \expandafter\bxjs@let@hchar@chr@pp@a\meaning#2\relax#1#2}
3351 \def\bxjs@let@hchar@chr@pp@a#1#2\relax#3#4{%
3352 %\message{(\meaning#3:\meaning#4)}%
3353 \bxjs@cond\if#1k\fi{%
3354 \bxjs@let@hchar@out\def{{#4}}%
3355 }{%else
3356 \bxjs@let@hchar@chr@ue#3#4%
3357 }}
3358 \let\bxjs@let@hchar@chr\bxjs@let@hchar@chr@pp
```
■エンジン依存の定義 最初にエンジン (pTFX か upTFX か)に依存する定義を行う。 \ifisWithupTeX は BXJS において定義されているスイッチで、エンジンが upTEX である かを表す。

\jsc@JYn および \jsc@JTn は標準の和文横書きおよび縦書き用エンコーディングを 表す。

```
3359 \edef\jsc@JYn{\ifjsWithupTeX JY2\else JY1\fi}
3360 \edef\jsc@JTn{\ifjsWithupTeX JT2\else JT1\fi}
3361 \edef\jsc@pfx@{\ifjsWithupTeX u\fi}
```
\bxjs@declarefontshape は標準の和文フォント宣言である。後で \bxjs@scale を求 めるため一旦マクロにしておく。\bxjs@sizereference は全角幅を測定する時に参照する フォント。

まず upTFX の場合の定義を示す。JS クラスの uplatex オプション指定時の定義と同じ である。

```
3362 \@onlypreamble\bxjs@declarefontshape
```
\ifjsWithupTeX

```
3364 \def\bxjs@declarefontshape{%
```

```
3365 \DeclareFontShape{JY2}{mc}{m}{n}{<->s*[\bxjs@scale]upjpnrm-h}{}%
3366 \DeclareFontShape{JY2}{gt}{m}{n}{<->s*[\bxjs@scale]upjpngt-h}{}%
3367 \DeclareFontShape{JT2}{mc}{m}{n}{<->s*[\bxjs@scale]upjpnrm-v}{}%
3368 \DeclareFontShape{JT2}{gt}{m}{n}{<->s*[\bxjs@scale]upjpngt-v}{}%
3369 }
```
\def\bxjs@sizereference{upjisr-h}

pTEX の場合の定義を示す。JS クラスのフォント種別オプション非指定時の定義と同じで ある。 \else \def\bxjs@declarefontshape{%

```
3373 \DeclareFontShape{JY1}{mc}{m}{n}{<->s*[\bxjs@scale]jis}{}%
```

```
3374 \DeclareFontShape{JY1}{gt}{m}{n}{<->s*[\bxjs@scale]jisg}{}%
```

```
3375 \DeclareFontShape{JT1}{mc}{m}{n}{<->s*[\bxjs@scale]tmin10}{}%
```

```
3376 \DeclareFontShape{JT1}{gt}{m}{n}{<->s*[\bxjs@scale]tgoth10}{}%
3377 }
3378 \def\bxjs@sizereference{jis}
3379 \fi
   既に使用されている標準和文フォント定義がもしあれば取り消す。
3380 \def\bxjs@tmpa#1/#2/#3/#4/#5\relax{%
3381 \def\bxjs@y{#5}}
3382 \ifjsWithpTeXng \def\bxjs@y{10}%
3383 \else
3384 \expandafter\expandafter\expandafter\bxjs@tmpa
3385 \expandafter\string\the\jfont\relax
3386 \fi
3387 \@for\b{x} ; ={\jsc@JYn/mc/m/n,\jsc@JYn/gt/m/n,%
3388 \jsc@JTn/mc/m/n,\jsc@JTn/gt/m/n}\do
3389 {\expandafter\let\csname\bxjs@x/10\endcsname=\@undefined
3390 \expandafter\let\csname\bxjs@x/\bxjs@y\endcsname=\@undefined}
```
■和文フォントスケールの補正 実は、pTFX の標準的な和文フォント (JFM のこと、例え ば jis)では、指定された \jsScale (この値を s とする)をそのまま使って定義すると期 待通りの大きさにならない。これらの JFM では 1 zw の大きさが指定されたサイズではなく 既にスケール (この値を  $f$  とする; jis では  $0.962216$  倍) が掛けられた値になっているか らである。そのため、ここでは s/f を求めてその値をマクロ \bxjs@scale に保存する。

```
3391 \begingroup
```

```
3392 % 参照用フォント (\bxjs@sizereference) の全角空白の幅を取得
3393 \font\bxjs@tmpa=\bxjs@sizereference\space at 10pt
3394 \setbox\z@\hbox{\bxjs@tmpa\char\jis"2121\relax}
3395 % 幅が丁度 10pt なら補正は不要
3396 \ifdim\wd\z@=10pt
3397 \global\let\bxjs@scale\jsScale
3398 \else
3399 % (10*s)/(10*f) として計算、\bxjs@invscale は BXJS で定義
3400 \edef\bxjs@tmpa{\strip@pt\wd\z@}
3401 \@tempdima=10pt \@tempdima=\jsScale\@tempdima
3402 \bxjs@invscale\@tempdima\bxjs@tmpa
3403 \xdef\bxjs@scale{\strip@pt\@tempdima}
3404 \quad \text{If} \; i3405 \endgroup
3406 %\typeout{\string\bxjs@scale : \bxjs@scale}
```
■和文フォント関連定義 \bxjs@scale が決まったので先に保存した標準和文フォント宣 言を実行する。

\bxjs@declarefontshape

フォント代替の明示的定義。

```
3408 \DeclareFontShape{\jsc@JYn}{mc}{m}{it}{<->ssub*mc/m/n}{}
3409 \DeclareFontShape{\jsc@JYn}{mc}{m}{sl}{<->ssub*mc/m/n}{}
3410 \DeclareFontShape{\jsc@JYn}{mc}{m}{sc}{<->ssub*mc/m/n}{}
```

```
3411 \DeclareFontShape{\jsc@JYn}{gt}{m}{it}{<->ssub*gt/m/n}{}
3412 \DeclareFontShape{\jsc@JYn}{gt}{m}{sl}{<->ssub*gt/m/n}{}
3413 \DeclareFontShape{\jsc@JYn}{mc}{bx}{it}{<->ssub*gt/m/n}{}
3414 \DeclareFontShape{\jsc@JYn}{mc}{bx}{sl}{<->ssub*gt/m/n}{}
3415 \DeclareFontShape{\jsc@JTn}{mc}{m}{it}{<->ssub*mc/m/n}{}
3416 \DeclareFontShape{\jsc@JTn}{mc}{m}{sl}{<->ssub*mc/m/n}{}
3417 \DeclareFontShape{\jsc@JTn}{mc}{m}{sc}{<->ssub*mc/m/n}{}
3418 \DeclareFontShape{\jsc@JTn}{gt}{m}{it}{<->ssub*gt/m/n}{}
3419 \DeclareFontShape{\jsc@JTn}{gt}{m}{sl}{<->ssub*gt/m/n}{}
3420 \DeclareFontShape{\jsc@JTn}{mc}{bx}{it}{<->ssub*gt/m/n}{}
3421 \DeclareFontShape{\jsc@JTn}{mc}{bx}{sl}{<->ssub*gt/m/n}{}
```
欧文総称フォント命令で和文フォントが連動するように修正する。その他の和文フォント 関係の定義を行う。

\DeclareRobustCommand\rmfamily

{\not@math@alphabet\rmfamily\mathrm

```
3424 \romanfamily\rmdefault\kanjifamily\mcdefault\selectfont}
```
\DeclareRobustCommand\sffamily

```
3426 {\not@math@alphabet\sffamily\mathsf
```
3427 \romanfamily\sfdefault\kanjifamily\gtdefault\selectfont}

```
3428 \DeclareRobustCommand\ttfamily
```

```
3429 {\not@math@alphabet\ttfamily\mathtt
```

```
3430 \romanfamily\ttdefault\kanjifamily\gtdefault\selectfont}
```

```
3431 \ifx\DeclareFixJFMCJKTextFontCommand\@undefined
```

```
3432 \DeclareJaTextFontCommand{\textmc}{\mcfamily}
```

```
3433 \DeclareJaTextFontCommand{\textgt}{\gtfamily}
```
\fi

```
3435 \bxjs@if@sf@default{%
```
\renewcommand\kanjifamilydefault{\gtdefault}}

念のため。

\selectfont

\bxjs@parse@qh の処理は不要になるので無効化する。

```
3438 \def\bxjs@parse@qh#1{\let\bxjs@tmpb\relax}
```

```
3439 \let\bxjs@parse@qh@a\@undefined
```

```
3440 \let\bxjs@parse@qh@b\@undefined
```
#### ■パラメタの設定

```
3441 \prebreakpenalty\jis"2147=10000
3442 \postbreakpenalty\jis"2148=10000
3443 \prebreakpenalty\jis"2149=10000
3444 \inhibitxspcode`!=1
3445 \inhibitxspcode <sup>-</sup> 〒=2
3446 \xspcode`+=3
3447 \xspcode`\%=3
    "80〜"FF の範囲の \spcode を 3 に変更。
```

```
3448 \@tempcnta="80 \@whilenum\@tempcnta<"100 \do{%
```

```
3449 \xspcode\@tempcnta=3\advance\@tempcnta\@ne}
```
\jsInhibitGlueAtParTop の定義。「JS クラスでの定義」を利用する。

\let\jsInhibitGlueAtParTop\@inhibitglue

\jsResetDimen は空のままでよい。

```
■組方向依存の処理 組方向判定の if-トークン (\if?dir) は pTFX 以外では未定義である
             ため、そのまま if 文に入れることができない。これを回避するため部分的に!をエスケープ
             文字に使う。
            3451 \begingroup
            3452 \catcode`\!=0
\bxjs@ptex@dir 現在の組方向:t=縦、y=横、?=その他。
            3453 \gdef\bxjs@ptex@dir{%
            3454 !iftdir t%
            3455 !else!ifydir y%
            3456 !else ?%
            3457 !fi!fi}
               新版の pTFX で脚注番号の周囲の空きが過大になる現象への対処。
             ※現在の pLATFX カーネルでは対処が既に行われている。ここでは、\@makefnmark の定義
             が古いものであった場合に、新しいものに置き換える。
            3458 % 古い \@makefnmark の定義
            3459 \long\def\bxjs@tmpa{\hbox{%
            3460 !ifydir \@textsuperscript{\normalfont\@thefnmark}%
            3461 !else\hbox{\yoko\@textsuperscript{\normalfont\@thefnmark}}!fi}}
            3462 \ifx\@makefnmark\bxjs@tmpa
            3463 \long\gdef\@makefnmark{%
            3464 !ifydir \hbox{}\hbox{\@textsuperscript{\normalfont\@thefnmark}}\hbox{}%
            3465 !else\hbox{\yoko\@textsuperscript{\normalfont\@thefnmark}}!fi}
            3466 \overline{1}
```
\endgroup

## B.3 pdfTEX 用の処理

```
3468 \else\ifx p\jsEngine
3469 \let\bxjs@let@hchar@chr\bxjs@let@hchar@chr@ue
3470 \@onlypreamble\bxjs@cjk@loaded
3471 \def\bxjs@cjk@loaded{%
3472 \def\@footnotemark{%
3473 \leavevmode
3474 \ifhmode
3475 \edef\@x@sf{\the\spacefactor}%
3476 \ifdim\lastkern>\z@\ifdim\lastkern<5sp\relax
3477 \unkern\unkern
3478 \ifdim\lastskip>\z@ \unskip \fi
3479 \fi\fi
3480 \nobreak
```

```
3481 \fi
3482 \@makefnmark
3483 \ifhmode \spacefactor\@x@sf \fi
3484 \relax}%
3485 \let\bxjs@cjk@loaded\relax
3486 }
3487 \AtBeginDocument{%
3488 \@ifpackageloaded{CJK}{%
3489 \bxjs@cjk@loaded
3490 }{}%
3491 }
```
## B.4 X<sub>J</sub>T<sub>E</sub>X 用の処理

```
3492 \else\ifx x\jsEngine
```
\bxjs@let@hchar@chr について、「BMP 外の文字の文字トークンに対して \string を

```
適用するとサロゲートペアに分解される」という問題に対する応急措置を施す。
```

```
3493 \def\bxjs@let@hchar@chr#1{%
```
\@tempcnta`#1\relax \divide\@tempcnta"800\relax

- \bxjs@cond\ifnum\@tempcnta=27 \fi{%
- \bxjs@let@hchar@chr@xe
- }{\bxjs@let@hchar@out\def{{#1}}}}
- \def\bxjs@let@hchar@chr@xe#1{%
- \lccode`0=`#1\relax
- \lowercase{\bxjs@let@hchar@out\def{{0}}}}

```
\bxjs@do@precisetext precisetext オプションの処理。
```

```
3501 \ifx\XeTeXgenerateactualtext\@undefined\else
3502 \def\bxjs@do@precisetext{%
3503 \XeTeXgenerateactualtext=\@ne}
3504 \fi
```

```
\bxjs@do@simplejasetup simplejasetup オプションの処理。
```

```
3505 \@onlypreamble\bxjs@do@simplejasetup
3506 \def\bxjs@do@simplejasetup{%
```
- \ifnum\XeTeXinterchartokenstate>\z@
- \else\ifnum\strcmp{\the\XeTeXlinebreakskip}{\the\z@}=\z@
- \jsSimpleJaSetup
- \ClassInfo\bxjs@clsname
- {'\string\jsSimpleJaSetup' is applied\@gobble}%
- 3512  $\{fi\}$

### \jsSimpleJaSetup 日本語出力用の超簡易的な設定。

\newcommand\*{\jsSimpleJaSetup}{%

- \XeTeXlinebreaklocale "ja"\relax
- \XeTeXlinebreakskip=0pt plus 1pt minus 0.1pt\relax
- \XeTeXlinebreakpenalty=0\relax}

## B.5 後処理(エンジン共通)

```
3517 \fi\fi\fi
```
simplejasetup オプションの処理。

```
3518 \ifx\bxjs@do@simplejasetup\@undefined\else
3519 \AtBeginDocument{%
3520 \ifbxjs@simplejasetup
3521 \bxjs@do@simplejasetup
```

```
3522 \fi}
```
\fi

precisetext オプションの処理。

```
3524 \ifbxjs@precisetext
```

```
3525 \ifx\bxjs@do@precisetext\@undefined
3526 \ClassWarning\bxjs@clsname
3527 {The current engine does not supprt the\MessageBreak
3528 'precisetext' option\@gobble}
3529 \else
3530 \bxjs@do@precisetext
3531 \fi
3532 \fi
```
■段落頭でのグルー挿入禁止

```
\bxjs@check@everyparhook 本体開始時において \everyparhook を検査して、"結局何もしない"ことになっている場
                 合は、副作用を完全に無くすために \everyparhook を空にする。
```

```
3533 \@onlypreamble\bxjs@check@everyparhook
3534 \def\bxjs@check@everyparhook{%
3535 \ifx\jsInhibitGlueAtParTop\@empty
3536 \def\bxjs@tmpa{\jsInhibitGlueAtParTop}%
3537 \ifx\everyparhook\bxjs@tmpa
3538 \let\everyparhook\@empty
3539 \fi
3540 \fi}
3541 \AtBeginDocument{\bxjs@check@everyparhook}
```
everyparhook=modern の場合の、\everyparhook の有効化の実装。 ※本体開始時ではなく最初から有効化していることに注意。

\ifnum\bxjs@everyparhook=\bxjs@everyparhook@modern

まず \everypar を"乗っ取る"処理を行う。

- \let\bxjs@everypar\everypar
- \newtoks\everypar
- \everypar\bxjs@everypar

```
そして本物の \everypar では、最後で常に \everyparhook が実行されるようにする。
3546 \bxjs@everypar{\the\expandafter\everypar\everyparhook}%
3547 \fi
```
■fancyhdr 対策 fancyhdr オプションの値が true であり、かつ fancyhdr が使用された 場合に以下の対策を行う。

- デフォルトの書式設定に含まれる"二文字フォント命令"を除去する。
- bxjsbook において、ヘッダ・フッタの横幅を \fullwidth に変える。

\ifbxjs@fancyhdr

\bxjs@adjust@fancyhdr fancyhdr の初期設定に関する改変の処理。fancyhdr 読込完了と \pagestyle{fancy} 実 行の間で実行されるべき。

> \@onlypreamble\bxjs@adjust@fancyhdr \def\bxjs@adjust@fancyhdr{%

ヘッダ・フッタの要素の書式について、それが既定のままであれば、"二文字フォント命令" を除去したものに置き換える。

※和文なので \sl は無い方がよいはず。

 \def\bxjs@tmpa{\fancyplain{}{\sl\rightmark}\strut}% \def\bxjs@tmpb{\fancyplain{}{\rightmark}\strut}% \ifx\f@ncyelh\bxjs@tmpa \global\let\f@ncyelh\bxjs@tmpb \fi \ifx\f@ncyerh\bxjs@tmpa \global\let\f@ncyerh\bxjs@tmpb \fi \ifx\f@ncyolh\bxjs@tmpa \global\let\f@ncyolh\bxjs@tmpb \fi \ifx\f@ncyorh\bxjs@tmpa \global\let\f@ncyorh\bxjs@tmpb \fi \def\bxjs@tmpa{\fancyplain{}{\sl\leftmark}\strut}% \def\bxjs@tmpb{\fancyplain{}{\leftmark}\strut}% \ifx\f@ncyelh\bxjs@tmpa \global\let\f@ncyelh\bxjs@tmpb \fi \ifx\f@ncyerh\bxjs@tmpa \global\let\f@ncyerh\bxjs@tmpb \fi \ifx\f@ncyolh\bxjs@tmpa \global\let\f@ncyolh\bxjs@tmpb \fi \ifx\f@ncyorh\bxjs@tmpa \global\let\f@ncyorh\bxjs@tmpb \fi \def\bxjs@tmpa{\rm\thepage\strut}% \def\bxjs@tmpb{\thepage\strut}% \ifx\f@ncyecf\bxjs@tmpa \global\let\f@ncyecf\bxjs@tmpb \fi \ifx\f@ncyocf\bxjs@tmpa \global\let\f@ncyocf\bxjs@tmpb \fi

\fullwidth が(定義済で)\textwidth よりも大きい場合、ヘッダ・フッタの横幅を

\fullwidth に合わせる。

```
3567 \ifx\fullwidth\@undefined\else \ifdim\textwidth<\fullwidth
```

```
3568 \setlength{\@tempdima}{\fullwidth-\textwidth}%
```

```
3569 \edef\bxjs@tmpa{\noexpand\fancyhfoffset[EL,OR]{\the\@tempdima}%
```

```
3570 }\bxjs@tmpa
```
- \fi\fi
- \PackageInfo\bxjs@clsname
- {Patch to fancyhdr is applied\@gobble}}

\bxjs@pagestyle@hook \pagestyle へのフックの本体。

\def\bxjs@pagestyle@hook{%

```
3575 \@ifpackageloaded{fancyhdr}{%
```
- \bxjs@adjust@fancyhdr
- \global\let\bxjs@adjust@fancyhdr\relax

}{}}

\pagestyle にフックを入れ込む。

\let\bxjs@org@pagestyle\pagestyle

```
3580 \def\pagestyle{%
```
\bxjs@pagestyle@hook \bxjs@org@pagestyle}

begin-document フック。

※これ以降に fancyhdr が読み込まれることはあり得ない。

\AtBeginDocument{%

\bxjs@pagestyle@hook

\global\let\bxjs@pagestyle@hook\relax}

### ■和文空白命令

\ifbxjs@jaspace@cmd

\jaenspace 半角幅の水平空き。

\def\jaenspace{\hskip.5\jsZw\relax}

\jathinspace 和欧文間空白を入れるユーザ命令。

※ minimal ではダミー定義。

- \def\jathinspace{\hskip\z@skip}
- \\_ 全角空白文字 1 つからなる名前の制御綴。\zwspace と等価になる。

\def\ {\zwspace}

\jaspace jlreq クラスと互換の命令。

```
3589 \DeclareRobustCommand*{\jaspace}[1]{%
3590 \expandafter\ifx\csname bxjs@jaspace@@#1\endcsname\relax
3591 \ClassError\bxjs@clsname
3592 {Unknown jaspace: #1}{\@eha}%
3593 \else
3594 \csname bxjs@jaspace@@#1\endcsname
3595 \fi}
3596 \def\bxjs@jaspace@@zenkaku{\hskip 1\jsZw\relax}
3597 \def\bxjs@jaspace@@nibu{\hskip .5\jsZw\relax}
3598 \def\bxjs@jaspace@@shibu{\hskip .25\jsZw\relax}
3599 \fi
   終わり。
3600 \fi
   以上で終わり。
3601 %</minimal>
```
# 付録 C 和文ドライバ: standard ※

標準のドライバ。

- \rmfamily/\sffamily/\ttfamily での和文ファミリ連動
- \mcfamily/\gtfamily
- \textmc/\textgt
- \zw
- $\iota$ <sup>iQ/</sup>\jH
- \trueQ/\trueH/\ascQ
- \setkanjiskip/\getkanjiskip
- \setxkanjiskip/\getxkanjiskip
- \autospacing/\noautospacing
- \autoxspacing/\noautoxspacing

■和文フォント指定の扱い standard 和文ドライバでは \jsJaFont の値を和文フォント の"プリセット"の指定として用いる。プリセットの値は、TEX Live の kanji-configupdmap コマンドで使う"ファミリ"と同じにすることを想定する。特別な値として、auto は kanji-config-updmap で現在指定されているファミリを表す。

## C.1 共通処理 (1)

まず minimal ドライバを読み込む。 3602 %<\*standard> 3603 %% このファイルは日本語文字を含みます

3604 \input{bxjsja-minimal.def}

simplejasetup は standard では無効になる。

3605 \bxjs@simplejasetupfalse

■japaram オプションの処理 japaram の値を key-value リストとして解釈する。keyval の ファミリは bxjsStd とする。

\ifbxjs@jp@jismmiv 2004JIS 字形を優先させるか。

3606 \newif\ifbxjs@jp@jismmiv

```
jis2004 オプションの処理。
```

```
3607 \bxjs@cslet{bxjs@kv@jis2004@true}\bxjs@jp@jismmivtrue
3608 \bxjs@cslet{bxjs@kv@jis2004@false}\bxjs@jp@jismmivfalse
3609 \define@key{bxjsStd}{jis2004}[true]{%
3610 \bxjs@set@keyval{jis2004}{#1}{}}
```
\ifbxjs@jp@units 和文用単位(zw、zh、(true)Q、(true)H)を使えるようにするか。

3611 \newif\ifbxjs@jp@units

units オプションの処理。

3612 \let\bxjs@kv@units@true\bxjs@jp@unitstrue

```
3613 \let\bxjs@kv@units@false\bxjs@jp@unitsfalse
```

```
3614 \define@key{bxjsStd}{units}[true]{%
```
3615 \bxjs@set@keyval{units}{#1}{}}

```
\bxjs@jp@font フォントパッケージの追加オプション。
```
\let\bxjs@jp@font\@empty

```
font オプションの処理。
3617 \define@key{bxjsStd}{font}{%
3618 \edef\bxjs@jp@font{#1}}
```

```
実際の japaram の値を適用する。
```
 \def\bxjs@next#1{\bxjs@safe@setkeys{bxjsStd}{#1}} \expandafter\bxjs@next\expandafter{\jsJaParam}

■jis2004 パラメタ jis2004 パラメタが有効の場合は、グローバルオプションに jis2004 を追加する。

```
※ otf や luatexja-preset 等のパッケージがこのオプションを利用する。
```

```
3621 \ifbxjs@jp@jismmiv
```

```
3622 \g@addto@macro\@classoptionslist{,jis2004}
```

```
3623 % \@ifpackagewith 判定への対策
```

```
3624 \PassOptionsToPackage{jis2004}{otf}
```

```
3625 \fi
```

```
■和文用単位のサポート エンジンが (u)pTFX の場合は units を無効にする。
```

```
3626 \if j\jsEngine
3627 \bxjs@jp@unitsfalse
3628 \fi
```

```
units パラメタが有効の場合は、bxcalc パッケージの \usepTeXunits 命令を実行して
和文用単位を有効化する。
```

```
3629 \ifbxjs@jp@units
3630 \IfFileExists{bxcalc.sty}{%
3631 \RequirePackage{bxcalc}[2018/01/28]%v1.0a
3632 \ifx\usepTeXunits\@undefined
3633 \PackageWarningNoLine\bxjs@clsname
3634 {Cannot support pTeX units (zw etc.), since\MessageBreak
3635 the package 'bxcalc' is too old}%
3636 \bxjs@jp@unitsfalse
3637 \else \usepTeXunits
3638 \fi
3639 }{%else
3640 \PackageWarningNoLine\bxjs@clsname
3641 {Cannot support pTeX units (zw etc.), since\MessageBreak
3642 the package 'bxcalc' is unavailable}%
3643 \bxjs@jp@unitsfalse
3644 }
3645 \fi
```
bxcalc で和文用単位をサポートした場合は、\bxjs@parse@qh の処理は不要になるので 無効化する。

```
3646 \ifbxjs@jp@units
```

```
3647 \def\bxjs@parse@qh#1{\let\bxjs@tmpb\relax}
               3648 \let\bxjs@parse@qh@a\@undefined
               3649 \let\bxjs@parse@qh@b\@undefined
               3650 \fi
\bxjs@let@lenexpr \bxjs@let@lenexpr\CS{{長さ式}} : 長さ式に bxcalc の展開を適用した結果のトーク
                ン列を \CS に代入する。
               3651 \ifbxjs@jp@units
               3652 \def\bxjs@let@lenexpr#1#2{%
               3653 \edef#1{#2}%
               3654 \expandafter\CUXParseExpr\expandafter#1\expandafter{#1}}
               3655 \else
               3656 \def\bxjs@let@lenexpr{\edef}
               3657 \fi
                ■共通命令の実装 \jQ 等の「単位」系の共通命令を実装する。まず ε-TFX 拡張が使えるか
                検査する。
               3658 \ifjsWitheTeX
                使える場合は、「\dimexpr 外部寸法表記\relax」の形式(これは内部値なので単位として
                使える)で各命令定義する。
            \jQ
\jQ と \jH はともに 0.25 mm に等しい。
            \iH 3659
                    \@tempdima=0.25mm
               3660 \protected\edef\jQ{\dimexpr\the\@tempdima\relax}
               3661 \let\jH\jQ
         \trueQ
\trueQ と \trueH はともに 0.25 true mm に等しい。
         \trueH 3662
                   \ifjsc@mag
               3663 \@tempdimb=\jsBaseFontSize\relax
               3664 \edef\bxjs@tmpa{\strip@pt\@tempdimb}%
               3665 \@tempdima=2.5mm
               3666 \bxjs@invscale\@tempdima\bxjs@tmpa
               3667 \protected\edef\trueQ{\dimexpr\the\@tempdima\relax}
               3668 \@tempdima=10pt
               3669 \bxjs@invscale\@tempdima\bxjs@tmpa
               3670 \protected\edef\bxjs@truept{\dimexpr\the\@tempdima\relax}
               3671 \else \let\trueQ\jQ \let\bxjs@truept\p@
               3672 \fi
               3673 \let\trueH\trueQ
          \ascQ
\ascQ は \trueQ を和文スケール値で割った値。例えば、\fontsize{12\ascQ}{16\trueH}
         \ascpt
とすると、和文が 12Q になる。
                  同様に、\ascpt は truept を和文スケールで割った値。
```
- \@tempdima\trueQ \bxjs@invscale\@tempdima\jsScale
- \protected\edef\ascQ{\dimexpr\the\@tempdima\relax}
- \@tempdima\bxjs@truept \bxjs@invscale\@tempdima\jsScale

\protected\edef\ascpt{\dimexpr\the\@tempdima\relax}

\fi

```
\jafontsize \jafontsize{〈フォントサイズ〉}{〈行送り〉}: 和文フォント規準で、すなわち、1 zw が〈
                       フォントサイズ)に等しくなるようにフォントサイズを指定する。この命令の引数では、Q/H
                       の単位が使用できる。
                     3679 \def\jafontsize#1#2{%
                     3680 \begingroup
                     3681 \bxjs@jafontsize@a{#1}%
                     3682 \@tempdimb\jsInverseScale\@tempdima
                     3683 \bxjs@jafontsize@a{#2}%
                     3684 \xdef\bxjs@g@tmpa{%
                     3685 \noexpand\fontsize{\the\@tempdimb}{\the\@tempdima}}%
                     3686 \endgroup\bxjs@g@tmpa}
                     3687 \def\bxjs@jafontsize@a#1{%
                     3688 \bxjs@parse@qh{#1}%
                     3689 \ifx\bxjs@tmpb\relax \def\bxjs@tmpb{#1}\fi
                     3690 \@defaultunits\@tempdima\bxjs@tmpb pt\relax\@nnil}
                         続いて、和文間空白・和欧文間空白関連の命令を実装する。(エンジン依存のコード。)
        \bxjs@kanjiskip 和文間空白の量を表すテキスト。
                     3691 \def\bxjs@kanjiskip{0pt}
          \setkanjiskip 和文間空白の量を設定する。
                     3692 \newcommand*\setkanjiskip[1]{%
                     3693 \bxjs@let@lenexpr\bxjs@kanjiskip{#1}%
                     3694 \bxjs@reset@kanjiskip}
          \getkanjiskip 和文間空白の量を表すテキストに展開する。
                     3695 \newcommand*\getkanjiskip{%
                     3696 \bxjs@kanjiskip}
\ifbxjs@kanjiskip@enabled 和文間空白の挿入が有効か。ただし pTFX では自身の \(no)autospacing での制御を用い
                       るのでこの変数は常に真とする。
                     3697 \newif\ifbxjs@kanjiskip@enabled \bxjs@kanjiskip@enabledtrue
  \bxjs@enable@kanjiskip 和文間空白の挿入を有効/無効にする。(pT<sub>E</sub>X 以外)
  \bxjs@disable@kanjiskip
3698 \bxjs@robust@def\bxjs@enable@kanjiskip{%
                     3699 \bxjs@kanjiskip@enabledtrue
                     3700 \bxjs@reset@kanjiskip}
                     3701 \bxjs@robust@def\bxjs@disable@kanjiskip{%
                     3702 \bxjs@kanjiskip@enabledfalse
                     3703 \bxjs@reset@kanjiskip}
   \bxjs@reset@kanjiskip 現在の和文間空白の設定を実際にエンジンに反映させる。
                     3704 \bxjs@robust@def\bxjs@reset@kanjiskip{%
                     3705 \ifbxjs@kanjiskip@enabled
                     3706 \setlength{\@tempskipa}{\bxjs@kanjiskip}%
                     3707 \else \@tempskipa\z@
```

```
3708 \fi
                        3709 \bxjs@apply@kanjiskip}
         \bxjs@xkanjiskip
和欧文間空白について同様のものを用意する。
           \setxkanjiskip
3710 \def\bxjs@xkanjiskip{0pt}
           \getxkanjiskip
3711 \newcommand*\setxkanjiskip[1]{%
\ifbxjs@xkanjiskip@enabled_{3713}\bxjs@enable@xkanjiskip
3714 \newcommand*\getxkanjiskip{%
 \verb+\bxjs@disable@xkanjiskip+3715\bxjs@reset@xkanjiskip
3717 \bxjs@robust@def\bxjs@enable@xkanjiskip{%
                        3712 \bxjs@let@lenexpr\bxjs@xkanjiskip{#1}%
                             \bxjs@reset@xkanjiskip}
                             \bxjs@xkanjiskip}
                        3716 \newif\ifbxjs@xkanjiskip@enabled \bxjs@xkanjiskip@enabledtrue
                        3718 \bxjs@xkanjiskip@enabledtrue
                        3719 \bxjs@reset@xkanjiskip}
                        3720 \bxjs@robust@def\bxjs@disable@xkanjiskip{%
                        3721 \bxjs@xkanjiskip@enabledfalse
                        3722 \bxjs@reset@xkanjiskip}
                        3723 \bxjs@robust@def\bxjs@reset@xkanjiskip{%
                        3724 \ifbxjs@xkanjiskip@enabled
                        3725 \setlength{\@tempskipa}{\bxjs@xkanjiskip}%
                        3726 \else \@tempskipa\z@
                        3727 \fi
                        3728 \bxjs@apply@xkanjiskip}
                           \jsResetDimen を用いて、フォントサイズが変更された時に空白の量が追随するように
                         する。
                        3729 \g@addto@macro\jsResetDimen{%
                        3730 \bxjs@reset@kanjiskip
                        3731 \bxjs@reset@xkanjiskip}
                        3732 \let\bxjs@apply@kanjiskip\relax
                        3733 \let\bxjs@apply@xkanjiskip\relax
                         ■和文フォント指定の扱い
      \bxjs@adjust@jafont \jsJaFont に入っている和文フォント設定の値を"調整"して、その結果を \bxjs@tmpa
                         に返す。#1 が f の場合は"非埋込(noEmbed)"の設定が禁止される。この禁止の場合も含
                         め、何か異常がある場合は \bxjs@tmpa は空になる。
                        3734 \@onlypreamble\bxjs@adjust@jafont
                        3735 \def\bxjs@adjust@jafont#1{%
                        3736 \ifx\jsJaFont\bxjs@@auto
                        3737 \bxjs@get@kanjiEmbed
                        3738 \ifx\bxjs@kanjiEmbed\relax
                        3739 \let\bxjs@tmpa\@empty
```

```
3740 \else
```

```
3741 \let\bxjs@tmpa\bxjs@kanjiEmbed
```
\fi

\else

\let\bxjs@tmpa\jsJaFont

```
3745 \fi
                 3746 \if f#1\ifx\bxjs@tmpa\bxjs@@noEmbed
                 3747 \ClassWarningNoLine\bxjs@clsname
                 3748 {Option 'jafont=noEmbed' is ignored, because it is\MessageBreak
                 3749 not available on the current situation}%
                 3750 \let\bxjs@tmpa\@empty
                 3751 \fi\fi
                 3752 }
                 3753 \def\bxjs@@auto{auto}
                 3754 \def\bxjs@@noEmbed{noEmbed}
   \bxjs@kanjiEmbed 現在の updmap の kanjiEmbed パラメタの値。\bxjs@get@kanjiEmbed により実際の設定
                   値が取得されてここに設定される。
                 3755 \let\bxjs@kanjiEmbed\relax
\bxjs@get@kanjiEmbed 現在の updmap の kanjiEmbed パラメタの値を取得する。
                 3756 \@onlypreamble\bxjs@get@kanjiEmbed
                 3757 \def\bxjs@get@kanjiEmbed{%
                 3758 \begingroup\setbox\z@=\hbox{%
                 3759 \global\let\bxjs@g@tmpa\relax
                 3760 \endlinechar\m@ne
                 3761 \let\do\@makeother\dospecials
                 3762 \catcode32=10 \catcode12=10 %form-feed
                 3763 \let\bxjs@tmpa\@empty
                 3764 \openin\@inputcheck="|kpsewhich updmap.cfg"\relax
                 3765 \ifeof\@inputcheck\else
                 3766 \read\@inputcheck to\bxjs@tmpa
                 3767 \closein\@inputcheck
                 3768 \fi
                 3769 \ifx\bxjs@tmpa\@empty\else
                 3770 \openin\@inputcheck="\bxjs@tmpa"\relax
                 3771 \@tempswatrue
                 3772 \loop\if@tempswa
                 3773 \read\@inputcheck to\bxjs@tmpa
                 3774 \expandafter\bxjs@get@ke@a\bxjs@tmpa\@nil kanjiEmbed \@nil\@nnil
                 3775 \ifx\bxjs@tmpb\relax\else
                 3776 \global\let\bxjs@g@tmpa\bxjs@tmpb
                 3777 \@tempswafalse
                 3778 \fi
                 3779 \expandafter\bxjs@get@ke@b\bxjs@tmpa\@nil jaEmbed \@nil\@nnil
                 3780 \ifx\bxjs@tmpb\relax\else
                 3781 \global\let\bxjs@g@tmpa\bxjs@tmpb
                 3782 \@tempswafalse
                 3783 \fi
                 3784 \ifeof\@inputcheck \@tempswafalse \fi
                 3785 \repeat
                 3786 \fi
                 3787 }\endgroup
                 3788 \let\bxjs@kanjiEmbed\bxjs@g@tmpa
```

```
3789 }
                       3790 \@onlypreamble\bxjs@get@ke@a
                       3791 \def\bxjs@get@ke@a#1kanjiEmbed #2\@nil#3\@nnil{%
                       3792 \ifx$#1$\def\bxjs@tmpb{#2}%
                       3793 \else \let\bxjs@tmpb\relax
                       3794 \fi}
                       3795 \@onlypreamble\bxjs@get@ke@b
                       3796 \def\bxjs@get@ke@b#1jaEmbed #2\@nil#3\@nnil{%
                       3797 \ifx$#1$\def\bxjs@tmpb{#2}%
                       3798 \else \let\bxjs@tmpb\relax
                       3799 \fi}
                 \jachar \jachar{〈文字 〉}: 和文文字として出力する。
                       3800 \newcommand*\jachar[1]{%
                       3801 \begingroup
                         \jsLetHeadChar で先頭の"文字"を拾ってそれを \bxjs@jachar に渡す。
                       3802 \jsLetHeadChar\bxjs@tmpa{#1}%
                       3803 \ifx\bxjs@tmpa\relax
                       3804 \ClassWarningNoLine\bxjs@clsname
                       3805 {Illegal argument given to \string\jachar}%
                       3806 \else
                       3807 \expandafter\bxjs@jachar\expandafter{\bxjs@tmpa}%
                       3808 \fi
                       3809 \endgroup}
                         \jsJaChar を \jachar と等価にする。
                       3810 \let\jsJaChar\jachar
                         下請けの \bxjs@jachar の実装はエンジンにより異なる。
                       3811 \let\bxjs@jachar\@firstofone
                         ■hyperref 対策 出力ページサイズに館する処理は geometry パッケージが行うので、
                         hyperref 側の処理は無効にしておく。
                       3812 \PassOptionsToPackage{setpagesize=false}{hyperref}
\bxjs@fix@hyperref@unicode hyperref の unicode オプションの値を固定する。
                       3813 \@onlypreamble\bxjs@fix@hyperref@unicode
                       3814 \def\bxjs@fix@hyperref@unicode#1{%
                       3815 \PassOptionsToPackage{bxjs/hook=#1}{hyperref}%
                       3816 \@namedef{KV@Hyp@bxjs/hook}##1{%
                       3817 \KV@Hyp@unicode{##1}%
                       3818 \def\KV@Hyp@unicode####1{%
                       3819 \expandafter\ifx\csname if##1\expandafter\endcsname
                       3820 \csname if####1\endcsname\else
                       3821 \ClassWarningNoLine\bxjs@clsname
                       3822 {Blcoked hyperref option 'unicode=####1'}%
```

```
3823 \fi
```

```
3824 }%
```

```
3825 }%
```
}

```
\jsCheckHyperrefUnicode 「hyperref の unicode オプションの値を検証する」ための本体開始時のフック。
```
 \@onlypreamble\jsCheckHyperrefUnicode \let\jsCheckHyperrefUnicode\@empty \AtBeginDocument{\jsCheckHyperrefUnicode}

\bxjs@check@hyperref@unicode hyperref の unicode オプションの値を本体開始時に検証する。

\@onlypreamble\bxjs@check@hyperref@unicode

\def\bxjs@check@hyperref@unicode#1{%

- \g@addto@macro\jsCheckHyperrefUnicode{%
- \@tempswafalse
- \begingroup
- \expandafter\ifx\csname ifHy@unicode\endcsname\relax \aftergroup\@tempswatrue \fi
- \expandafter\ifx\csname ifHy@unicode\expandafter\endcsname
- \csname if#1\endcsname
- \aftergroup\@tempswatrue \fi
- \endgroup
- \if@tempswa\else
- \ClassError\bxjs@clsname
- {The value of hyperref 'unicode' key is not suitable\MessageBreak for the present engine (must be #1)}%
- {\@ehc}%

\fi}}

\bxjs@urgent@special DVI のなるべく早い位置に special を出力する。

 \@onlypreamble\bxjs@urgent@special \def\bxjs@urgent@special#1{% \AtBeginDvi{\special{#1}}% \AtBeginDocument{% \@ifpackageloaded{atbegshi}{% \begingroup \toks\z@{\special{#1}}% \toks\tw@\expandafter{\AtBegShi@HookFirst}% \xdef\AtBegShi@HookFirst{\the\toks@\the\toks\tw@}% \endgroup }{}% }% }

\bxjs@resolve@jafont@paren jafont パラメタ値内の () を解決する。

```
3860 \def\bxjs@resolve@jafont@paren#1{%
3861 \def\bxjs@tmpb{\let#1}%
3862 \expandafter\bxjs@resolve@jafont@paren@a#1\@nil()\@nil\relax}
3863 \def\bxjs@resolve@jafont@paren@a#1(#2)#3\@nil#4\relax{%
3864 \ifx\relax#4\relax \bxjs@tmpb\jsJaFont
3865 \else
```

```
3866 \edef\bxjs@tmpa{#1\bxjs@jafont@paren{#2}#3}%
3867 \bxjs@tmpb\bxjs@tmpa
3868 \fi}
```
## C.2 pTFX 用設定

```
3869 \if j\jsEngine
```

```
■共通命令の実装
```

```
3870 \def\bxjs@apply@kanjiskip{%
3871 \kanjiskip\@tempskipa}
3872 \def\bxjs@apply@xkanjiskip{%
3873 \xkanjiskip\@tempskipa}
```
\jaJaChar のサブマクロ。

```
3874 \def\bxjs@jachar#1{%
3875 \bxjs@jachar@a#1....\@nil}
3876 \def\bxjs@jachar@a#1#2#3#4#5\@nil{%
```

```
引数が単一トークンなら和文文字トークンが得られたと見なしてそれをそのまま出力する。
```

```
3877 \ifx.#2#1%
```

```
引数が複数トークンの場合は、UTF-8 のバイト列であると見なし、そのスカラー値を
\@tempcnta に代入する。
```

```
3878 \else\ifx.#3%
3879 \@tempcnta`#1 \multiply\@tempcnta64
3880 \advance\@tempcnta`#2 \advance\@tempcnta-"3080
3881 \bxjs@jachar@b
3882 \else\ifx.#4%
3883 \@tempcnta`#1 \multiply\@tempcnta64
3884 \advance\@tempcnta`#2 \multiply\@tempcnta64
3885 \advance\@tempcnta`#3 \advance\@tempcnta-"E2080
3886 \bxjs@jachar@b
3887 \else
3888 \@tempcnta`#1 \multiply\@tempcnta64
3889 \advance\@tempcnta`#2 \multiply\@tempcnta64
3890 \advance\@tempcnta`#3 \multiply\@tempcnta64
3891 \advance\@tempcnta`#4 \advance\@tempcnta-"3C82080
3892 \bxjs@jachar@b
3893 \tilde{i}符号値が \@tempcnta の和文文字を出力する処理。
3894 \ifjsWithupTeX
3895 \def\bxjs@jachar@b{\kchar\@tempcnta}
3896 \else
3897 \def\bxjs@jachar@b{%
3898 \ifx\bxUInt\@undefined\else
3899 \bxUInt{\@tempcnta}%
3900 \fi}
3901 \fi
```

```
和欧文間空白の命令 \jathinspace の実装。
3902 \ifbxjs@jaspace@cmd
3903 \def\jathinspace{\hskip\xkanjiskip}
3904 \fi
 ■jis2004 パラメタ pxchfon と pxbabel では 2004JIS を指定するオプションの名が
 prefer2004jis である。
```

```
3905 \ifbxjs@jp@jismmiv
3906 \PassOptionsToPackage{prefer2004jis}{pxchfon}
3907 \PassOptionsToPackage{prefer2004jis}{pxbabel}
3908 \fi
```

```
■和文フォント指定の扱い pTFX は既定で kanji-config-updmap の設定に従うため、
\jsJaFont が auto の場合は何もする必要がない。無指定でも auto でもない場合は、
\jsJaFont をオプションにして pxchfon パッケージを読み込む。ここで、和文ドライバパ
ラメタ font が指定されいる場合は、その値を pxchfon のオプションに追加する。
```

```
3909 \let\bxjs@jafont@paren\@firstofone
3910 \let\bxjs@tmpa\jsJaFont
3911 \ifx\bxjs@tmpa\bxjs@@auto
3912 \let\bxjs@tmpa\@empty
3913 \else\ifx\bxjs@tmpa\bxjs@@noEmbed
3914 \def\bxjs@tmpa{noembed}
3915 \fi\fi
3916 \bxjs@resolve@jafont@paren\bxjs@tmpa
3917 \edef\bxjs@tmpa{\bxjs@catopt\bxjs@tmpa\bxjs@jp@font}
3918 \ifx\bxjs@tmpa\@empty\else
3919 \edef\bxjs@next{%
3920 \noexpand\RequirePackage[\bxjs@tmpa]{pxchfon}[2010/05/12]% v0.5
3921 }\bxjs@next
3922 \fi
```

```
■otf パッケージ対策 インストールされている otf パッケージが scale オプションに対
応している場合は scale=(\jsScale の値) を事前に otf に渡す。
※ scale 対応は 1.7b6 版 [2013/11/17] から。
※ otf.sty の中に「\RequirePackage{keyval}」の行が存在するかにより判定している。
```

```
(もっといい方法はないのか……。)
```

```
3923 \begingroup
```

```
3924 \global\let\@gtempa\relax
3925 \catcode`\|=0 \catcode`\\=12
3926 |def|bxjs@check#1|@nil{%
3927 |bxjs@check@a#1|@nil\RequirePackage|@nnil}%
3928 |def|bxjs@check@a#1\RequirePackage#2|@nnil{%
3929 |ifx$#1$|bxjs@check@b#2|@nil keyval|@nnil |fi}%
3930 |catcode`|\=0 \catcode`\|=12
3931 \def\bxjs@check@b#1keyval#2\@nnil{%
3932 \ifx$#2$\else
```

```
3933 \xdef\@gtempa{%
3934 \noexpand\PassOptionsToPackage{scale=\jsScale}{otf}}%
3935 \fi}
3936 \@firstofone{%
3937 \catcode10=12 \endlinechar\m@ne
3938 \let\do\@makeother \dospecials \catcode32=10
3939 \openin\@inputcheck=otf.sty\relax
3940 \@tempswatrue
3941 \loop\if@tempswa
3942 \ifeof\@inputcheck \@tempswafalse \fi
3943 \if@tempswa
3944 \read\@inputcheck to\bxjs@line
3945 \expandafter\bxjs@check\bxjs@line\@nil
3946 \fi
3947 \repeat
3948 \closein\@inputcheck
3949 \endgroup}
3950 \@gtempa
```
■hyperref 対策 unicode にしてはいけない。

```
3951 \ifbxjs@hyperref@enc
3952 \bxjs@check@hyperref@unicode{false}
3953 \fi
```
tounicode special 命令を出力する。

```
3954 \if \ifx\bxjs@driver@given\bxjs@driver@@dvipdfmx T%
3955 \else\ifjsWithpTeXng T\else F\fi\fi T%
3956 \ifnum\jis"2121="A1A1 %euc
3957 \bxjs@urgent@special{pdf:tounicode EUC-UCS2}
3958 \else\ifnum\jis"2121="8140 %sjis
3959 \bxjs@urgent@special{pdf:tounicode 90ms-RKSJ-UCS2}
3960 \else\ifnum\jis"2121="3000 %uptex
3961 \ifbxjs@bigcode
3962 \bxjs@urgent@special{pdf:tounicode UTF8-UTF16}
3963 \PassOptionsToPackage{bigcode}{pxjahyper}
3964 \else
3965 \bxjs@urgent@special{pdf:tounicode UTF8-UCS2}
3966 \fi
3967 \fi\fi\fi
3968 \let\bxToUnicodeSpecialDone=t
3969 \fi
```
■和文数式ファミリ 和文数式ファミリは既定で有効とする。すなわち enablejfam=false 以外の場合は @enablejfam を真にする。 \ifx f\bxjs@enablejfam\else \@enablejfamtrue \fi

実際に和文用の数式ファミリの設定を行う。

```
3973 \if@enablejfam
3974 \DeclareSymbolFont{mincho}{\jsc@JYn}{mc}{m}{n}
3975 \DeclareSymbolFontAlphabet{\mathmc}{mincho}
3976 \SetSymbolFont{mincho}{bold}{\jsc@JYn}{gt}{m}{n}
3977 \jfam\symmincho
3978 \DeclareMathAlphabet{\mathgt}{\jsc@JYn}{gt}{m}{n}
3979 \AtBeginDocument{%
3980 \ifx\reDeclareMathAlphabet\@undefined\else
3981 \reDeclareMathAlphabet{\mathrm}{\@mathrm}{\@mathmc}%
3982 \reDeclareMathAlphabet{\mathbf}{\@mathbf}{\@mathgt}%
3983 \reDeclareMathAlphabet{\mathsf}{\@mathsf}{\@mathgt}%
3984 \fi}
3985 \fi
```
## C.3 pdfT $\mathsf{F}$ X 用設定: CJK + bxcjkjatype

#### \else\if p\jsEngine

■bxcjkjatype パッケージの読込 \jsJaFont が 指 定 さ れ て い る 場 合 は、 そ の 値を bxcjkjatype のオプション (プリセット指定) に渡す。(auto ならば \bxjs@get@kanjiEmbed を実行する。)スケール値(\jsScale)の反映は bxcjkjatype の 側で行われる。 ※ Pandoc モードでは autotilde を指定しない。

```
3987 \bxjs@adjust@jafont{f}
```

```
3988 \let\bxjs@jafont@paren\@firstofone
```

```
3989 \bxjs@resolve@jafont@paren\bxjs@tmpa
```

```
3990 \edef\bxjs@tmpa{\bxjs@catopt\bxjs@tmpa\bxjs@jp@font}
```

```
3991 \edef\bxjs@tmpa{\bxjs@catopt\bxjs@tmpa{whole}}
```

```
3992 \def\bxjs@tmpb{pandoc}\ifx\bxjs@tmpb\bxjs@jadriver\else
```

```
3993 \edef\bxjs@tmpa{\bxjs@catopt\bxjs@tmpa{autotilde}}
```
\fi

```
3995 \edef\bxjs@next{%
```

```
3996 \noexpand\RequirePackage[\bxjs@tmpa]{bxcjkjatype}[2013/10/15]% v0.2c
```

```
3997 }\bxjs@next
```

```
3998 \bxjs@cjk@loaded
```

```
■hyperref 対策 bxcjkjatype 使用時は unicode にするべき。
※取りあえず固定はしない。
```

```
3999 \ifbxjs@hyperref@enc
```

```
4000 \PassOptionsToPackage{unicode}{hyperref}
4001 \fi
```

```
\hypersetup 命令で(CJK* 環境に入れなくても)日本語文字を含む文書情報を設定でき
るようにするための細工。
```

```
※ bxcjkjatype を whole 付きで使っていることが前提。
```

```
※パッケージオプションでの指定に対応するのは、「アクティブな高位バイトトークンがそ
の場で展開されてしまう」ため困難である。
```

```
4002 \ifx\bxcjkjatypeHyperrefPatchDone\@undefined
4003 \begingroup
4004 \CJK@input{UTF8.bdg}
4005 \endgroup
4006 \g@addto@macro\pdfstringdefPreHook{%
4007 \@nameuse{CJK@UTF8Binding}%
4008 }
4009 \fi
   ~ が和欧文間空白である場合は PDF 文字列中で空白文字でなく空に展開させる。
4010 \ifx\bxcjkjatypeHyperrefPatchDone\@undefined
4011 \g@addto@macro\pdfstringdefPreHook{%
4012 \ifx~\bxjs@@CJKtilde
4013 \let\bxjs@org@LetUnexpandableSpace\HyPsd@LetUnexpandableSpace
4014 \let\HyPsd@LetUnexpandableSpace\bxjs@LetUnexpandableSpace
4015 \let~\@empty
4016 \fi
4017 }
4018 \def\bxjs@@CJKtilde{\CJKecglue\ignorespaces}
4019 \def\bxjs@@tildecmd{~}
4020 \def\bxjs@LetUnexpandableSpace#1{%
4021 \def\bxjs@tmpa{#1}\ifx\bxjs@tmpa\bxjs@@tildecmd\else
4022 \bxjs@org@LetUnexpandableSpace#1%
4023 \fi}
4024 \fi
```
### ■共通命令の実装

```
4025 \newskip\jsKanjiSkip
4026 \newskip\jsXKanjiSkip
4027 \ifx\CJKecglue\@undefined
4028 \def\CJKtilde{\CJK@global\def~{\CJKecglue\ignorespaces}}
4029 \fi
4030 \let\autospacing\bxjs@enable@kanjiskip
4031 \let\noautospacing\bxjs@disable@kanjiskip
4032 \protected\def\bxjs@CJKglue{\hskip\jsKanjiSkip}
4033 \def\bxjs@apply@kanjiskip{%
4034 \jsKanjiSkip\@tempskipa
4035 \let\CJKglue\bxjs@CJKglue}
4036 \let\autoxspacing\bxjs@enable@xkanjiskip
4037 \let\noautoxspacing\bxjs@disable@xkanjiskip
4038 \protected\def\bxjs@CJKecglue{\hskip\jsXKanjiSkip}
4039 \def\bxjs@apply@xkanjiskip{%
4040 \jsXKanjiSkip\@tempskipa
4041 \let\CJKecglue\bxjs@CJKecglue}
   \jachar のサブマクロの実装。
4042 \def\bxjs@jachar#1{%
4043 \CJKforced{#1}}
```

```
和欧文間空白の命令 \jathinspace の実装。
```

```
4044 \ifbxjs@jaspace@cmd
4045 \protected\def\jathinspace{\CJKecglue}
4046 \fi
```

```
■和文数式ファミリ CJK パッケージは(恐らく)数式文字として CJK 文字をサポートし
ていない。従って @enablejfam は常に偽になる。
```

```
4047 \ifx t\bxjs@enablejfam
4048 \ClassWarningNoLine\bxjs@clsname
4049 {You cannot use 'enablejfam=true', since the\MessageBreak
4050 CJK package does not support Japanese math}
4051 \fi
```
## C.4  $X \rightarrow T$  用設定: xeCJK + zxjatype

### \else\if x\jsEngine

```
■zxjatype パッケージの読込 スケール値 (\jsScale) の反映は zxjatype の側で行われる。
4053 \RequirePackage{zxjatype}
4054 \PassOptionsToPackage{no-math}{fontspec}%!
4055 \PassOptionsToPackage{xetex}{graphicx}%!
4056 \PassOptionsToPackage{xetex}{graphics}%!
4057 \ifx\zxJaFamilyName\@undefined
4058 \ClassError\bxjs@clsname
4059 {xeCJK or zxjatype is too old}\@ehc
4060 \fi
```

```
■和文フォント定義 \jsJaFont が指定された場合は、その値をオプションとして
zxjafont を読み込む。非指定の場合は IPAex フォントを使用する。
```

```
4061 \bxjs@adjust@jafont{f}
4062 \let\bxjs@jafont@paren\@gobble
4063 \bxjs@resolve@jafont@paren\bxjs@tmpa
4064 \edef\bxjs@tmpa{\bxjs@catopt\bxjs@tmpa\bxjs@jp@font}
4065 \ifx\bxjs@tmpa\@empty
4066 \setCJKmainfont[BoldFont=IPAexGothic]{IPAexMincho}
4067 \setCJKsansfont[BoldFont=IPAexGothic]{IPAexGothic}
4068 \else
4069 \edef\bxjs@next{%
4070 \noexpand\RequirePackage[\bxjs@tmpa]{zxjafont}[2013/01/28]% v0.2a
4071 }\bxjs@next
4072 \fi
```
■hyperref 対策 unicode オプションの指定に関する話。

X TEEX の場合は、xdvipdfmx が UTF-8 → UTF-16 の変換を行う機能を持っているため、 本来は special 命令の文字列の文字コード変換は不要である。ところが、hyperref での方 針としては、XTTFX の場合にもパッケージ側で文字コード変換を行う方が望ましいと考え ている。実際、unicode を無効にしていると警告が出て強制的に有効化される。一方で、過

去(r35125 まで)の xdvipdfmx では、文字列を UTF-16 に変換した状態で与えるのは不正 と見なしていて警告が発生する。

これを踏まえて、ここでは、「XTTFX のバージョンが 0.99992 以上の場合に unicode を 既定で有効にする」ことにする。

※取りあえず固定はしない。

 \ifnum\strcmp{\the\XeTeXversion\XeTeXrevision}{0.99992}>\m@ne \ifbxjs@hyperref@enc \PassOptionsToPackage{unicode}{hyperref} \fi

\fi

■段落頭でのグルー挿入禁止 どうやら、zxjatype の \inhibitglue の実装が極めて杜撰 なため、1.0 版での実装では全く期待通りの動作をしていないし、そもそも(少なくとも現 状の) xeCJK では、段落頭での \inhibitglue は実行しないほうが JS クラスの出力に近い ものが得られるらしい。

従って、\jsInhibitGlueAtParTop は結局何もしないことにする。 強制改行直後のグルー禁止処理、のような怪しげな何か。

```
4078 \AtEndOfPackage{%
```

```
4079 \def\@gnewline #1{%
4080 \ifvmode \@nolnerr
4081 \else
4082 \unskip \reserved@e {\reserved@f#1}\nobreak \hfil \break \null
4083 \nobreak \hskip-1sp\hskip1sp\relax
4084 \ignorespaces
4085 \fi}
4086 }
```
### ■共通命令の実装

```
4087 \newskip\jsKanjiSkip
4088 \newskip\jsXKanjiSkip
4089 \ifx\CJKecglue\@undefined
4090 \def\CJKtilde{\CJK@global\def~{\CJKecglue\ignorespaces}}
4091 \fi
4092 \let\autospacing\bxjs@enable@kanjiskip
4093 \let\noautospacing\bxjs@disable@kanjiskip
4094 \protected\def\bxjs@CJKglue{\hskip\jsKanjiSkip}
4095 \def\bxjs@apply@kanjiskip{%
4096 \jsKanjiSkip\@tempskipa
4097 \xeCJKsetup{CJKglue={\bxjs@CJKglue}}}
4098 \let\autoxspacing\bxjs@enable@xkanjiskip
4099 \let\noautoxspacing\bxjs@disable@xkanjiskip
4100 \protected\def\bxjs@CJKecglue{\hskip\jsXKanjiSkip}
4101 \def\bxjs@apply@xkanjiskip{%
4102 \jsXKanjiSkip\@tempskipa
4103 \xeCJKsetup{CJKecglue={\bxjs@CJKecglue}}}
```
\mcfamily、\gtfamily は本来は zxjatype の方で定義すべきであろうが、現状は暫定的

```
にここで定義する。
4104 \ifx\mcfamily\@undefined
4105 \protected\def\mcfamily{\CJKfamily{\CJKrmdefault}}
4106 \protected\def\gtfamily{\CJKfamily{\CJKsfdefault}}
4107 \fi
   \jachar のサブマクロの実装。
4108 \def\bxjs@jachar#1{%
4109 \xeCJKDeclareCharClass{CJK}{`#1}\relax
4110 #1}
   \jathinspace の実装。
4111 \ifbxjs@jaspace@cmd
4112 \protected\def\jathinspace{\CJKecglue}
4113 \fi
```
■和文数式ファミリ 和文数式ファミリは既定で無効とする。すなわち enablejfam=true の場合にのみ @enablejfam を真にする。

```
4114 \ifx t\bxjs@enablejfam
4115 \@enablejfamtrue
4116 \fi
   実際に和文用の数式ファミリの設定を行う。
```
※ FIXME: 要検討。

```
4117 \if@enablejfam
4118 \xeCJKsetup{CJKmath=true}
4119 \fi
```
## C.5 LuaTEX 用設定:LuaTEX-ja

4120 \else\if l\jsEngine

■LuaTFX-ja パッケージの読込 luatexja とともに luatexja-fontspec パッケージを読 み込む。

1uatexja は自前の \zw(これは実際の現在和文フォントに基づく値を返す)を定義する ので、\zw の定義を消しておく。なお、レイアウト定義の「全角幅」は「規定」に基づく \jsZw であることに注意が必要。

※ 1.0b 版から「graphics パッケージに pdftex オプションを渡す」処理を行っていたが、 1.4 版で廃止された。

```
4121 \let\zw\@undefined
```
- 4122 \RequirePackage{luatexja}
- 4123 \edef\bxjs@next{%

4124 \noexpand\RequirePackage[scale=\jsScale]{luatexja-fontspec}[2015/08/26]% 4125 }\bxjs@next

■和文フォント定義 \jsJaFont が指定された場合は、その値をオプションとして luatexja-preset を読み込む。非指定の場合は、luatexja-preset パッケージの ipaex

```
オプション(IPAex フォント使用)と等価な設定を用いる(luatexja-preset は読み込ま
 ない)。
4126 \bxjs@adjust@jafont{t}
4127 \ifx\bxjs@tmpa\bxjs@@noEmbed
4128 \def\bxjs@tmpa{noembed}
4129 \overline{f}i
4130 \let\bxjs@jafont@paren\@gobble
4131 \bxjs@resolve@jafont@paren\bxjs@tmpa
4132 \edef\bxjs@tmpa{\bxjs@catopt\bxjs@tmpa\bxjs@jp@font}
4133 \ifx\bxjs@tmpa\@empty
4134 \defaultjfontfeatures{ Kerning=Off }
4135 \setmainjfont[BoldFont=IPAexGothic,JFM=ujis]{IPAexMincho}
4136 \setsansjfont[BoldFont=IPAexGothic,JFM=ujis]{IPAexGothic}
4137 \else
4138 \edef\bxjs@next{%
4139 \noexpand\RequirePackage[\bxjs@tmpa]{luatexja-preset}%
4140 }\bxjs@next
4141 \fi
   欧文総称フォント命令で和文フォントが連動するように修正する。その他の和文フォント
 関係の定義を行う。
4142 \DeclareRobustCommand\rmfamily
4143 {\not@math@alphabet\rmfamily\mathrm
4144 \romanfamily\rmdefault\kanjifamily\mcdefault\selectfont}
4145 \DeclareRobustCommand\sffamily
4146 {\not@math@alphabet\sffamily\mathsf
4147 \qquad \verb|\romanfamily\sf{ault}\kanjifamily\sf{dedfault}\sf{selectfont}|4148 \DeclareRobustCommand\ttfamily
4149 {\not@math@alphabet\ttfamily\mathtt
4150 \romanfamily\ttdefault\kanjifamily\gtdefault\selectfont}
4151 \AtBeginDocument{%
4152 \reDeclareMathAlphabet{\mathrm}{\mathrm}{\mathmc}
4153 \reDeclareMathAlphabet{\mathbf}{\mathbf}{\mathgt}%
4154 \reDeclareMathAlphabet{\mathsf}{\mathsf}{\mathgt}}%
4155 \bxjs@if@sf@default{%
4156 \renewcommand\kanjifamilydefault{\gtdefault}}
 ■和文パラメタの設定
4157 % 次の 3 つは既定値の通り
```

```
4158 %\ltjsetparameter{prebreakpenalty={`',10000}}
4159 %\ltjsetparameter{postbreakpenalty={`",10000}}
4160 %\ltjsetparameter{prebreakpenalty={`",10000}}
4161 \ltjsetparameter{jaxspmode={`!,1}}
4162 \ltjsetparameter{jaxspmode={`〒,2}}
4163 \ltjsetparameter{alxspmode={`+,3}}
4164 \ltjsetparameter{alxspmode={`\%,3}}
```
■段落頭でのグルー挿入禁止 基本的に現状の ltjs\* クラスの処理に合わせる。

※\jsInhibitGlueAtParTop は使わない。

```
\ltjfakeparbegin 現在の LuaTFX-ja で定義されているマクロで、段落中で段落冒頭用の処理を発動する。未
               定義である場合にに備えて同等のものを用意する。
              4165 \ifx\ltjfakeparbegin\@undefined
              4166 \protected\def\ltjfakeparbegin{%
              4167 \ifhmode
              4168 \relax\directlua{%
              4169 luatexja.jfmglue.create_beginpar_node()}}
              4170 \fi}
              4171 \fi
                 ltjs* クラスの定義と同等になるようにパッチを当てる。
              4172 \unless\ifnum\bxjs@everyparhook=\bxjs@everyparhook@none
              4173 \begingroup
              4174 \let\%\@percentchar \def\@#1{[[\detokenize{#1}]]}
              4175 \@gobble\if\def\bxjs@tmpa{\@{\everypar{}\fi}}
              4176 \ifnum\bxjs@everyparhook=\bxjs@everyparhook@compat
              4177 \@gobble\if\def\bxjs@tmpa{\@{\everypar{\everyparhook}\fi}}\fi
              4178 \directlua{
              4179 local function patchcmd(cs, code, from, to)
              4180 tex.sprint(code:gsub(from:gsub("\%W", "\%\%\%0"), "\%0"..to)
              4181 :gsub("macro:", \@\gdef..cs, 1):gsub("->", "{", 1).."}")
              4182 end
              4183 patchcmd(\@\@xsect, [[\meaning\@xsect]],
              4184 \@{\hskip-\@tempskipa}, \@\ltjfakeparbegin)
              4185 patchcmd(\@\@item, [[\meaning\@item]],
              4186 \bxjs@tmpa, \@\ltjfakeparbegin)}
              4187 \endgroup
              4188 \fi
                ■hyperref 対策 unicode にするべき。
                ※ 1.6c 版より、固定ではなく既定設定+検証に切り替えた。
              4189 \ifbxjs@hyperref@enc
              4190 \PassOptionsToPackage{unicode}{hyperref}
              4191 \bxjs@check@hyperref@unicode{true}
              4192\overline{11}
```
#### ■共通命令の実装

```
4193 \protected\def\autospacing{%
4194 \ltjsetparameter{autospacing=true}}
4195 \protected\def\noautospacing{%
4196 \ltjsetparameter{autospacing=false}}
4197 \protected\def\autoxspacing{%
4198 \ltjsetparameter{autoxspacing=true}}
4199 \protected\def\noautoxspacing{%
4200 \ltjsetparameter{autoxspacing=false}}
4201 \def\bxjs@apply@kanjiskip{%
```
```
4202 \ltjsetparameter{kanjiskip={\@tempskipa}}}
4203 \def\bxjs@apply@xkanjiskip{%
4204 \ltjsetparameter{xkanjiskip={\@tempskipa}}}
   \jachar のサブマクロの実装。
4205 \def\bxjs@jachar#1{%
4206 \ltjjachar`#1\relax}
   \jathinspace の実装。
4207 \ifbxjs@jaspace@cmd
4208 \protected\def\jathinspace{%
4209 \hskip\ltjgetparameter{xkanjiskip}\relax}
4210 \fi
```
■和文数式ファミリ LuaTFX-ja では和文数式ファミリは常に有効で、既にこの時点で必要 な設定は済んでいる。従って @enablejfam は常に真になる。

```
4211 \ifx f\bxjs@enablejfam
4212 \ClassWarningNoLine\bxjs@clsname
4213 {You cannot use 'enablejfam=false', since the\MessageBreak
4214 LuaTeX-ja always provides Japanese math families}
4215 \fi
```
C.6 共通処理 (2)

4216 \fi\fi\fi\fi

■共通命令の実装

\textmc minimal ドライバ実装中で定義した \DeclareJaTextFontCommand を利用する。

```
\textgt
4217 \ifx\DeclareFixJFMCJKTextFontCommand\@undefined
       4218 \DeclareJaTextFontCommand{\textmc}{\mcfamily}
       4219 \DeclareJaTextFontCommand{\textgt}{\gtfamily}
       4220 \fi
```
\mathmc この時点で未定義である場合に限り、\DeclareJaMathFontCommand を利用したフォール \mathgt バックの定義を行う。

```
4221 \ifx\mathmc\@undefined
4222 \DeclareJaMathFontCommand{\mathmc}{\mcfamily}
4223 \DeclareJaMathFontCommand{\mathgt}{\gtfamily}
4224 \overline{1}
```
#### ■和文空白命令

\> 非数式中では \jathinspace と等価になるように再定義する。 ※数式中では従来通り (\: と等価)。 4225 \ifbxjs@jaspace@cmd 4226 \bxjs@protected\def\bxjs@choice@jathinspace{% 4227 \relax\ifmmode \mskip\medmuskip

```
4228 \else \jathinspace\ignorespaces
4229 \fi}
4230 \jsAtEndOfClass{%
4231 \ifjsWitheTeX \let\>\bxjs@choice@jathinspace
4232 \else \def\>{\protect\bxjs@choice@jathinspace}%
4233 \fi}
4234 \overline{1}
```
#### ■和文・和欧文間空白の初期値

```
4235 \setkanjiskip{0pt plus.1\jsZw minus.01\jsZw}
4236 \ifx\jsDocClass\jsSlide \setxkanjiskip{0.1em}
4237 \else \setxkanjiskip{0.25em plus 0.15em minus 0.06em}
4238 \fi
```
以上で終わり。

```
4239 %</standard>
```
# 付録 D 和文ドライバ: modern ※

```
モダーンな設定。
   standard ドライバの設定を引き継ぐ。
4240 %<*modern>
4241 \input{bxjsja-standard.def}
```
# D.1 フォント設定

```
T1 エンコーディングに変更する。
 ※以下のコードは \usepackage[T1]{fontenc} と同等。
4242 \ifnum0\if x\jsEngine1\fi\if l\jsEngine1\fi=\z@
4243 \def\encodingdefault{T1}%
4244 \input{t1enc.def}%
4245 \fontencoding\encodingdefault\selectfont
4246 \fi
   基本フォントを Latin Modern フォントファミリに変更する。
 ※以下は \usepackage[noamth]{lmodern} と同じ。ユーザは後で lmodern を好きなオプ
 ションを付けて読み込むことができる。
4247 \ifnum0\if x\jsEngine1\fi\if l\jsEngine1\fi=\z@
4248 \renewcommand{\rmdefault}{lmr}
4249 \renewcommand{\sfdefault}{lmss}
4250 \renewcommand{\ttdefault}{lmtt}
4251 \fi
   大型演算子用の数式フォントの設定。
 ※ amsfonts パッケージと同等にする。
4252 \DeclareFontShape{OMX}{cmex}{m}{n}{%
```

```
4253 <-7.5>cmex7<7.5-8.5>cmex8%
4254 <8.5-9.5>cmex9<9.5->cmex10}{}%
4255 \expandafter\let\csname OMX/cmex/m/n/10\endcsname\relax
 amsmath 読込時に上書きされるのを防ぐ。
4256 \def\cmex@opt{10}
```
# D.2 fixltx2e 読込

```
※ fixltx2e 廃止前の LATFX カーネルの場合。
4257 \ifx\@IncludeInRelease\@undefined
4258 \RequirePackage{fixltx2e}
4259 \fi
```
# D.3 和文カテゴリコード

和文カテゴリコード設定のための補助パッケージを読みこむ。 4260 \RequirePackage{bxjscjkcat}

### D.4 完了

おしまい。 4261 %</modern>

# 付録 E 和文ドライバ:pandoc ☃

Pandoc 用の何か。 standard ドライバの設定を引き継ぐ。 4262 %<\*pandoc> 4263 \input{bxjsja-standard.def} 4264 \RequirePackage{bxjspandoc}

# E.1 dupload システム

パッケージが重複して読み込まれたときに"option clash"の検査をスキップする。この 時に何らかのコードを実行させることができる。

```
\bxjs@set@dupload@proc \bxjs@set@dupload@proc{(ファイル名)}{(定 義 本 体)} 特 定 の フ ァ イ ル の 読 込 が
               \@filewithoptions で指示されて、しかもそのファイルが読込済である場合に、オプショ
                ン重複検査をスキップして、代わりに (定義本体) のコードを実行する。このコード中で #1
                は渡されたオプション列のテキストに置換される。
```
4265 \@onlypreamble\bxjs@set@dupload@proc

```
4266 \def\bxjs@set@dupload@proc#1{%
```

```
4267 \expandafter\bxjs@set@dupload@proc@a\csname bxjs@dlp/#1\endcsname}
```

```
4268 \@onlypreamble\bxjs@set@dupload@proc@a
           4269 \def\bxjs@set@dupload@proc@a#1{%
           4270 \@onlypreamble#1\def#1##1}
\@if@ptions \@if@ptions の再定義。
           4271 \@onlypreamble\bxjs@org@if@ptions
           4272 \let\bxjs@org@if@ptions\@if@ptions
           4273 \newif\ifbxjs@dlp
           4274 \def\@if@ptions#1#2#3{%
           4275 \bxjs@dlpfalse
           4276 \def\bxjs@tmpa{#1}\def\bxjs@tmpb{\@currext}%
           4277 \ifx\bxjs@tmpa\bxjs@tmpb
           4278 \expandafter\ifx\csname bxjs@dlp/#2.#1\endcsname\relax\else
           4279 \bxjs@dlptrue \fi
           4280 \fi
           4281 \ifbxjs@dlp \expandafter\bxjs@do@dupload@proc
           4282 \else \expandafter\bxjs@org@if@ptions
           4283 \fi {#1}{#2}{#3}}
           4284 \AtBeginDocument{%
           4285 \let\@if@ptions\bxjs@org@if@ptions}
           4286 \@onlypreamble\bxjs@do@dupload@proc
           4287 \def\bxjs@do@dupload@proc#1#2#3{%
           4288 \csname bxjs@dlp/#2.#1\endcsname{#3}%
           4289 \@firstoftwo}
```
## E.2 lang 変数

```
lang=ja という言語指定が行われると、Pandoc はこれに対応していないため不完全な
 Babel や Polyglossia の設定を出力してしまう。これを防ぐため、とりあえず両パッケージ
 を無効化しておく。
4290 \ifnum0\if x\jsEngine1\fi\if l\jsEngine1\fi>0
 Polyglossia について。
4291 \pandocSkipLoadPackage{polyglossia}
4292 \bxjs@set@dupload@proc{polyglossia.sty}{%
4293 \ClassWarning\bxjs@clsname
4294 {Loading of polyglossia is blocked}}
4295 \ifx\setmainlanguage\@undefined
4296 \newcommand*\setmainlanguage[2][]{}
4297 \newcommand*\setotherlanguage[2][]{%
4298 \ifcat_#2_\else
4299 \expandafter\let\csname #2\endcsname\@empty
4300 \expandafter\let\csname end#2\endcsname\@empty
4301 \expandafter\let\csname text#2\endcsname\@firstofone
4302 \fi}
4303 \newcommand*\setotherlanguages[2][]{%
4304 \@for\bxjs@tmpa:={#2}\do{%
4305 \setotherlangauge{\bxjs@tmpa}}}
```

```
4306 \fi
4307 \else
 Babel について。
4308 \pandocSkipLoadPackage{babel}
4309 \bxjs@set@dupload@proc{babel.sty}{%
4310 \ClassWarning\bxjs@clsname
4311 {Loading of babel is blocked}}
4312 \let\foreignlanguage\@secondoftwo
4313 \let\otherlanguage\@gobble
4314 \let\endotherlanguage\@empty
4315 \fi
```
### E.3 geometry 変数

```
geometry を"再度読み込んだ"場合に、そのパラメタで \setpagelayout* が呼ばれる
 ようにする。
4316 \bxjs@set@dupload@proc{geometry.sty}{%
4317 \setpagelayout*{#1}}
```
### E.4 CJKmainfont 変数

LuaTEX (+ LuaTeX-ja) の 場 合 に CJKmainfont 変 数 が 指 定 さ れ た 場 合 は \setmainjfont の指定にまわす。

```
4318 \if l\jsEngine
4319 \pandocSkipLoadPackage{xeCJK}
4320 \providecommand*{\setCJKmainfont}{\setmainjfont}
4321 \fi
```
## E.5 paragraph のマーク

BXJS クラスでは \paragraph の見出しの前に \jsParagraphMark で指定したマークが 付加され、既定ではこれは"■"である。しかし、この規定は \paragraph が本来のレイア ウトを保っている、すなわち「行内見出しである」「節番号が付かない」ことが前提になっ ていると考えられる。Pandoc はこの規定を変更することがある(特に既定で \paragraph を別行見出しに再定義する)ため、変更された場合は \jsParagraphMark の既定値を空に する。

Pandoc がプレアンブルで行う再定義の結果を調べるため、begin-document フックを利 用する。

4322 \AtBeginDocument{%

### 4323 \@tempswafalse

まず、マーク変更が必要かを調べる。\oldparagraph という制御綴が定義済の場合、Pandoc が \paragraph の様式を変更したということなので、マーク変更が必要である。

4324 \ifx\oldparagraph\@undefined\else

```
4325 \@tempswatrue
4326 \fi
 \paragraph が番号付きの場合は、マーク変更が必要である。
4327 \ifnum\c@secnumdepth>3
4328 \@tempswatrue
4329 \fi
 「マーク変更が必要」である場合、\jsParagraphMark が既定値のままであれば空に変更
 する。
4330 \if@tempswa\ifx\jsParagraphMark\bxjs@org@paragraph@mark
4331 \let\jsParagraphMark\@empty
4332 \quad \text{ififif}
```
# E.6 全角空白文字

```
4333 \ifnum0\if x\jsEngine1\fi\if l\jsEngine1\fi>\z@
4334 \catcode"3000=\active
4335 \begingroup \catcode`\!=7
4336 \protected\gdef!!!!3000{\zwspace}
4337 \endgroup
4338 \else\ifx\DeclareUnicodeCharacter\@undefined\else
4339 \DeclareUnicodeCharacter{3000}{\bxjs@zsp@char}
4340 \bxjs@protected\def\bxjs@zsp@char{\zwspace}
4341 \fi\fi
```
■hyperref 対策 hyperref の unicode オプションの固定を行う。

```
4342 \if j\jsEngine
4343 \bxjs@fix@hyperref@unicode{false}
4344 \else
4345 \bxjs@fix@hyperref@unicode{true}
4346 \fi
```
# E.7 完了

おしまい。 %</pandoc> 和文ドライバ実装はここまで。 %</drv>

# 付録 F 補助パッケージー覧 ※

BXJS クラスの機能を実現するために用意されたものだが、他のクラスの文書で読み込ん で利用することもできる。

- bxjscompat : ムニャムニャムニャ。
- bxjscjkcat:modern ドライバ用の和文カテゴリを適用する。

• bxjspandoc : Pandoc 用のナニカ。

%<\*anc>

# 付録 G 補助パッケージ:bxjscompat ☃

ムニャムニャムニャ……。

### G.1 準備

 %<\*compat> \def\bxac@pkgname{bxjscompat}

\bxjx@engine エンジンの種別。

```
4352 \let\bxac@engine=n
```
\def\bxac@do#1#2{%

```
4354 \edef\bxac@tmpa{\string#1}%
```
- \edef\bxac@tmpb{\meaning#1}%
- \ifx\bxac@tmpa\bxac@tmpb #2\fi}
- \bxac@do\XeTeXversion{\let\bxac@engine=x}
- \bxac@do\luatexversion{\let\bxac@engine=l}

\bxac@delayed@if@bxjs もし BXJS クラスの読込中でこのパッケージが読み込まれているならば、BXJS のクラスの

終わりまで実行を遅延する。

```
4359 \ifx\jsAtEndOfClass\@undefined
4360 \let\bxac@delayed@if@bxjs\@firstofone
4361 \else \let\bxac@delayed@if@bxjs\jsAtEndOfClass
4362 \fi
```
\ImposeOldLuaTeXBehavior ムニャムニャ。

\RevokeOldLuaTeXBehavior 4363 \newif\ifbxac@in@old@behavior \let\ImposeOldLuaTeXBehavior\relax \let\RevokeOldLuaTeXBehavior\relax

# G.2 X TFX 部分

\ifx x\bxac@engine

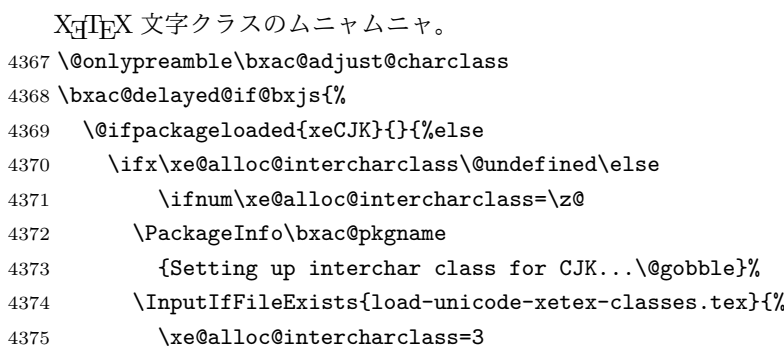

```
4376 }{%else
4377 \PackageWarning\bxac@pkgname
4378 {Cannot find file 'load-unicode-xetex-classes.tex'%
4379 \@gobble}%
4380 }%
4381 \fi\fi
4382 \ifnum\XeTeXcharclass"3041=\z@
4383 \PackageInfo\bxac@pkgname
4384 {Adjusting interchar class for CJK...\@gobble}%
4385 \qquad \qquad \qquad \qquad \texttt{@for}\,\texttt{brac@x:=\n4386 3041,3043,3045,3047,3049,3063,3083,3085,3087,308E,%
4387 3095,3096,30A1,30A3,30A5,30A7,30A9,30C3,30E3,30E5,%
4388 30E7,30EE,30F5,30F6,30FC,31F0,31F1,31F2,31F3,31F4,%
4389 31F5,31F6,31F7,31F8,31F9,31FA,31FB,31FC,31FD,31FE,%
4390 31FF%
4391 }\do{\XeTeXcharclass"\bxac@x=\@ne}%
4392 \setminusfi
4393 }%
4394 }
 以上。
4395 \fi
```
# G.3 LuaTEX 部分

```
4396 \ifx l\bxac@engine
```
ムニャムニャ。 \unless\ifnum\luatexversion<80 \ifnum\luatexversion<85 \chardef\pdftexversion=200 \def\pdftexrevision{0} \let\pdftexbanner\luatexbanner \fi\fi

#### \ImposeOldLuaTeXBehavior ムニャムニャ。

```
\RevokeOldLuaTeXBehavior
4402 \begingroup\expandafter\expandafter\expandafter\endgroup
                        4403 \expandafter\ifx\csname outputmode\endcsname\relax\else
                        4404 \def\bxac@ob@list{%
                        4405 \do{\let}\pdfoutput{\outputmode}%
                        4406 \do{\let}\pdfpagewidth{\pagewidth}%
                        4407 \do{\let}\pdfpageheight{\pageheight}%
                        4408 \do{\protected\edef}\pdfhorigin{{\pdfvariable horigin}}%
                        4409 \do{\protected\edef}\pdfvorigin{{\pdfvariable vorigin}}}
                        4410 \def\bxac@ob@do#1#2{\begingroup
                        4411 \expandafter\bxac@ob@do@a\csname bxac@\string#2\endcsname{#1}#2}
                        4412 \def\bxac@ob@do@a#1#2#3#4{\endgroup
                        4413 \ifbxac@in@old@behavior \let#1#3\relax #2#3#4\relax
                        4414 \else \let#3#1\relax \let#1\@undefined
                        4415 \fi}
                        4416 \protected\def\ImposeOldLuaTeXBehavior{%
                        4417 \unless\ifbxac@in@old@behavior
```

```
4418 \bxac@in@old@behaviortrue
4419 \let\do\bxac@ob@do \bxac@ob@list
4420 \fi}
4421 \protected\def\RevokeOldLuaTeXBehavior{%
4422 \ifbxac@in@old@behavior
4423 \bxac@in@old@behaviorfalse
4424 \let\do\bxac@ob@do \bxac@ob@list
4425 \fi}
4426 \fi
```
#### 漢字および完成形ハングルのカテゴリコードのムニャムニャ。

```
4427 \ifnum\luatexversion>64 \directlua{
4428 local function range(cs, ce, cc, ff)
4429 if ff or not tex.getcatcode(cs) == cc then
4430 local setcc = tex.setcatcode
4431 for c = cs, ce do setcc(c, cc) end
4432 end
4433 end
4434 range(0x3400, 0x4DB5, 11, false)
4435 range(0x4DB5, 0x4DBF, 11, true)
4436 range(0x4E00, 0x9FCC, 11, false)
4437 range(0x9FCD, 0x9FFF, 11, true)
4438 range(0xAC00, 0xD7A3, 11, false)
4439 range(0x20000, 0x2A6D6, 11, false)
4440 range(0x2A6D7, 0x2A6FF, 11, true)
4441 range(0x2A700, 0x2B734, 11, false)
4442 range(0x2B735, 0x2B73F, 11, true)
4443 range(0x2B740, 0x2B81D, 11, false)
4444 range(0x2B81E, 0x2B81F, 11, true)
4445 range(0x2B820, 0x2CEA1, 11, false)
4446 range(0x2CEA2, 0x2FFFD, 11, true)
4447 }\fi
 以上。
```
\fi

# G.4 完了

おしまい。 %</compat>

# 付録 H 補助パッケージ:bxjscjkcat ☃

modern ドライバ用の和文カテゴリを適用する。

H.1 準備

```
4450 %<*cjkcat>
4451 \def\bxjx@pkgname{bxjscjkcat}
4452 \newcount\bxjx@cnta
```

```
\bxjx@engine エンジンの種別。
```

```
4453 \let\bxjx@engine=n
4454 \def\bxjx@do#1#2{%
4455 \edef\bxjx@tmpa{\string#1}%
4456 \edef\bxjx@tmpb{\meaning#1}%
4457 \ifx\bxjx@tmpa\bxjx@tmpb #2\fi}
4458 \bxjx@do\kanjiskip{\let\bxjx@engine=j}
4459 \bxjx@do\enablecjktoken{\let\bxjx@engine=u}
4460 \bxjx@do\XeTeXversion{\let\bxjx@engine=x}
4461 \bxjx@do\pdftexversion{\let\bxjx@engine=p}
4462 \bxjx@do\luatexversion{\let\bxjx@engine=l}
```

```
それぞれのエンジンで、前提となる日本語処理パッケージが実際に読み込まれているかを
検査する。
```

```
4463 \def\bxjx@do#1#2{%
```

```
4464 \if#1\bxjx@engine
4465 \@ifpackageloaded{#2}{}{%else
4466 \PackageError\bxjx@pkgname
4467 {Package '#2' must be loaded}%
4468 {Package loading is aborted.\MessageBreak\@ehc}%
4469 \endinput}
4470 \fi}
4471 \bxjx@do{p}{bxcjkjatype}
4472 \bxjx@do{x}{xeCJK}
4473 \bxjx@do{l}{luatexja}
   古い LATEX の場合、\TextOrMath は fixltx2e パッケージで提供される。
```

```
4474 \ifx\TextOrMath\@undefined
4475 \RequirePackage{fixltx2e}
4476 \fi
```
# H.2 和文カテゴリコードの設定

```
upLATFX の場合、和文カテゴリコードの設定を LuaTFX-ja と (ほぼ) 等価なものに変更
する。
```
※ LuaTFX-ja との相違点: A830、A960、1B000。

```
4477 \if u\bxjx@engine
4478 \text{Ofor}\b{xx@x:=\frac{1}{6}}4479 0080,0100,0180,0250,02B0,0300,0500,0530,0590,0600,%
4480 0700,0750,0780,07C0,0800,0840,08A0,0900,0980,0A00,%
4481 0A80,0B00,0B80,0C00,0C80,0D00,0D80,0E00,0E80,0F00,%
4482 1000,10A0,1200,1380,13A0,1400,1680,16A0,1700,1720,%
4483 1740,1760,1780,1800,18B0,1900,1950,1980,19E0,1A00,%
4484 1A20,1AB0,1B00,1B80,1BC0,1C00,1C50,1CC0,1CD0,1D00,%
```

```
4485 1D80,1DC0,1E00,2440,27C0,27F0,2800,2A00,2C00,2C60,%
4486 2C80,2D00,2D30,2D80,2DE0,2E00,4DC0,A4D0,A500,A640,%
4487 A6A0,A700,A720,A800,A830,A840,A880,A8E0,A900,A930,%
4488 A980,A9E0,AA00,AA60,AA80,AAE0,AB00,AB30,AB70,ABC0,%
4489 D800,DB80,DC00,E000,FB00,FB50,FE00,FE70,%
4490 10000,10080,10100,10140,10190,101D0,10280,102A0,%
4491 102E0,10300,10330,10350,10380,103A0,10400,10450,%
4492 10480,10500,10530,10600,10800,10840,10860,10880,%
4493 108E0,10900,10920,10980,109A0,10A00,10A60,10A80,%
4494 10AC0,10B00,10B40,10B60,10B80,10C00,10C80,10E60,%
4495 11000,11080,110D0,11100,11150,11180,111E0,11200,%
4496 11280,112B0,11300,11480,11580,11600,11680,11700,%
4497 118A0,11AC0,12000,12400,12480,13000,14400,16800,%
4498 16A40,16AD0,16B00,16F00,1BC00,1BCA0,1D000,1D100,%
4499 1D200,1D300,1D360,1D400,1D800,1E800,1EE00,1F000,%
4500 1F030,1F0A0,1F100,1F200,1F300,1F600,1F650,1F680,%
4501 1F700,1F780,1F800,1F900,E0000,F0000,100000%
4502 }\do{\kcatcode"\bxjx@x=15 }
4503 \overline{1}
```
H.3 ギリシャ・キリル文字の扱い

※ここで「ギリシャ・キリル文字」は Unicode と JIS X 0213 に共通して含まれるもののみ を指すことにする。

\bxjx@grkcyr@list 対象のギリシャ・キリル文字に関するデータ。

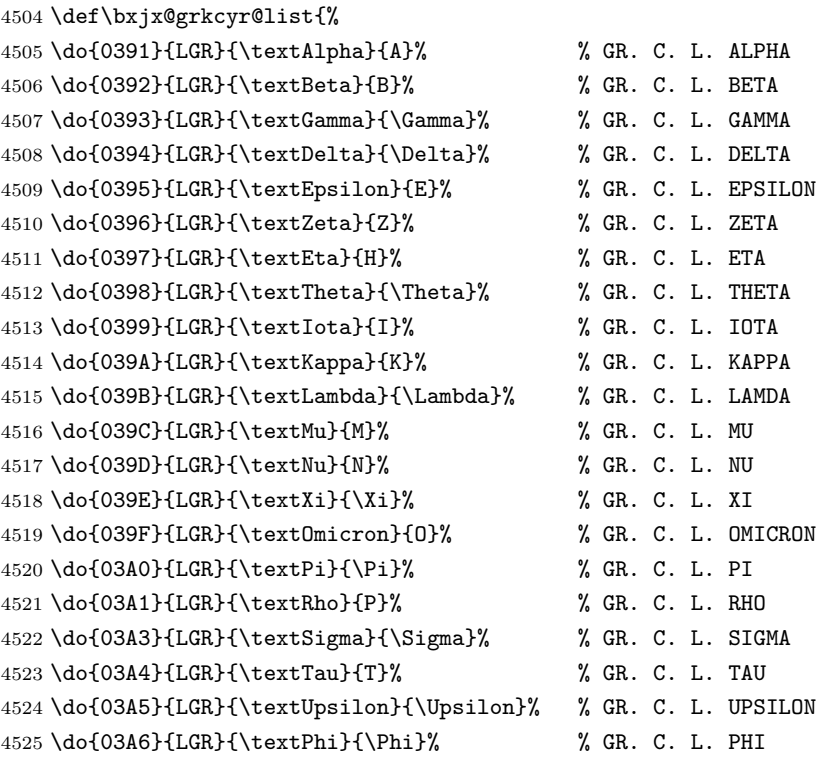

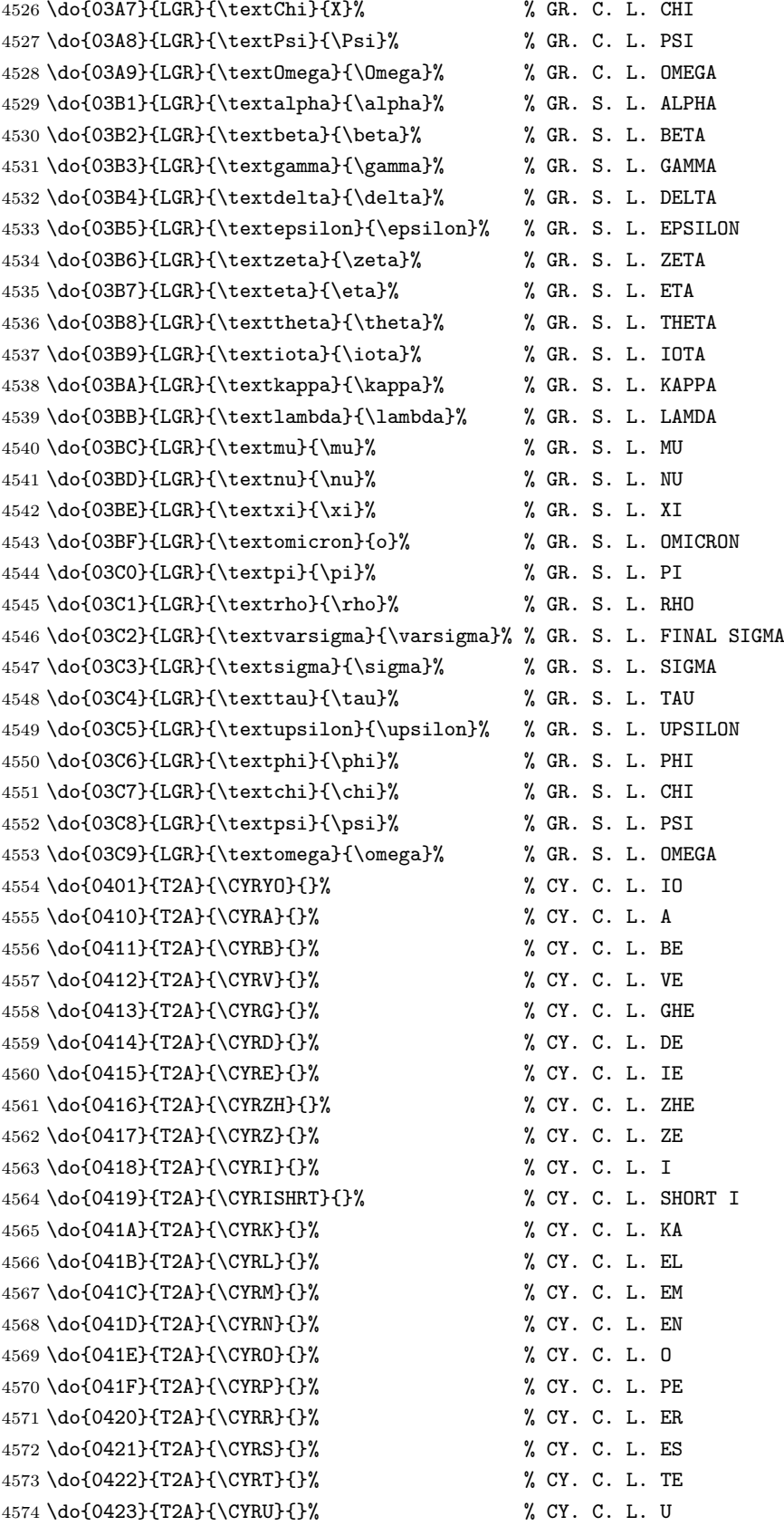

 \do{0424}{T2A}{\CYRF}{}% % CY. C. L. EF \do{0425}{T2A}{\CYRH}{}% % CY. C. L. HA \do{0426}{T2A}{\CYRC}{}% % CY. C. L. TSE \do{0427}{T2A}{\CYRCH}{}% % CY. C. L. CHE \do{0428}{T2A}{\CYRSH}{}% % CY. C. L. SHA \do{0429}{T2A}{\CYRSHCH}{}% % CY. C. L. SHCHA \do{042A}{T2A}{\CYRHRDSN}{}% % CY. C. L. HARD SIGN \do{042B}{T2A}{\CYRERY}{}% % CY. C. L. YERU \do{042C}{T2A}{\CYRSFTSN}{}% % CY. C. L. SOFT SIGN \do{042D}{T2A}{\CYREREV}{}% % CY. C. L. E \do{042E}{T2A}{\CYRYU}{}% % CY. C. L. YU \do{042F}{T2A}{\CYRYA}{}% % CY. C. L. YA \do{0430}{T2A}{\cyra}{}% % CY. S. L. A \do{0431}{T2A}{\cyrb}{}% % CY. S. L. BE \do{0432}{T2A}{\cyrv}{}% % CY. S. L. VE \do{0433}{T2A}{\cyrg}{}% % CY. S. L. GHE \do{0434}{T2A}{\cyrd}{}% % CY. S. L. DE \do{0435}{T2A}{\cyre}{}% % CY. S. L. IE \do{0436}{T2A}{\cyrzh}{}% % CY. S. L. ZHE \do{0437}{T2A}{\cyrz}{}% % CY. S. L. ZE \do{0438}{T2A}{\cyri}{}% % CY. S. L. I \do{0439}{T2A}{\cyrishrt}{}% % CY. S. L. SHORT I \do{043A}{T2A}{\cyrk}{}% % CY. S. L. KA \do{043B}{T2A}{\cyrl}{}% % CY. S. L. EL \do{043C}{T2A}{\cyrm}{}% % CY. S. L. EM \do{043D}{T2A}{\cyrn}{}% % CY. S. L. EN \do{043E}{T2A}{\cyro}{}% % CY. S. L. O \do{043F}{T2A}{\cyrp}{}% % CY. S. L. PE \do{0440}{T2A}{\cyrr}{}% % CY. S. L. ER \do{0441}{T2A}{\cyrs}{}% % CY. S. L. ES \do{0442}{T2A}{\cyrt}{}% % CY. S. L. TE \do{0443}{T2A}{\cyru}{}% % CY. S. L. U \do{0444}{T2A}{\cyrf}{}% % CY. S. L. EF \do{0445}{T2A}{\cyrh}{}% % CY. S. L. HA \do{0446}{T2A}{\cyrc}{}% % CY. S. L. TSE \do{0447}{T2A}{\cyrch}{}% % CY. S. L. CHE \do{0448}{T2A}{\cyrsh}{}% % CY. S. L. SHA \do{0449}{T2A}{\cyrshch}{}% % CY. S. L. SHCHA \do{044A}{T2A}{\cyrhrdsn}{}% % CY. S. L. HARD SIGN \do{044B}{T2A}{\cyrery}{}% % CY. S. L. YERU \do{044C}{T2A}{\cyrsftsn}{}% % CY. S. L. SOFT SIGN \do{044D}{T2A}{\cyrerev}{}% % CY. S. L. E \do{044E}{T2A}{\cyryu}{}% % CY. S. L. YU \do{044F}{T2A}{\cyrya}{}% % CY. S. L. YA \do{0451}{T2A}{\cyryo}{}% % CY. S. L. IO \do{00A7}{TS1}{\textsection}{\mathsection}% SECTION SYMBOL \do{00A8}{TS1}{\textasciidieresis}{}% % DIAERESIS \do{00B0}{TS1}{\textdegree}{\mathdegree}% % DEGREE SIGN \do{00B1}{TS1}{\textpm}{\pm}% % PLUS-MINUS SIGN

```
4624 \do{00B4}{TS1}{\textasciiacute}{}% % ACUTE ACCENT
             4625 \do{00B6}{TS1}{\textparagraph}{\mathparagraph}% PILCROW SIGN
             4626 \do{00D7}{TS1}{\texttimes}{\times}% % MULTIPLICATION SIGN
             4627 \do{00F7}{TS1}{\textdiv}{\div}% % DIVISION SIGN
             4628 }
             4629 \providecommand*{\mathdegree}{{}^{\circ}}
\ifbxjx@gcc@cjk 〔スイッチ〕ギリシャ・キリル文字を和文扱いにするか。
             4630 \newif\ifbxjx@gcc@cjk
   \greekasCJK ギリシャ・キリル文字を和文扱いにする。
 \nogreekasCJK ギリシャ・キリル文字を欧文扱いにする。
             4631 \newcommand*\greekasCJK{%
             4632 \bxjx@gcc@cjktrue}
             4633 \newcommand*\nogreekasCJK{%
             4634 \bxjx@gcc@cjkfalse}
  \bx@fake@grk \bx@fake@grk{(出力文字)}{(基準文字)}:
             4635 \def\bxjx@do#1\relax{%
             4636 \def\bxjx@fake@grk##1##2{%
             4637 \expandafter\bxjx@fake@grk@a\meaning##2#1\@nil{##1}{##2}}%
             4638 \def\bxjx@fake@grk@a##1#1##2\@nil##3##4{%
             4639 \ifx\\##1\\%
             4640 \bxjx@cnta##4\divide\bxjx@cnta\@cclvi
             4641 \multiply\bxjx@cnta\@cclvi \advance\bxjx@cnta`##3\relax
             4642 \mathchar\bxix@cnta
             4643 \else ##3\fi}
             4644 }\expandafter\bxjx@do\string\mathchar\relax
               ■pdfLaTeX · upLaTeX の場合
             4645 \ifnum0\if p\bxjx@engine1\fi\if u\bxjx@engine1\fi>0
               まず inputenc を読み込んで入力エンコーディングを utf8 に変更する。
             4646 \@ifpackageloaded{inputenc}{}{%else
             4647 \RequirePackage[utf8]{inputenc}}
             4648 \def\bxjx@tmpa{utf8}
             4649 \ifx\bxjx@tmpa\inputencdoingname
             4650 \PackageWarningNoLine\bxjx@pkgname
             4651 {Input encoding changed to utf8}%
             4652 \inputencoding{utf8}%
             4653 \fi
                 upLATEX の場合は当該の文字を含むブロックをの和文カテゴリコードを変更する。
             4654 \if u\bxjx@engine
             4655 \kcatcode"0370=15
             4656 \kcatcode"0400=15
             4657 \kcatcode"0500=15
             4658 \fi
```

```
各文字について \DeclareUnicodeCharacter を実行する。
                           4659 \def\do#1{%
                           4660 \@tempcnta="#1\relax
                           4661 \@tempcntb=\@tempcnta \divide\@tempcntb256
                           4662 \expandafter\let\csname bxjx@KCR/\the\@tempcntb\endcsname=t%
                           4663 \expandafter\bxjx@do@a\csname bxjx@KC/\the\@tempcnta\endcsname{#1}}
                           4664 \def\bxjx@do@a#1#2#3#4#5{%
                           4665 \ifx\\#5\\%
                           4666 \def\bxjx@tmpa{\@inmathwarn#4}%
                           4667 \else\ifcat A\noexpand#5%
                           4668 \edef\bxjx@tmpa{\noexpand\bxjx@fake@grk{#5}%
                           4669 {\ifnum\uccode`#5=`#5\noexpand\Pi\else\noexpand\pi\fi}}%
                           4670 \else \def\bxjx@tmpa{#5}%
                           4671 \fi\fi
                           4672 \def\bxjx@tmpb{\bxjx@do@b{#1}{#2}{#3}{#4}}%
                           4673 \expandafter\bxjx@tmpb\expandafter{\bxjx@tmpa}}
                           4674 \if u\bxjx@engine
                           4675 % {\bxjx@KC/NN}{XXXX}{ENC}{\textCS}{\mathCS}
                           4676 \def\bxjx@do@b#1#2#3#4#5{%
                           4677 \kchardef#1=\@tempcnta
                           4678 \DeclareTextCommandDefault{#4}{\bxjx@ja@or@not{#1}{#3}{#4}}%
                           4679 \DeclareUnicodeCharacter{#2}{\TextOrMath{#4}{#5}}}
                           4680 \else\if p\bxjx@engine
                           4681 \def\bxjx@do@b#1#2#3#4#5{%
                           4682 \mathchardef#1=\@tempcnta
                           4683 \DeclareTextCommandDefault{#4}{\bxjx@ja@or@not{\UTF{#2}}{#3}{#4}}%
                           4684 \DeclareUnicodeCharacter{#2}{\TextOrMath{#4}{#5}}}
                           4685 \fi\fi
                           4686 \bxjx@grkcyr@list
                           4687 \let\bxjx@do@a\undefined
                           4688 \let\bxjx@do@b\undefined
\bxjx@DeclareUnicodeCharacter \bxjx@DeclareUnicodeCharacter を改変して、ギリシャ・キリル文字の場合に再定義を
                             抑止したもの。
                           4689 \@onlypreamble\bxjx@org@DeclareUnicodeCharacter
                           4690 \let\bxjx@org@DeclareUnicodeCharacter\DeclareUnicodeCharacter
                           4691 \@onlypreamble\bxjx@DeclareUnicodeCharacter
                           4692 \def\bxjx@DeclareUnicodeCharacter#1#2{%
                           4693 \count@="#1\relax \bxjx@cnta\count@ \divide\bxjx@cnta256
                           4694 \expandafter\ifx\csname bxjx@KCR/\the\bxjx@cnta\endcsname\relax
                           4695 \bxjx@org@DeclareUnicodeCharacter{#1}{#2}%
                           4696 \else\expandafter\ifx\csname bxjx@KC/\the\count@\endcsname\relax
                           4697 \bxjx@org@DeclareUnicodeCharacter{#1}{#2}%
                           4698 \else
                            4699 \wlog{ \space\space skipped defining Unicode char U+#1}%
                           4700 \{f_i\}_{i\}
```

```
\bxjx@ja@or@not \bxjx@ja@or@not
```

```
4701 \def\bxjx@ja@or@not#1#2#3{%
```
\greekasCJK の場合は、無条件に和文用コードを実行する。

```
4702 \ifbxjx@gcc@cjk #1%
```
\nogreekasCJK の場合は、エンコーディングを固定して欧文用のコードを実行するが、そ のエンコーディングが未定義の場合は(フォールバックとして)和文用コードを使う。

```
4703 \else\expandafter\ifx\csname T@#2\endcsname\relax #1%
```

```
4704 \else \UseTextSymbol{#2}{#3}%
```

```
4705 \fi\fi}
```
\DeclareFontEncoding@ \DeclareFontEncoding@ にパッチを当てて、\DeclareFontEncoding の実行中だけ改変

```
後の \DeclareUnicodeCharacter が使われるようにする。
```

```
4706 \begingroup
```

```
4707 \toks@\expandafter{\DeclareFontEncoding@{#1}{#2}{#3}}
```

```
4708 \xdef\next{\def\noexpand\DeclareFontEncoding@##1##2##3{%
```
- \noexpand\bxjx@swap@DUC@cmd
- \the\toks@
- \noexpand\bxjx@swap@DUC@cmd}}
- \endgroup\next
- \def\bxjx@swap@DUC@cmd{%
- \let\bxjx@tmpa\DeclareUnicodeCharacter
- \let\DeclareUnicodeCharacter\bxjx@DeclareUnicodeCharacter
- \let\bxjx@DeclareUnicodeCharacter\bxjx@tmpa}
	- 以上。

# ■XヨᡌEX・LualATEX の場合

\else\ifnum0\if x\bxjx@engine1\fi\if l\bxjx@engine1\fi>0

各文字について、math active を設定する。

```
4718 \def\do#1{%
4719 \bxjx@cnta="#1\relax
4720 \begingroup
4721 \lccode`~=\bxjx@cnta
4722 \lowercase{\endgroup
4723 \bxjx@do@a{~}}{#1}}
4724 \def\bxjx@do@a#1#2#3#4#5{%
4725 \ifx\\#5\\\let\bxjx@tmpa\relax
4726 \else\ifcat A\noexpand#5%
4727 \edef\bxjx@tmpa{\noexpand\bxjx@fake@grk{#5}%
4728 {\ifnum\ucode{\#5=^{\#5\noexpand\Pi\else\noexpand\pi\fi}}\4729 \else \def\bxjx@tmpa{#5}%
4730 \fi\fi
4731 \ifx\bxjx@tmpa\relax\else
4732 \mathcode\bxjx@cnta"8000 \let#1\bxjx@tmpa
4733 \fi}
 「Unicode な数式」の設定が行われているかを(簡易的に)検査して、そうでない場合にの
```
み、こちらの設定を有効にする。

```
4734 \mathchardef\bxjx@tmpa="119
4735 \ifx\bxjx@tmpa\pi \bxjx@grkcyr@list \fi
4736 \let\bxjx@do@a\undefined
   LuaTEX における \(no)greekasCJK の定義。jacharrange の設定を変更する。
4737 \if l\bxjx@engine
4738 \protected\def\greekasCJK{%
4739 \bxjx@gcc@cjktrue
4740 \ltjsetparameter{jacharrange={+2, +8}}}
4741 \protected\def\nogreekasCJK{%
4742 \bxjx@gcc@cjkfalse
4743 \ltjsetparameter{jacharrange={-2, -8}}}
4744 \fi
```
X TFX における \(no) greekasCJK の定義。

```
4745 \if x\bxjx@engine
4746 \protected\def\greekasCJK{%
4747 \bxjx@gcc@cjktrue
4748 \def\do##1##2##3##4{\XeTeXcharclass"##1\@ne}%
4749 \bxjx@grkcyr@list}
4750 \protected\def\nogreekasCJK{%
4751 \bxjx@gcc@cjkfalse
4752 \def\do##1##2##3##4{\XeTeXcharclass"##1\z@}%
4753 \bxjx@grkcyr@list}
4754 \fi
   以上。
```
\fi\fi

# H.4 初期設定

ギリシャ・キリル文字を欧文扱いにする。 \nogreekasCJK

#### H.5 完了

おしまい。 %</cjkcat>

込に限られる。

# 付録 | 補助パッケージ: bxjspandoc 3

Pandoc の LATEX 用標準テンプレートをより幸せに使うための設定。BXJS クラスの pandoc ドライバのコードの中の、"汎用的"に使える部分を切り出したもの。つまり現在の pandoc ドライバはこのパッケージを読みこむ。 ※テンプレートの TFX コードより前に読み込む必要があるため、専ら文書クラス内での読

### I.1 準備

```
4758 %<*ancpandoc>
4759 %% このファイルは日本語文字を含みます.
4760 \def\bxjsp@pkgname{bxjscjkcat}
```
\bxjsp@engine エンジンの種別。

```
4761 \let\bxjsp@engine=n
4762 \@onlypreamble\bxjsp@do
4763 \def\bxjsp@do#1#2{%
4764 \edef\bxjsp@tmpa{\string#1}%
4765 \edef\bxjsp@tmpb{\meaning#1}%
4766 \ifx\bxjsp@tmpa\bxjsp@tmpb #2\fi}
4767 \bxjsp@do\kanjiskip{\let\bxjsp@engine=j}
4768 \bxjsp@do\XeTeXversion{\let\bxjsp@engine=x}
4769 \bxjsp@do\pdftexversion{\let\bxjsp@engine=p}
4770 \bxjsp@do\luatexversion{\let\bxjsp@engine=l}
```
# I.2 パッケージ読込の阻止

```
\pandocSkipLoadFile \pandocSkipLoadFile{(777A)}: 特定のファイルを (\@filewithoptions の処
              理に関して)読込済であるとマークする。
```

```
4771 \newcommand*\pandocSkipLoadFile[1]{%
4772 \expandafter\bxjsp@skip@load@file@a\csname ver@#1\endcsname{#1}}
4773 \def\bxjsp@skip@load@file@a#1#2{%
4774 \ifx#1\relax
4775 \def#1{2001/01/01}%
4776 \PackageInfo\bxjsp@pkgname
4777 {File '#2' marked as loaded\@gobble}%
4778 \fi}
```
\pandocSkipLoadPackage \pandocSkipLoadPackage{hパッケージ名i} : \pandocSkipLoadFile の機能を用いて

\newcommand\*\pandocSkipLoadPackage[1]{%

\pandocSkipLoadFile{#1.sty}}

パッケージの読込を阻止する。

# I.3 fixltx2e パッケージ

```
テンプレートでは fixltx2e パッケージを読み込むが、最近 (2015年版以降)の LATFX
ではこれで警告が出る。これを抑止する。
```
LATEX カーネルが新しい場合は fixltx2e を読込済にする。

```
4781 \ifx\@IncludeInRelease\@undefined\else
4782 \pandocSkipLoadPackage{fixltx2e}
4783 \fi
```
## I.4 cmap パッケージ

エンジンが (u)pLATEX のときに cmap パッケージが読み込まれるのを阻止する。(実際は 警告が出るだけで無害であるが。)

```
4784 \if j\bxjsp@engine
4785 \pandocSkipLoadPackage{cmap}
4786 \fi
```
## I.5 microtype パッケージ

```
警告が多すぎなので消す。
```

```
4787 \if j\bxjsp@engine \else
4788 \PassOptionsToPackage{verbose=silent}{microtype}
```
4789 \fi

エンジンが (u)pLATFX のときに microtype パッケージが読み込まれるのを阻止し、さら にテンプレートで使われている命令を通すためにダミーの定義を行う。

※昔は standard ドライバでこの処理を行っていたが、元来は Pandoc 用の処理なので、1.5 版で pandoc に移動。

```
4790 \if j\bxjsp@engine
```

```
4791 \pandocSkipLoadPackage{microtype}
4792 \newcommand*\UseMicrotypeSet[2][]{}
4793 \fi
```
# I.6 Unicode 文字変換対策

Pandoc で IATFX 形式に書き出す場合は、元データ中の一部の Unicode 文字を「IATFX の 表記」に置き換える。その中には日本語文書で問題になるものが含まれる。

…→\ldots{}  $' \rightarrow ' \rightarrow ' \rightarrow ' \rightarrow ' \rightarrow ' \rightarrow ' \rightarrow '$ 

日本語 LATEX では「LATEX の表記」は欧文扱い、Unicode 文字は和文扱いとして使い分ける 習慣があるので、このような置換が行われるのは好ましくない。

これらの置換のうち、後の 4 つは Pandoc の --no-tex-ligatures オプションを指定す れば抑止できるが、「…」の置換を抑止する機能はないようである。そこで、「\ldots{} を 『…』に戻す」という処置を行う。

\pandocLdots Pandoc 用の \ldots の実装。非数式でありかつ後続が {} の場合は代わりに … を実行する。

```
4794 \DeclareRobustCommand{\pandocLdots}{%
```

```
4795 \relax\ifmmode \expandafter\bxjsp@org@ldots
4796 \else \expandafter\bxjsp@ldots@a
4797 \fi}
4798 \def\bxjsp@ja@ellipsis{…}
4799 \let\bxjsp@org@ldots\ldots
4800 \def\bxjsp@ldots@a{%
```

```
4801 \futurelet\bxjsp@tok\bxjsp@ldots@b}
4802 \def\bxjsp@ldots@b{%
4803 \ifx\bxjsp@tok\bgroup \expandafter\bxjsp@ldots@c
4804 \else \expandafter\bxjsp@org@ldots
4805 \fi}
4806 \def\bxjsp@ldots@c{%
4807 \afterassignment\bxjsp@ldots@d \let\bxjsp@tok=}
4808 \def\bxjsp@ldots@d{%
4809 \futurelet\bxjsp@tok\bxjsp@ldots@e}
4810 \def\bxjsp@ldots@e{%
4811 \ifx\bxjsp@tok\egroup \expandafter\bxjsp@ldots@f
4812 \else \expandafter\bxjsp@ldots@g
4813 \fi}
4814 \def\bxjsp@ldots@f{%
4815 \bxjsp@ja@ellipsis \let\bxjsp@tok=}
4816 \def\bxjsp@ldots@g{%
4817 \expandafter\bxjsp@org@ldots\expandafter{\romannumeral-`} }
```
\ldots の実装を置き換える。

```
4818 \AtBeginDocument{%
4819 \let\bxjsp@org@ldots\ldots
4820 \let\ldots\pandocLdots}
```
I.7 PandoLa モジュール

インストール済であれば読み込む。

```
4821 \IfFileExists{bxpandola.sty}{%
4822 \RequirePackage{bxpandola}\relax
4823 \PackageInfo\bxjsp@pkgname
4824 {PandoLa module is loaded\@gobble}
4825 }{}
```
I.8 完了

おしまい。

%</ancpandoc>

補助パッケージ実装はここまで。

%</anc>